# Novell Developer Kit

www.novell.com

March 1, 2006

**NOVELL<sup>®</sup> EDIRECTORY™ TECHNICAL** OVERVIEW

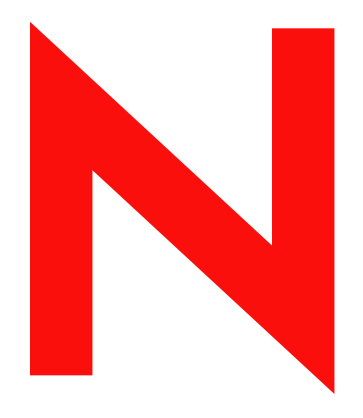

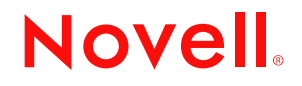

#### **Legal Notices**

Novell, Inc. makes no representations or warranties with respect to the contents or use of this documentation, and specifically disclaims any express or implied warranties of merchantability or fitness for any particular purpose. Further, Novell, Inc. reserves the right to revise this publication and to make changes to its content, at any time, without obligation to notify any person or entity of such revisions or changes.

Further, Novell, Inc. makes no representations or warranties with respect to any software, and specifically disclaims any express or implied warranties of merchantability or fitness for any particular purpose. Further, Novell, Inc. reserves the right to make changes to any and all parts of Novell software, at any time, without any obligation to notify any person or entity of such changes.

Any products or technical information provided under this Agreement may be subject to U.S. export controls and the trade laws of other countries. You agree to comply with all export control regulations and to obtain any required licenses or classification to export, re-export, or import deliverables. You agree not to export or re-export to entities on the current U.S. export exclusion lists or to any embargoed or terrorist countries as specified in the U.S. export laws. You agree to not use deliverables for prohibited nuclear, missile, or chemical biological weaponry end uses. Please refer to www.novell.com/info/exports/ for more information on exporting Novell software. Novell assumes no responsibility for your failure to obtain any necessary export approvals.

Copyright © 2006 Novell, Inc. All rights reserved. No part of this publication may be reproduced, photocopied, stored on a retrieval system, or transmitted without the express written consent of the publisher.

Novell, Inc. has intellectual property rights relating to technology embodied in the product that is described in this document. In particular, and without limitation, these intellectual property rights may include one or more of the U.S. patents listed at http://www.novell.com/company/legal/patents/ and one or more additional patents or pending patent applications in the U.S. and in other countries.

Novell, Inc. 404 Wyman Street, Suite 500 Waltham, MA 02451 U.S.A. www.novell.com

*Online Documentation:* To access the online documentation for this and other Novell developer products, and to get updates, see developer.novell.com/ndk. To access online documentation for Novell products, see www.novell.com/documentation.

#### **Novell Trademarks**

AppNotes is a registered trademark of Novell, Inc. AppTester is a registered trademark of Novell, Inc., in the United States. ASM is a trademark of Novell, Inc. Beagle is a trademark of Novell, Inc. BorderManager is a registered trademark of Novell, Inc. BrainShare is a registered service mark of Novell, Inc., in the United States and other countries. C3PO is a trademark of Novell, Inc. Certified Novell Engineer is a service mark of Novell, Inc. Client32 is a trademark of Novell, Inc. CNE is a registered service mark of Novell, Inc. ConsoleOne is a registered trademark of Novell, Inc. Controlled Access Printer is a trademark of Novell, Inc. Custom 3rd-Party Object is a trademark of Novell, Inc. DeveloperNet is a registered trademark of Novell, Inc., in the United States and other countries. DirXML is a registered trademark of Novell, Inc. eDirectory is a trademark of Novell, Inc. Excelerator is a trademark of Novell, Inc. exteNd is a trademark of Novell, Inc. exteNd Director is a trademark of Novell, Inc. exteNd Workbench is a trademark of Novell, Inc. FAN-OUT FAILOVER is a trademark of Novell, Inc. GroupWise is a registered trademark of Novell, Inc., in the United States and other countries. Hardware Specific Module is a trademark of Novell, Inc. Hot Fix is a trademark of Novell, Inc. Hula is a trademark of Novell, Inc. iChain is a registered trademark of Novell, Inc. Internetwork Packet Exchange is a trademark of Novell, Inc. IPX is a trademark of Novell, Inc. IPX/SPX is a trademark of Novell, Inc. jBroker is a trademark of Novell, Inc. Link Support Layer is a trademark of Novell, Inc. LSL is a trademark of Novell, Inc. ManageWise is a registered trademark of Novell, Inc., in the United States and other countries. Mirrored Server Link is a trademark of Novell, Inc. Mono is a registered trademark of Novell, Inc. MSL is a trademark of Novell, Inc. My World is a registered trademark of Novell, Inc., in the United States. NCP is a trademark of Novell, Inc. NDPS is a registered trademark of Novell, Inc. NDS is a registered trademark of Novell, Inc., in the United States and other countries. NDS Manager is a trademark of Novell, Inc. NE2000 is a trademark of Novell, Inc. NetMail is a registered trademark of Novell, Inc. NetWare is a registered trademark of Novell, Inc., in the United States and other countries.

NetWare/IP is a trademark of Novell, Inc.

NetWare Core Protocol is a trademark of Novell, Inc. NetWare Loadable Module is a trademark of Novell, Inc. NetWare Management Portal is a trademark of Novell, Inc. NetWare Name Service is a trademark of Novell, Inc. NetWare Peripheral Architecture is a trademark of Novell, Inc. NetWare Requester is a trademark of Novell, Inc. NetWare SFT and NetWare SFT III are trademarks of Novell, Inc. NetWare SQL is a trademark of Novell, Inc. NetWire is a registered service mark of Novell, Inc., in the United States and other countries. NLM is a trademark of Novell, Inc. NMAS is a trademark of Novell, Inc. NMS is a trademark of Novell, Inc. Novell is a registered trademark of Novell, Inc., in the United States and other countries. Novell Application Launcher is a trademark of Novell, Inc. Novell Authorized Service Center is a service mark of Novell, Inc. Novell Certificate Server is a trademark of Novell, Inc. Novell Client is a trademark of Novell, Inc. Novell Cluster Services is a trademark of Novell, Inc. Novell Directory Services is a registered trademark of Novell, Inc. Novell Distributed Print Services is a trademark of Novell, Inc. Novell iFolder is a registered trademark of Novell, Inc. Novell Labs is a trademark of Novell, Inc. Novell SecretStore is a registered trademark of Novell, Inc. Novell Security Attributes is a trademark of Novell, Inc. Novell Storage Services is a trademark of Novell, Inc. Novell, Yes, Tested & Approved logo is a trademark of Novell, Inc. Nsure is a registered trademark of Novell, Inc. Nterprise is a registered trademark of Novell, Inc., in the United States. Nterprise Branch Office is a trademark of Novell, Inc. ODI is a trademark of Novell, Inc. Open Data-Link Interface is a trademark of Novell, Inc. Packet Burst is a trademark of Novell, Inc. PartnerNet is a registered service mark of Novell, Inc., in the United States and other countries. Printer Agent is a trademark of Novell, Inc. QuickFinder is a trademark of Novell, Inc. Red Box is a trademark of Novell, Inc. Red Carpet is a registered trademark of Novell, Inc., in the United States and other countries. Sequenced Packet Exchange is a trademark of Novell, Inc. SFT and SFT III are trademarks of Novell, Inc. SPX is a trademark of Novell, Inc. Storage Management Services is a trademark of Novell, Inc. SUSE is a registered trademark of Novell, Inc., in the United States and other countries. System V is a trademark of Novell, Inc. Topology Specific Module is a trademark of Novell, Inc. Transaction Tracking System is a trademark of Novell, Inc. TSM is a trademark of Novell, Inc.

TTS is a trademark of Novell, Inc.

Universal Component System is a registered trademark of Novell, Inc.

Virtual Loadable Module is a trademark of Novell, Inc.

VLM is a trademark of Novell, Inc.

Yes Certified is a trademark of Novell, Inc.

ZENworks is a registered trademark of Novell, Inc., in the United States and other countries.

## **Contents**

#### **[Preface](#page-10-0) 11**

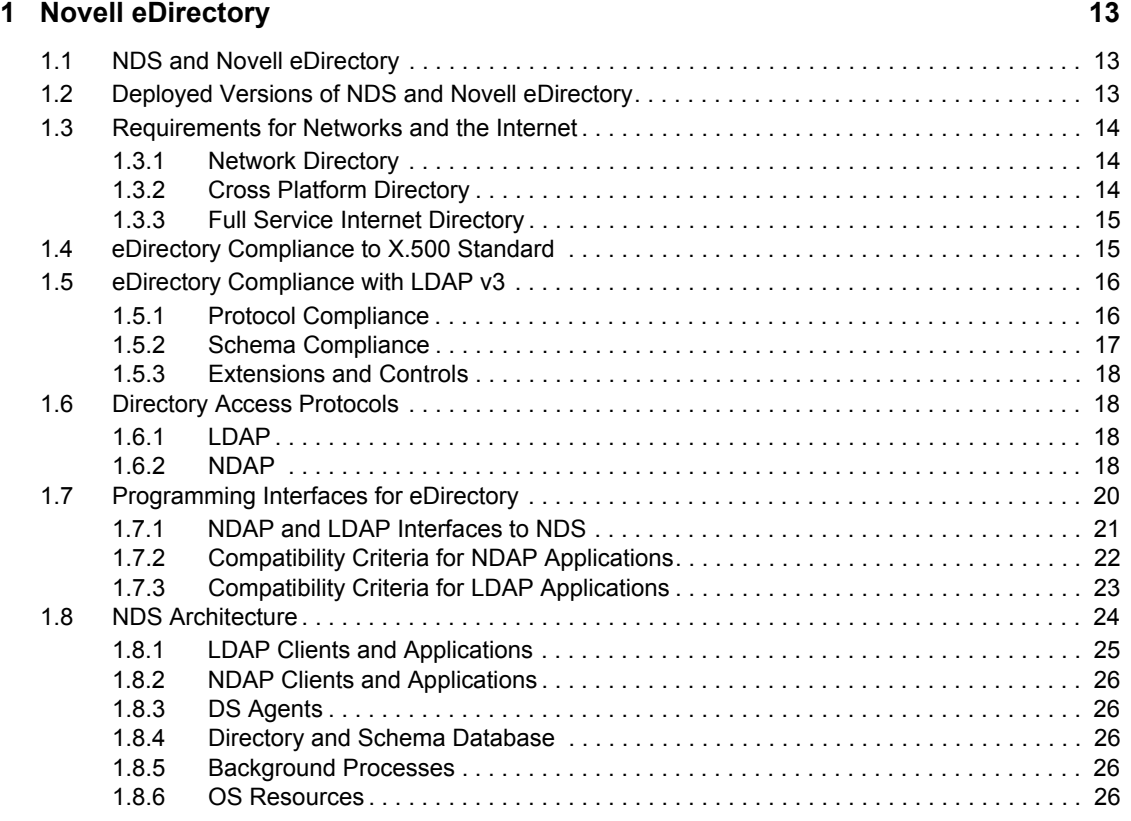

### **[2](#page-26-0) eDirectory Objects 27**

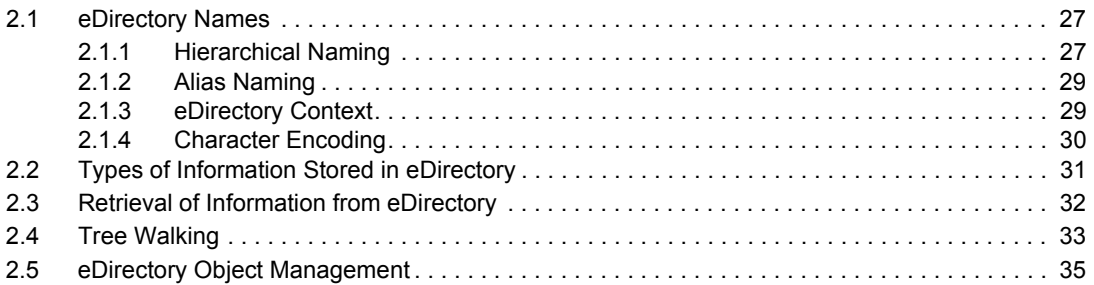

### **[3](#page-36-0) eDirectory Security 37**

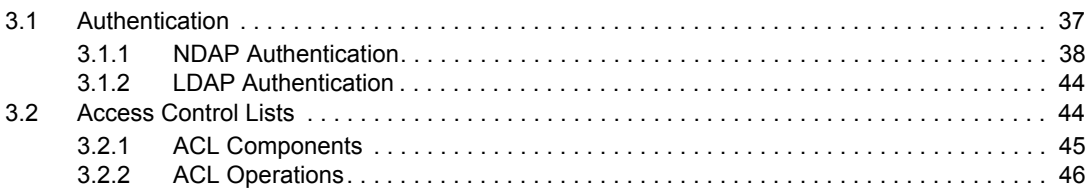

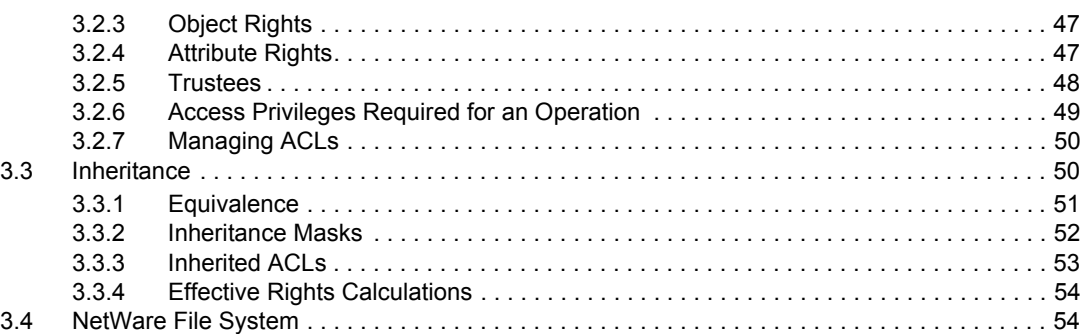

### **[4](#page-56-0)** Partitions and Replicas **57**

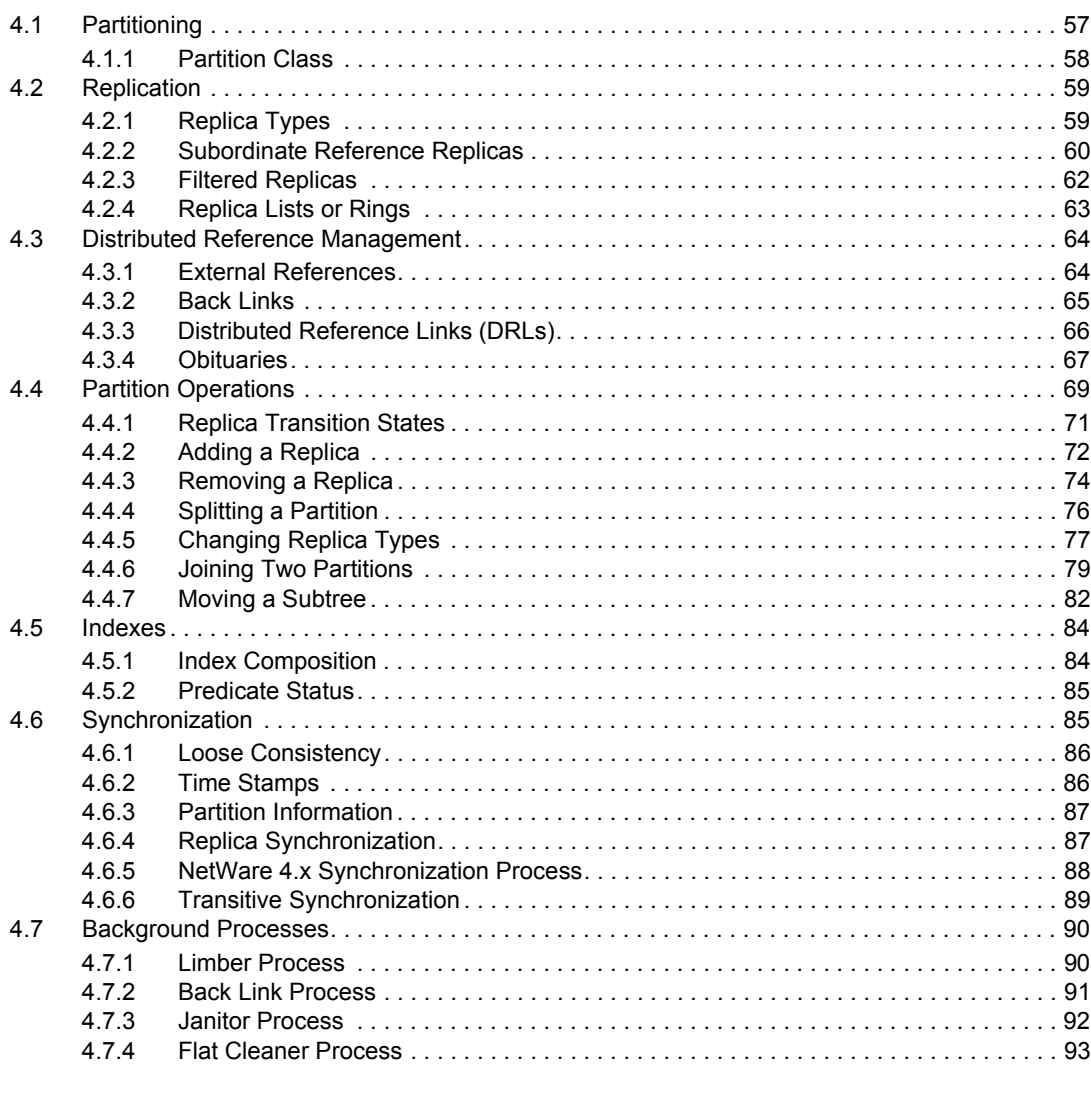

### **[5](#page-94-0) Bindery Services 95**

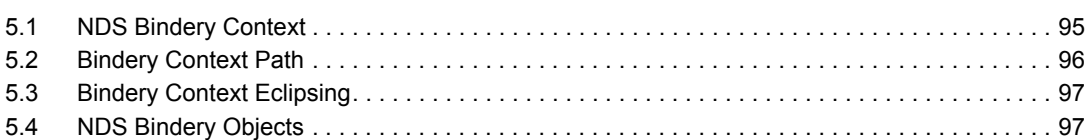

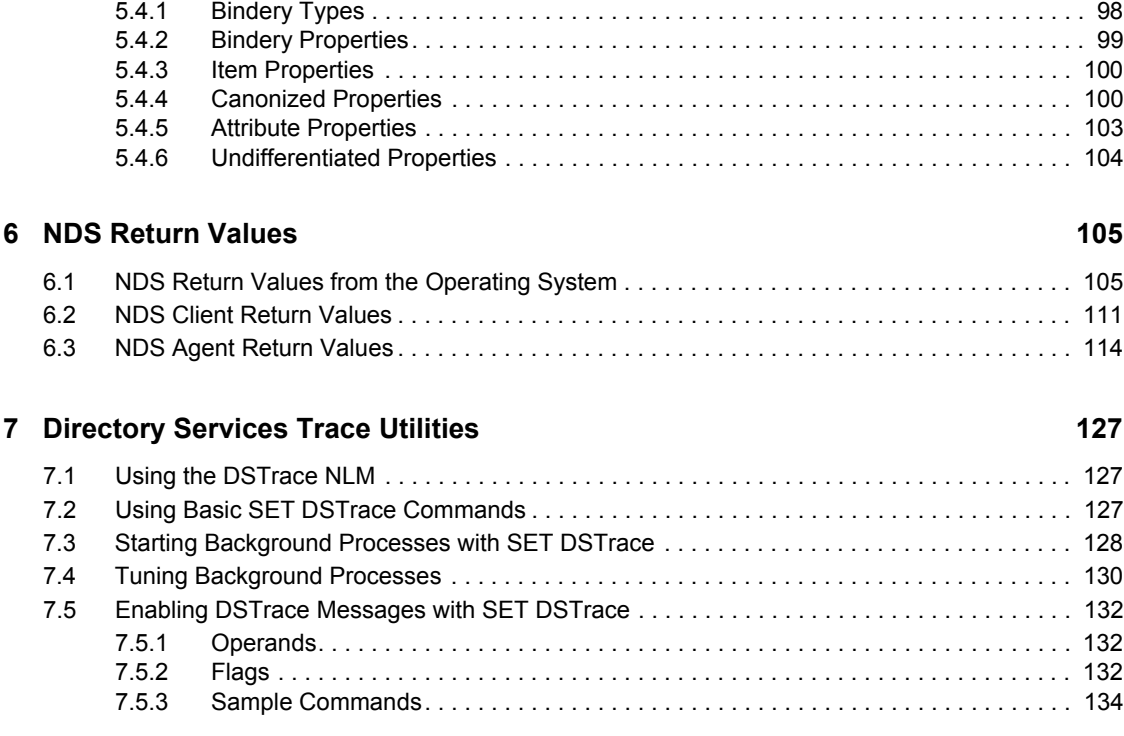

### **A** Revision History **137**

## <span id="page-10-0"></span>**Preface**

Novell<sup>®</sup> eDirectory<sup>™</sup> is a highly scalable, secure directory service. This book provides an overview of Novell eDirectory and its architecture and services. It is divided into the following sections:

- [Chapter 1, "Novell eDirectory," on page 13](#page-12-0)
- [Chapter 2, "eDirectory Objects," on page 27](#page-26-0)
- [Chapter 3, "eDirectory Security," on page 37](#page-36-0)
- [Chapter 4, "Partitions and Replicas," on page 57](#page-56-0)
- [Chapter 5, "Bindery Services," on page 95](#page-94-0)
- [Chapter 6, "NDS Return Values," on page 105](#page-104-0)
- [Chapter 7, "Directory Services Trace Utilities," on page 127](#page-126-0)

#### **Audience**

This guide is intended for the developers to understand the Novell's LDAP server and eDirectory.

#### **Feedback**

We want to hear your comments and suggestions about this manual and the other documentation included with this product. Please use the User Comments feature at the bottom of each page of the online documentation.

#### **Documentation Updates**

For the most recent version of this guide, see [eDirectory Libraries for C](http://developer.novell.com/ndk/ndslib.htm) (http:// developer.novell.com/ndk/ndslib.htm).

#### **Additional Information**

For information about other eDirectory interfaces, see the following guides:

- [eDirectory Iterator Services](http://developer.novell.com/ndk/doc/ndslib/skds_enu/data/front.html) (http://developer.novell.com/ndk/doc/ndslib/skds\_enu/data/ front.html)
- [eDirectory Event Services](http://developer.novell.com/ndk/doc/ndslib/dsev_enu/data/hmwiqbwd.html) (http://developer.novell.com/ndk/doc/ndslib/dsev\_enu/data/ hmwiqbwd.html)
- [eDirectory Technical Overview](http://developer.novell.com/ndk/doc/ndslib/dsov_enu/data/h6tvg4z7.html) (http://developer.novell.com/ndk/doc/ndslib/dsov\_enu/data/ h6tvg4z7.html)
- [eDirectory Core Services](http://developer.novell.com/ndk/doc/ndslib/nds__enu/data/h2y7hdit.html) (http://developer.novell.com/ndk/doc/ndslib/nds\_enu/data/ h2y7hdit.html)
- [eDirectory Schema Reference](http://developer.novell.com/ndk/doc/ndslib/schm_enu/data/h4q1mn1i.html) (http://developer.novell.com/ndk/doc/ndslib/schm\_enu/data/ h4q1mn1i.html)

For help with eDirectory problems or questions, visit the [eDirectory Libraries for C Developer](http://developer.novell.com/ndk/devforums.htm)  [Support Forum](http://developer.novell.com/ndk/devforums.htm) (http://developer.novell.com/ndk/devforums.htm).

For product information about eDirectory, see the [eDirectory Documentation Site](http://www.novell.com/documentation/edirectory.html) (http:// www.novell.com/documentation/edirectory.html).

#### **Documentation Conventions**

In this documentation, a greater-than symbol  $(>)$  is used to separate actions within a step and items within a cross-reference path.

A trademark symbol (®, ™, etc.) denotes a Novell trademark. An asterisk (\*) denotes a third-party trademark.

When a single pathname can be written with a backslash for some platforms or a forward slash for other platforms, the pathname is presented with a backslash. Users of platforms that require a forward slash, such as Linux\* and UNIX\*, should use forward slashes as required by your software.

## <span id="page-12-0"></span><sup>1</sup>**Novell eDirectory**

A directory is a database, designed especially to handle the needs of users who need access to network resources. Novell<sup>®</sup> eDirectory<sup> $\text{m}$ </sup> is a full-service, platform independent directory that complies with X.500 and LDAP industry diectory standards.

Novell eDirectory is a full service directory that complies with X.500 and LDAP industry directory standards. The following sections provide an overview of these characteristics:

- [Section 1.1, "NDS and Novell eDirectory," on page 13](#page-12-1)
- [Section 1.2, "Deployed Versions of NDS and Novell eDirectory," on page 13](#page-12-2)
- [Section 1.3, "Requirements for Networks and the Internet," on page 14](#page-13-0)
- [Section 1.4, "eDirectory Compliance to X.500 Standard," on page 15](#page-14-1)
- [Section 1.5, "eDirectory Compliance with LDAP v3," on page 16](#page-15-0)
- [Section 1.6, "Directory Access Protocols," on page 18](#page-17-1)
- [Section 1.7, "Programming Interfaces for eDirectory," on page 20](#page-19-0)
- [Section 1.8, "NDS Architecture," on page 24](#page-23-0)

The other chapters in this book provide an in depth description of the various features of eDirectory and  $NDS^{\circledR}$  (Novell Directory Services<sup>TM</sup>): object management, security, and partition and replica management. The schema that controls the type of data that can be stored in the database is described in a separate book, *NDK: Novell eDirectory Schema Reference*. Additional information on LDAP and eDirectory is contained in the "LDAP and eDirectory Integration" book. Information on configuring eDirectory is contained in [eDirectory Documentation](http://www.novell.com/documentation/edirectory.html) (http://www.novell.com/ documentation/edirectory.html).

## <span id="page-12-1"></span>**1.1 NDS and Novell eDirectory**

NDS has evolved from a NOS-based, NetWare only directory service into a cross-platform, scalable, standards-based directory called Novell eDirectory. While NDS is available for NetWare, eDirectory is available on NetWare® 6.5, Netware 6, NetWare 5.x, Windows\* NT/2000, Solaris\*, Linux\*, AIX\*, and HP-UX\*.

The majority of the conceptual information in this book applies to both eDirectory and NDS. Where there are differences, specific versions of NDS or eDirectory are used.

## <span id="page-12-2"></span>**1.2 Deployed Versions of NDS and Novell eDirectory**

| <b>Product Version</b>   | <b>Build Version</b> | <b>Platforms</b> |
|--------------------------|----------------------|------------------|
| NetWare 5.1 SP4 (NDS 7)  | DS.nlm v7.57         | NetWare 5.1      |
| NetWare 5.1 SP 4 (NDS 8) | DS.nlm v8.79         | NetWare 5.1      |

*Table 1-1 Deployed Versions of NDS and Novell eDirectory*

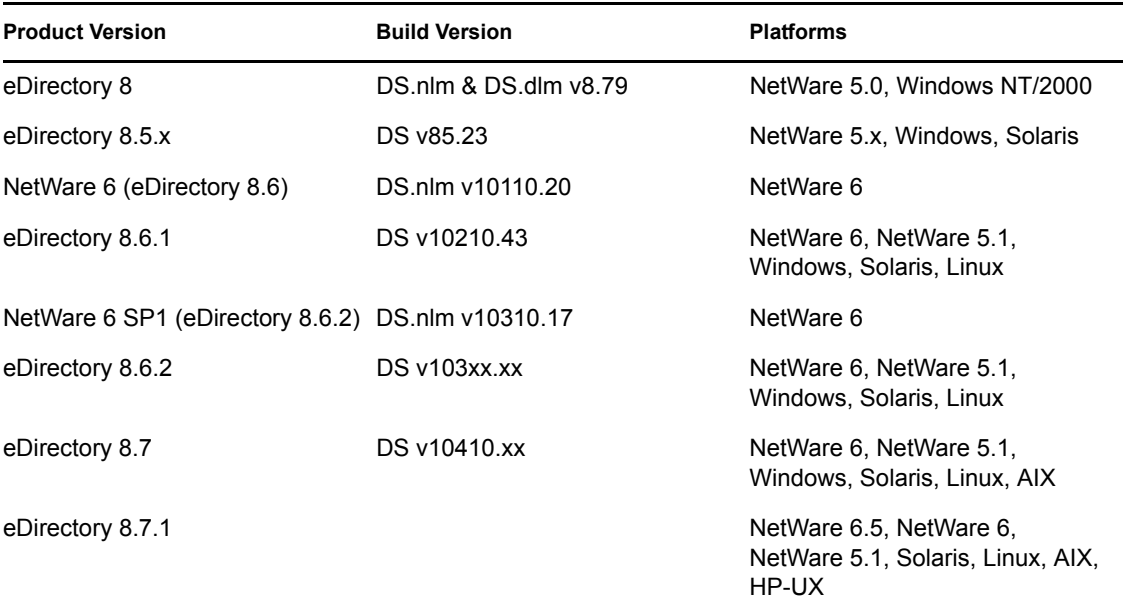

## <span id="page-13-0"></span>**1.3 Requirements for Networks and the Internet**

Networks and the Internet have many of the same requirements for a directory. As they both handle more and more users each year, they require simpler methods for handling users who need access to world-wide resources while maintaining security. eDirectory has been designed to fulfill these needs in the following types of directories:

- ["Network Directory" on page 14](#page-13-1)
- ["Cross Platform Directory" on page 14](#page-13-2)
- ["Full Service Internet Directory" on page 15](#page-14-0)

### <span id="page-13-1"></span>**1.3.1 Network Directory**

Traditionally, networks have been organized around specific servers; if you wanted to access a particular service, you needed to access the server that held those services. This meant that you had to know the server's name and address, and you had to have a password stored on that server.

Instead of providing a server-centric environment, eDirectory provides a network-centric environment. The eDirectory database provides a view of all services, such as printers, servers, and volumes, available on the network. Once you log in to the network, you have access to all services you have rights to access. eDirectory provides the tools for administrators and applications to manipulate the network environment.

## <span id="page-13-2"></span>**1.3.2 Cross Platform Directory**

eDirectory is available on multiple operating systems: NetWare<sup>®</sup>, Windows 2000, Windows NT, Sun Solaris, Unix and Linux and IBM AIX. Usually networks that require the services of multiple operating systems also require the maintenance of a directory or a database of users and passwords for each operating system. eDirectory eliminates that kind of duplication and becomes the directory for the entire network.

## <span id="page-14-0"></span>**1.3.3 Full Service Internet Directory**

eDirectory is not just a network directory, it is also an Internet directory capable of handling all the requirements of a full service directory. A full service directory manages discovery, security, storage, and relationships.

**Discovery.** Discovery is the ability to browse, search, and retrieve specific information from the directory. For example, you can search for specific object types, such as users, printers, and application objects, or search for specific properties such as a user's name, phone number, address, or network number.

**Security.** Security controls access to all the information that is stored in the directory. You establish the rules and grant the rights that allow users to access the information in the directory. In addition, you control the flow of information within your company, across networks of partners, and even your customers. Using eDirectory, you can manage the electronic transactions between companies through the cryptographic and key management systems. More specifically, the Public Key Infrastructure (PKI) available in eDirectory today provides security for Internet data integrity and privacy across public networks. It includes both public-key cryptography and digital certificates for checking the authenticity of keys used in a public session.

**Storage.** Storage provides the basic ability to save information in the database for future reference. The database is indexed, cached, and guarded from data corruption by a transaction system. Besides merely storing data, the database allows you to automatically control the type of data by applying classifications to the data structures. The classifications are flexible and extensible to provide future representations in the database. The database can be split into physical pieces and distributed or placed on multiple servers. These features enable you keep a portion of the data close to the users and resources that need them and make multiple copies of the data for redundancy.

**Relationship.** Relationship is the ability to build associations between the people, devices, applications, and information on the network and the Internet. For example, instead of storing a user's profile information on the local machine, it can be stored in eDirectory. The result is that the profile information becomes global within the scope of the directory and the user can access the profile information from anywhere. This means that the user receives the same profile regardless of where the user logs in to the network. In addition, the access to the profile information is tightly controlled. The only user that can gain access is the one with the proper credentials. Thus, the integrity of profile information is secure, and the user can access it globally, easily.

## <span id="page-14-1"></span>**1.4 eDirectory Compliance to X.500 Standard**

As directories have become global, companies have realized the need for directories which streamline network administration. Such directories need to be

- Replicated and distributed
- Compatible across companies, operating systems, and networks

Out of this need, the International Organization for Standardization (ISO) and the International Telecommunication Union (ITU) developed the X.500 standard.

X.500 specifies a naming and addressing structure, which functions at a global level because it is hierarchal and forms a logical tree. Each branch of the tree can represent a country or organization. eDirectory conforms to this structure as well as to the other requirements for the database, such as distinguished names, aliases, and the definitions for the types of entries and attributes that the database can contain. These definitions are called the directory schema, and X.500 allows for

extensions to the schema definitions. eDirectory and eDirectory applications have added numerous object class and attribute definitions.

eDirectory differs from X.500 in that X.500 did not define any specific characters as separators for the components of a distinguished name, and eDirectory uses either a period or a slash for such a separator.

X.500 supports extensive query techniques that go far beyond standard name-to-address mapping functions. Since eDirectory was designed to be more than a name-to-address service, eDirectory supports these query techniques that return subsets of information about an entry. For example, eDirectory returns (1) the entry with all its attributes and values, (2) the entry with selected attributes and values, (3) the entry with all attributes and no values, and (4) the entry with selected attributes and no values.

Although in 1988 X.500 specified that the directory should be replicated and distributed, it did not specify a framework. In 1993, when X.500 specified protocols to use in synchronizing information between replicas, the first version of eDirectory was on the market. eDirectory uses the basic process of master/shadow, but it does not used the protocols defined in 1993. With the rise in popularity of LDAP (Lightweight Directory Access Protocol), standards bodies are concentrating on defining replication and synchronization extensions for LDAP. Novell is actively participating in these groups to help define these extensions so that they are compatible with eDirectory and other directories.

Access control either grants or denies access to a particular entry or attribute of an entry based on the requester's identity. A specification for access control did not appear until 1993 in X.500. Since the first version of eDirectory was already on the market at that time, Novell has continued to work with the standards bodies to define the framework for managing access control information.

## <span id="page-15-0"></span>**1.5 eDirectory Compliance with LDAP v3**

LDAP compliance involves a number of issues. LDAP is a protocol, but its specification also includes a directory schema and methods for extending its functionality through extensions and controls.

## <span id="page-15-1"></span>**1.5.1 Protocol Compliance**

The following table compares the protocol features of the newest release of the LDAP server in NDS 8.2*x* with two previous releases of the LDAP server in NDS 8 version 8.1*x* and NDS version 7.*xx*.

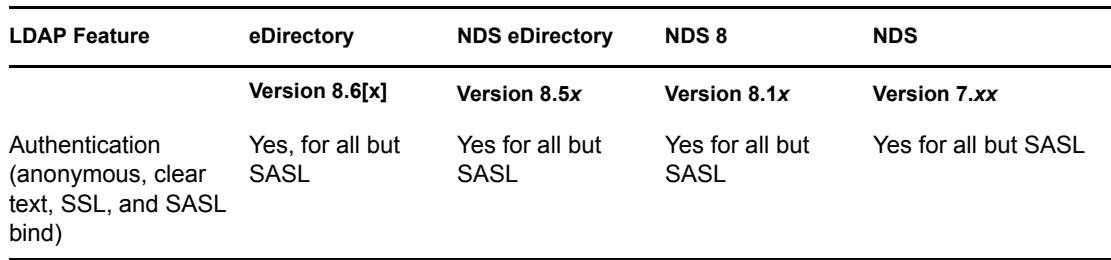

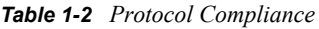

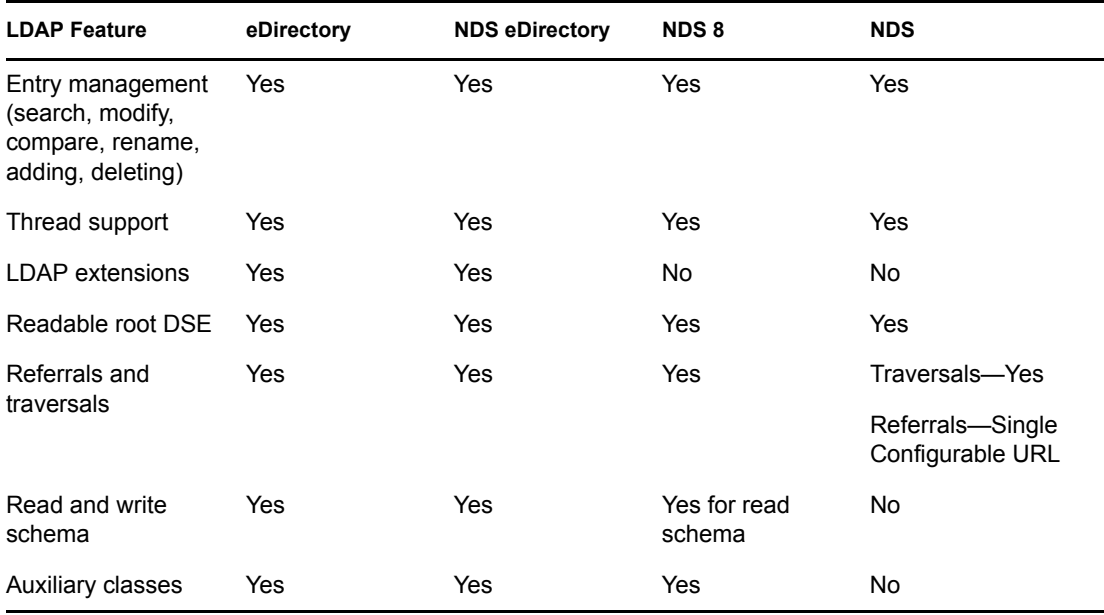

Even though NDS version 7.*xx* is limited in its LDAP functionality, it complies with the LDAP v3 protocol specification because the LDAP server correctly responds to requests for unsupported features. NDS has increased its support of LDAP with each subsequent release.

For more information on LDAP and eDirectory see the NDK: LDAP and eDirectory Integration Integration Guide.

## <span id="page-16-0"></span>**1.5.2 Schema Compliance**

eDirectory and LDAP have had numerous differences in naming conventions, structural rules for containment, leaf versus containment classes, and supported syntaxes. Since NDS version 7.09, each release of NDS/eDirectory has extended its support of the LDAP schema.

For example, NDS and LDAP naming conventions for attribute and class definitions are quite different:

- NDS allows spaces in its schema definition names, usually capitalizes the initial letter of each word in the name, and supports a number of non-alphanumeric characters such as periods and colons.
- LDAP does not support spaces in a name and supports only one non-alphanumeric character for schema definition names, the dash (-). By convention, LDAP does not capitalize the initial letter of a name, but in multi-word names, it capitalizes the first letter of subsequent words.

Each release of the LDAP server has made these differences less significant. The first release of the LDAP server mapped the LDAP class and attribute names to their corresponding NDS class and attribute definitions. In NDS 8 version 8.1*x*, if the schema name is a valid LDAP name, mapping is no longer required. Missing attributes or classes have been added to the NDS schema using LDAP naming conventions, and classes have been modified to include the new LDAP attributes. In NDS 8, the schema supports auxiliary classes, and service packs make the auxiliary class feature compatible with earlier versions of NDS

## <span id="page-17-0"></span>**1.5.3 Extensions and Controls**

eDirectory supports several LDAP extensions and controls, and handles unsupported controls according to the LDAP specifications. To determine supported extensions and controls query the server rootDSE.

## <span id="page-17-1"></span>**1.6 Directory Access Protocols**

NDS can be accessed through two directory protocols: NDAP (Novell Directory Access Protocol) and LDAP (Lightweight Directory Access Protocol).

## <span id="page-17-2"></span>**1.6.1 LDAP**

LDAP has been designed to access directory services. It is currently being developed and maintained by the IETF (Internet Engineering Task Force), an open, international community of network designers, operators, vendors, and researchers who define the standards and protocols that drive Internet computing. LDAP is not a transport protocol and has been implemented to use TCP/IP for a transport protocol.

NDS versions 5.73 through 6.*xx* support LDAP v2, and NDS versions 7.*xx* and 8.*xx* support LDAP v3 on NetWare, NT and Solaris platforms. In NDS 8 when LDAP clients formulate and send requests, an LDAP server listens for the requests, accepts them and sends them to NDS for processing. NDS processes the requests and returns the replies to the LDAP server which then sends them to the client. The LDAP server has become tightly integrated with the DS agent and is no longer an optional loadable module.

## <span id="page-17-3"></span>**1.6.2 NDAP**

NDAP is built on top of NCP (NetWare Core Protocol). Like NCP, NDAP is a request/reply protocol, but unlike NCP, it is a messaging protocol. Since an NDS request or reply can be larger than a single packet, NDS messages can be fragmented across multiple packets and reassembled by NDS before NDS hands the message to the NDS agent for processing.

NCP is not a transport protocol, and thus it relies on other protocols to transport packets on the wire. Since NDAP is built on top of NCP, any transport protocol supported by NCP is automatically supported by NDAP. In NetWare 4.x, NCP supports  $IPX^{\text{TM}}$  and IPX encapsulated by IP (called  $NetWare/IP^{TM}$ ) as its transport protocols. In NetWare 5.x, NCP supports IPX and IP as its transport protocol; the NetWare server can be configured to support IPX/SPX, TCP/IP, or both.

NDS 8 on NT and Solaris use TCP/IP as the transport protocol since TCP/IP is their native supported transport protocol.

#### **SLP and SAP**

In NetWare 4.x, NDS clients rely upon SAP to discover NDS trees and to advertise NDS tree names. In NetWare 5.x when a network is configured only for IP, NDS clients can rely on SLP (Service Location Protocol), if available, to discover NDS tree names, or the clients can be manually configured to know NDS tree names.

NDS uses SLP in two ways: advertise (or registration), and lookup (or name resolution). The NDS server (agent) advertises it's IP referral addresses in an SLP record so others looking for a particular NDS tree by name may use SLP name resolution services to detect its presence. The NDS client

(dclient) uses SLP name resolution to gain an entry point into the tree. That is, if it has no existing connections to the target tree, it will use SLP to locate a server in the tree (preferrably one that is close in heirarchical location to itself). After connecting to this server, it will use NDS resolve name functionality to lookup a server containing a replica of a partition containing that portion of the tree containing the target object. NDS resolve name protocol is always used first, if possible. Only in the condition that the client has no existing connections to any server in the tree will it go to SLP for that information.

#### **DHCP**

To make management of IP networks and IP addresses easier, NetWare 5.x includes a DHCP (Dynamic Host Configuration Protocol) server. The DHCP server provides dynamic IP address assignment so that many devices can share a limited address space. It also uses NDS to simplify the administration of IP address and device configuration information and passes this information to the hosts (DHCP clients) on the TCP/IP network.

#### **Mixed IP and IPX Networks**

For NDS to work in a mixed IP and IPX network, the following modifications were made to NDS:

- Synchronization algorithms were changed to transitive synchronization
- Back links were changed to distributed reference links

These features eliminate the need for all servers in a replica ring to communicate directly with each other. The only requirement in a mixed IP and IPX network is that one server in the replica ring must support both IP and IPX.

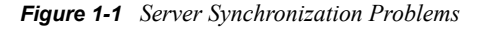

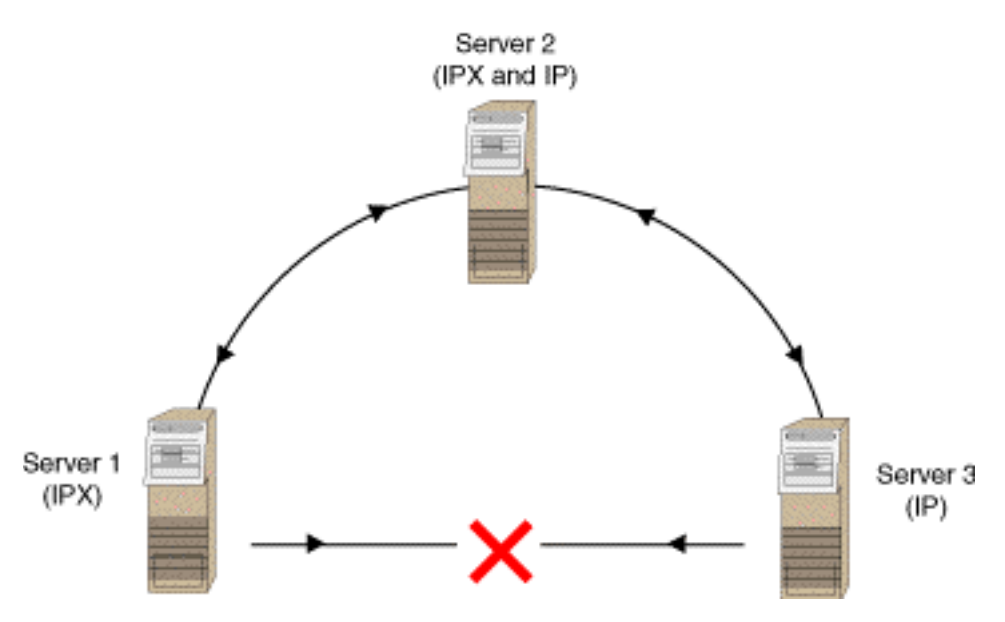

In the figure, Server 1 cannot synchronize directly with Server 3 because they are using different protocols. However, both Server 1 and Server 3 can synchronize with Server 2 and thus Server 2 becomes the intermediator. In this example, Server 1 will send its updates to Server 2. Server 2 will relay these updates to Server 3 and then update its transitive vector to indicate that Server 3 has received the updates from Server 1. The next time Server 1 and Server 2 synchronize, Server 1 will

examine the transitive vector of Server 2 and then update its transitive vector to indicate that Server 3 has been synchronized.

#### **Mixed NDS Version Networks**

If an NDS replica ring contains servers running NDS versions 6.*xx*, 7.*xx,* and 8.*xx*, NDS automatically detects which synchronization process the server supports:

- If the server with the master replica is running NDS version 6.*xx*, the replica ring uses NDS 6.*xx* synchronization processes.
- If the server with the master replica is running NDS version 7.*xx* or 8.*xx*, the server uses transitive synchronization with the servers running NDS versions 7.*xx* or 8.*xx* and NDS 6.*xx* synchronization processes with servers running NDS version 6.*xx*.

## <span id="page-19-0"></span>**1.7 Programming Interfaces for eDirectory**

With the first release of NDS, application developers could access NDS through a set of C-interface functions. These functions were available on the server for NLM applications and on Novell clients for client applications.

Soon after NDS version 5.73 shipped, Novell made LDAP Services for NDS available. This product made the NDS database accessible by LDAP-compatible applications, such as browsers and Web servers.

## <span id="page-20-0"></span>**1.7.1 NDAP and LDAP Interfaces to NDS**

With NDS versions 7.*xx* and 8.*xx*, NDS became accessible through multiple interfaces. The following figure illustrates how NDS is accessible through two protocols (NDAP and LDAP) and which interfaces use which protocol.

*Figure 1-2 NDS Programming Interfaces*

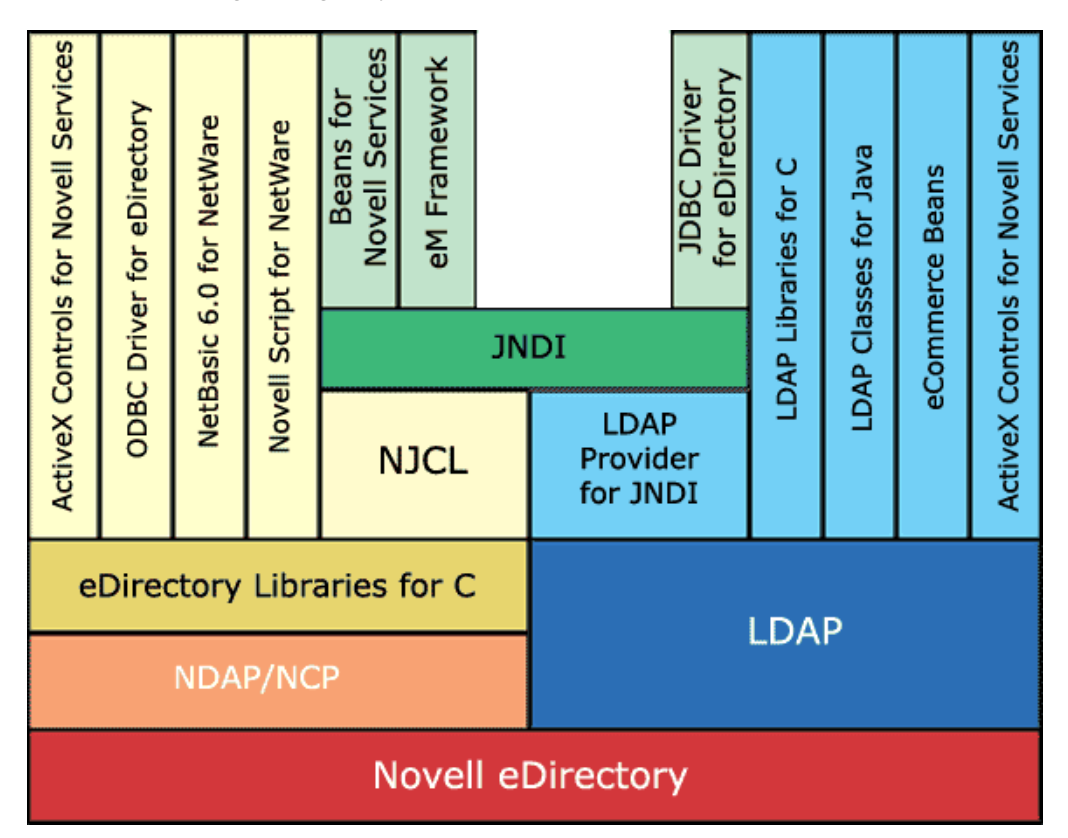

These interfaces are available for NDS clients of NDS on NetWare, Solaris, and NT. Only NetWare supports a server-side interface for NLM development.

For developers that prefer scripting, NDS has the following interfaces:

- **JavaBeans.** This interface is a set of high-level abstractions of Java code that are packaged as functional, reusable components that can be run on any platform. The Beans for Novell Services and eCommerce Beans allow applications to use eDirectory for management, authentication, and access control.
- **ActiveX.** This interface is used by many visual programming tools such as Visual Basic and Delphi. The Novell Controls for ActiveX allow you to log in and out of the NDS tree, to read, write, and modify information in the NDS tree, and to access the NDS schema so that you can create new attributes for existing objects and for new objects. Two versions of the directory control are available: one through NDAP and one through LDAP.
- **ODBC.** The ODBC Driver for eDirectory is a driver that enables SQL (Structured Query Language) to access NDS using visual programming tools such as Visual Basic and Delphi. The ODBC Driver for eDirectory allows you to use standard database utilities for reporting, graphing, and charting NDS information. It is a read-only driver.
- **NetBasic.** This interface allows applications to access NDS through a Visual Basic scriptcompatible language called NetBasic. Novell NetBasic 6 allows you to build custom scripts to handle NDS administrative tasks.
- **Novell Script.** Novell Script for NetWare (NSN) incorporates predefined NetWare components with a VBScript syntax-compatible scripting language. NSN provides a unified scripting and component architecture. The UCS (Unified Component System) kernel allows you to write solutions using and combining NSN components, JavaBeans, Perl scripts, and other popular scripting and component languages.
- **JDBC.** The Novell JDBC Driver for NDS is a Java Database Connectivity driver that enables Java programs to execute SQL (Structured Query Language) statements to access NDS. JDBC is similar to ODBC, but it has been designed to work specifically with Java programs and used LDAP to access eDirectory.

For developers who prefer object oriented programming, the following interfaces are available:

- **LDAP Classes for Java.** This interface allows access to NDS over an LDAP client rather than a Novell client. It supports all the standard LDAP functions for LDAP v3 as well as LDAP extensions for managing naming contexts (NDS replicas and partitions). For secure authentication, it currently uses SSL (Secure Socket Layer).
- **JNDI.** The Java Naming and Directory Interface is an addition to JavaSoft's Enterprise API set and provides an easier way within Java to discover network resources. JNDI allows you to access NDS objects, partitions, and schema using LDAP.
- **ConsoleOne.** Novell ConsoleOne is a Java-based framework or shell with APIs for creating network management utilities, or snap-ins. All aspects of NDS are accessible, making it possible for you to access NDS easily and efficiently as you create a management snap-in for your NDS application.

For C programmers, the following interfaces are available:

- NDS Libraries for C. This interface allows access to all the features of NDS: read, write, and modify NDS object and attribute information; schema extensions; and partition and replica management. The functions are available for the development of both NDS client dlls and NDS server applications.
- **LDAP Libraries for C.** This interface allows access to NDS over an LDAP client rather than a Novell client. It supports all the standard LDAP functions for LDAP v3 as well as LDAP extensions for managing naming contexts (NDS replicas and partitions). For secure authentication, it currently uses SSL (Secure Socket Layer) or SASL (Secure Authentication Security Layer).

For additional information on, and access to, these interfaces, see the [Novell Developer Kit](http://developer.novell.com) (http:// developer.novell.com).

### <span id="page-21-0"></span>**1.7.2 Compatibility Criteria for NDAP Applications**

For NDAP applications to pass the compatibility criteria for NDS, the applications must meet the following standards.

**• Installation.** You must be able to install the application in any container. The application's install utility must only require ADMIN rights. It must not require the user to log in is as ADMIN.

- **Bindery.** The application must not use bindery calls. NDS applications must use DS naming conventions exclusively.
- **Searches.** The application must not perform unlimited scope searches of the entire NDS tree; instead it should limit searches to segments of the tree. Searching the entire tree causes unacceptable degradation of NDS performance
- **Compare versus Read.** Whenever possible, the application must use a compare API in place of a read API. This ensures that you are not forcing a reference to the main NDS tree and adversely affecting the performance of NDS. A local reference to a local replica is much faster.
- Polling Objects. The application must not poll NDS objects. A registered event must be used to signal an attribute change. Polling has a negative effect on performance.
- **Schema Extensions and Objects.** You must registered with [Novell](http://developer.novell.com/support/) (http:// developer.novell.com/support/) to obtain a prefix and ASN.1 ID for your extensions. The names must use the prefix and conform to LDAP naming conventions.The NDS object class definitions and directory objects created by your application must be referenced and used by your application.
- **Duplicate Information.** The application must not duplicate information already stored in NDS (for example, create and maintain its own list of user objects). It is better to leverage the data that already exists, which will improve the performance of your application and NDS.
- **Authentication.** The application must authenticate exclusively through NDS. The application must not save NDS passwords or leave passwords in memory for any length of time.
- **Security.** The application should not create any back doors that enable access to the applications' supervisory rights without logging in. The application's objects should not pose any security threat to the system.
- **Objects at the Root.** The application must not create or use an object at the root of the tree that might cause security issues, network administration difficulties, or inconvenience to users that have insufficient rights to the root of the NDS tree This must be accomplished without reducing the security level of the NDS root or employing object-specific security rights at the root of the tree.

## <span id="page-22-0"></span>**1.7.3 Compatibility Criteria for LDAP Applications**

For LDAP applications to pass the compatibility criteria for NDS, the applications must meet the following standards.

- **Installation.** You must be able to install the application in any container. The application's install utility must only require ADMIN rights. It must not require the user to log in is as ADMIN.
- **Schema Extensions and Objects.** You must registered with [Novell](http://developer.novell.com/support/) (http:// developer.novell.com/support/) to obtain a prefix and ASN.1 ID for your extensions.The names must use the prefix and conform to LDAP naming conventions.The schema definitions and entries created by your application must be referenced and used by your application.
- **Mapping.** If your application supports releases of NDS previous to NDS eDirectory (8.2x), your application's installation program must either map the schema extensions to NDS classes and attributes or you must provide detailed documentation that instructs the system administrator how to perform the mappings manually.
- **LDAP Extensions and Controls.** Your application must use only LDAP extensions and controls that are compliant with LDAP v3 specifications.
- **Polling Objects.** Your application should not poll NDS objects for changes. Polling has a negative effect on NDS performance.If you cannot eliminate the need for polling, do it infrequently and allow the system administrator to set the polling interval.
- **Duplicate Information.** Your application must not duplicate information already stored in NDS (for example, create and maintain its own list of user objects). It is better to leverage the data that already exists, which will improve the performance of your application and NDS.
- **Internationalization.** Your application must use UTF8 for message tables, which provide compatibility with language support for users world-wide. This support is required even if your messages are in English.
- **Security.** Your application should not create any back doors that enable access to the applications' supervisory rights without logging in. The application's objects should not pose any security threat to the system.
- **Objects at the Root.** Your application must not create or use an object at the root of the tree that might cause security issues, network administration difficulties, or inconvenience to users that have insufficient rights to the root of the NDS tree This must be accomplished without reducing the security level of the NDS root or employing object-specific security rights at the root of the tree.
- **Authentication.** Your application must use secure connections. It cannot authenticate using clear text passwords. The application must not save NDS passwords or leave passwords in memory for any length of time.

For more information about NDS Test Tools, see [Novell Software Test Tools](http://developer.novell.com/ndk/softtestv3.htm) (http:// developer.novell.com/ndk/softtestv3.htm)

## <span id="page-23-0"></span>**1.8 NDS Architecture**

The DS agent within an NDS server processes requests from three types of clients. Two, the NDAP and LDAP clients, have similar functionality and have full access to the directory, its entries, schema, operations, and background processes. The third client, the bindery client, has restricted access and must go through a bindery emulator which makes the directory appear as a flat bindery database and hides all functionality that isn't available in the NetWare 3.x bindery. See ["Bindery](#page-94-0)  [Services" on page 95](#page-94-0) for more information about bindery emulation.

The DS agent also communicates with other NDS servers. The agent establishes a client connection with another NDS server and uses the connection to read, write, and search entry information, to

perform partition operations, and to synchronize data. The following figure illustrates these communication paths.

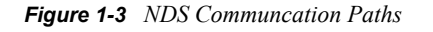

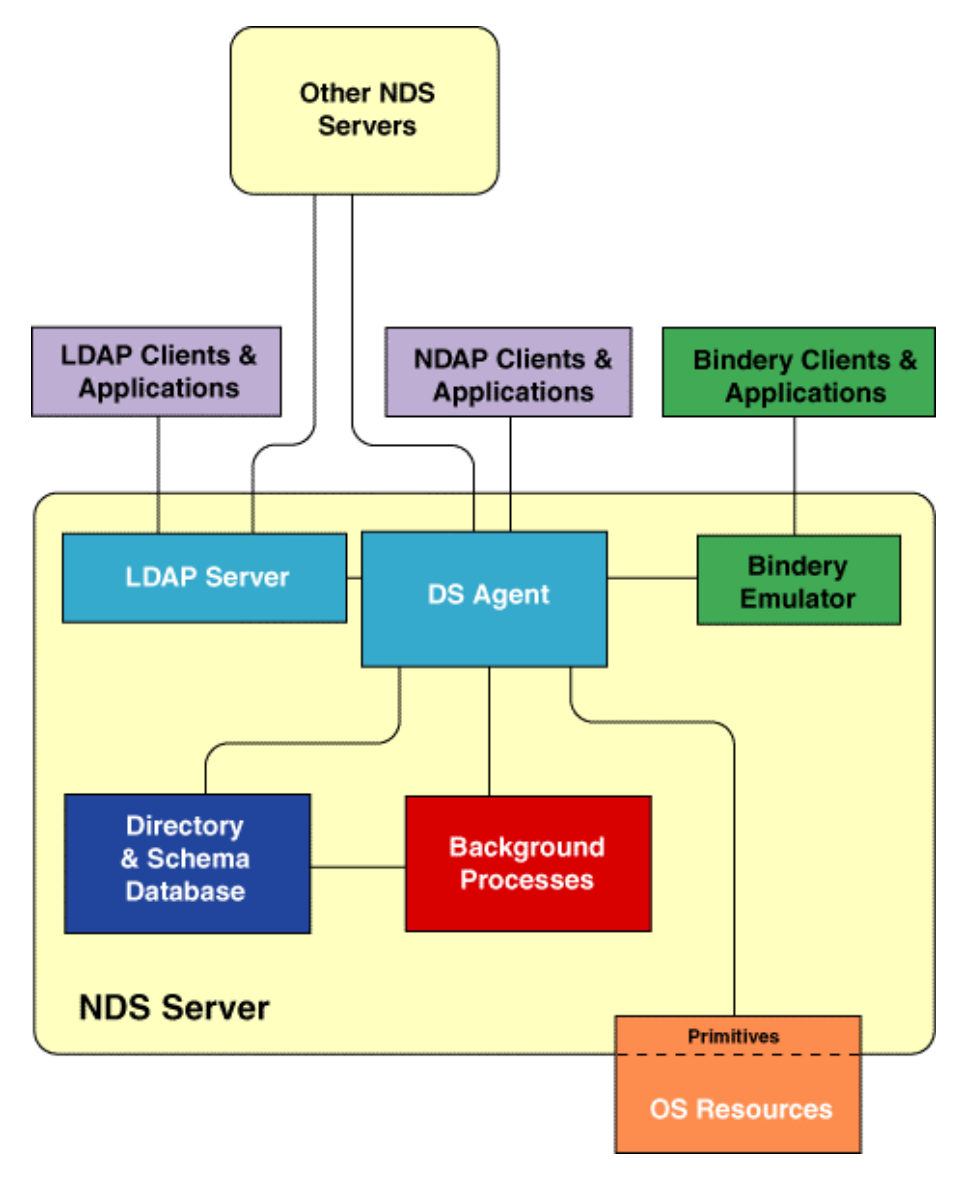

### <span id="page-24-0"></span>**1.8.1 LDAP Clients and Applications**

LDAP clients and applications currently interface with NDS through the Novell LDAP server. The LDAP server communicates directly with the DS agent on its server as well as with DS agents on other NDS servers. The client determines whether NDS returns referrals or uses referrals to traverse the tree and go remote to find the information on other NDS servers.

Since LDAP clients and applications do not require Novell client software, the LDAP application is responsible for establishing a connection and authenticating to the NDS server. It is also responsible for ensuring platform dependencies are met. For example, an LDAP application that uses Java and runs on a client workstation must have a JVM installed. An LDAP JNDI application must have a Java service provider installed.

### <span id="page-25-0"></span>**1.8.2 NDAP Clients and Applications**

NDAP clients and applications require Novell client software which includes support for various languages (C/C++, Java, and JNDI) and includes a JVM and a Java service provider. Scripting components have been built on top of these languages to allow additional methods for NDS access.

The client software establishes and manages the authentication to the NDS tree. It formulates the application's request into an NDAP request that is sent to the DS agent. The application can use the connections established by the client software or it can establish its own connections.

### <span id="page-25-1"></span>**1.8.3 DS Agents**

DS agents are responsible for managing the information stored in the NDS database and coordinating distributed operations with other servers. The agents manage all NDS requests, including the following:

- Security (authentication and access control)
- Entry management (add, delete, modify, search, read)
- Partition operations (split, join, move)
- Replica operations (add, delete, change type)
- Replica and schema synchronization
- Schema management (read and write)

### <span id="page-25-2"></span>**1.8.4 Directory and Schema Database**

The NDS database contains two main types of information: directory and schema. The directory contains entries with their attributes and values. Novell applications usually refer to entries as objects and attributes as properties. For more information on how NDS organizes, uses, and allows access to this information, see ["eDirectory Objects" on page 27](#page-26-0).

The schema portion of the database contains the object class definitions and the attribute definitions. These definitions control the information that can be added to the directory. For example, the schema contains a definition for a User object. This definition determines where in the NDS tree a user entry can be located, what the user entry can be named, and what attributes must have values before a user entry can be created.

### <span id="page-25-3"></span>**1.8.5 Background Processes**

The DS agent communicates with the background processes that keep the NDS database synchronized with other NDS servers and purged of obsolete data. These processes run without user intervention, although some allow for limited user management. For more information about the processes, see [Section 4.7, "Background Processes," on page 90](#page-89-2). For information on commands for managing the processes, see ["Directory Services Trace Utilities" on page 127](#page-126-0).

### <span id="page-25-4"></span>**1.8.6 OS Resources**

The NDS server accesses operating system resources, such as disk space and memory, through a primitive layer interface. This layer isolates this functionality so that NDS can be implemented on multiple operating systems such as NetWare, NT, and Solaris.

## <span id="page-26-0"></span><sup>2</sup> **eDirectory Objects**

eDirectory represents network resources as objects in the eDirectory tree. For example, objects can represent organizations, people, or physical resources such as printers and workstations.

The eDirectory schema dictates how these objects can be named, placed in the tree, and manipulated.

## <span id="page-26-1"></span>**2.1 eDirectory Names**

eDirectory names are made up of a series of components and their respective types. A typical eDirectory name would look something like CN=JRoss.OU=Engineering.O=ACME. The components of this name represent objects in the tree and their types represent the naming attribute of that object. So in this example, JRoss is the name of a user object and CN is the naming attribute for a user object. Engineering is the name of an Organizational Unit and OU is the naming attribute for an Organizational Unit. Each component in the name is separated by a period.

#### **See Also:**

- ["Hierarchical Naming" on page 27](#page-26-2)
- ["Alias Naming" on page 29](#page-28-0)
- ["eDirectory Context" on page 29](#page-28-1)
- ["Character Encoding" on page 30](#page-29-0)

### <span id="page-26-2"></span>**2.1.1 Hierarchical Naming**

The arrangement of names in the eDirectory tree reflects the hierarchical relationships that exist among objects. The following figure shows an example of an eDirectory tree. All the objects of this particular tree are subordinate to the Organization (O) WimpleMakers, which is referred to as the partition root.

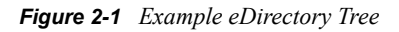

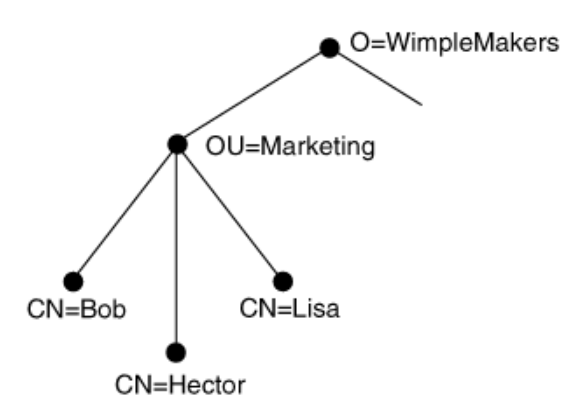

WimpleMakers is actually subordinate to an object called [root] All eDirectory trees have [root] as the topmost object.

The Organization Unit (OU) Marketing is subordinate to WimpleMakers. At the bottom of the tree are the names of three employees.

As you study this tree, you can observe several things. First, if you begin with any object in the tree and follow the names back to the root, you trace a unique path of names. For example, the naming path for Bob would include Bob, Marketing, and WimpleMakers. The complete naming path from a particular object to the root of eDirectory is called the object's distinguished name (DN), or complete name. The distinguished name forms a unique reference that identifies the location and identity of an object in eDirectory.

Another feature of the tree is that each name is identified by type. The name WimpleMakers is of type Organization, Marketing is of type Organization Unit, and so on. The Schema specifies the rules for object relativity within the tree. For example, an object of type Common Name can be subordinate to an Organizational Unit, but not the other way around.

The individual name assigned to an object is called the object's relative distinguished name (RDN), or partial name. The partial name must be unique in relation to the object's superior. In our example, there can be only one object named Marketing that is subordinate to WimpleMakers, one object named Bob that is subordinate to Marketing, and so on.

A relative distinguished name can include the name's type specification. The type and its value are joined by an equal sign:

Common Name=Bob

Using an abbreviated attribute type, the above name is:

CN=Bob

If a partial name includes more than one naming attribute, the names are separated by a plus sign:

L=NPD+S=Utah

When expressing part or all of a complete name, the partial names are separated by periods. A complete name requires type specifications for each partial name that can be specified explicitly, as shown below:

CN=Bob.OU=Marketing.O=WimpleMakers

Names without the types explicitly shown are called typeless names as shown below:

Bob.Marketing.WimpleMakers

The types are implied based on the default context:

Components of a complete name that are further from the root are referred to as less significant, while those closer to the root are more significant. Thus, Bob is the least significant component in the complete name above, while WimpleMakers is the most significant.

eDirectory reserves a few character symbols, for denotative purposes. The reserved characters are the period (.), the comma (.), the equal sign  $(=)$ , the plus sign  $(+)$ , and the backslash (\).

If these characters are a part of a name, then they must be escaped with a backslash (\). To show the period in "Inc." you would use the backslash, as shown in the following example:

```
 OU=Bearskins,Busbies,and Green Berets,Inc\.. 
O=WimpleMakers
```
## <span id="page-28-0"></span>**2.1.2 Alias Naming**

An alias is a name that can be used as a substitute name for identifying an object. The alias provides an alternate naming path for locating the object in eDirectory. Any object in eDirectory can be aliased. If an object has subordinates, its alias appears to have the same subordinates. However, the location of the alias itself must be a leaf node (a node having no subordinates) in the eDirectory tree.

The following figure illustrates how aliases can be used. In this example, the server FS1 is found in the subtree Engineering. However, if users in the Marketing subtree access this server often, they may find it convenient to create an alias for the server under Marketing. That way, the server FS1 can be referenced relative to a local name context ("OU=Marketing.O=WimpleMakers") that is already set rather than establishing a new context ("OU=Engineering.O=WimpleMakers").

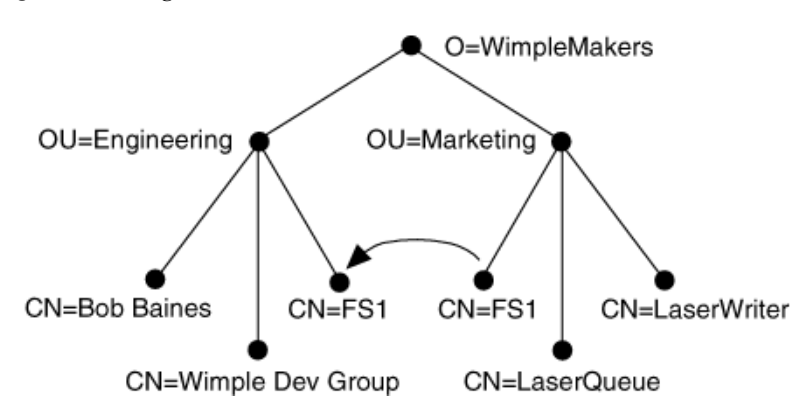

*Figure 2-2 Using Alias Names*

Aliasing is a convenience that has many applications. For example, aliases can be used to simplify searches of eDirectory. An administrator could create aliases in a particular subtree for all the modems on the network so users would have to search only that one subtree to receive information about all available modems.

### <span id="page-28-1"></span>**2.1.3 eDirectory Context**

An eDirectory context is a reference point into an eDirectory tree. The complete name of the container pointed to is called the name context, and serves as a default naming path for eDirectory operations. When a workstation's requester is loaded, the name that is used for the context comes from the client networking configuration files.

An object's context can be expressed either as a Distinguished Name (DN) or as a Relative Distinguished Name (RDN). The DN is similar to a file name with the full path. The RDN is the partial name relative to the current context. For example: a user JSmith exists in the container HR.Novell. If you set the current context to HR.Novell, the RDN is JSmith and the DN is JSmith.HR.Novell. However, if you set the current context to Novell, the RDN is JSmith.HR and the DN is still JSmith.HR.Novell. In fact, the DN is always the same regardless of the current context.

Understanding how DNs and RDNs are used is important, especially if you are writing an application that is going to "walk the tree." If you save the RDN and then change the current context, that RDN becomes invalid and an error is returned. However, if an object with the same CN exists in the new context, you don't get an error, but you could get the wrong data. For example, you store the name JSmith and your current context is HR.Novell. You then change the current context to Security.Novell and there happens to be a JSmith whose DN is JSmith.Security.Novell. You would

get the results of JSmith.Security.Novell and not JSmith.HR.Novell. No error would be returned, but you would receive the wrong data.

The name context is implemented as a value in the operation's eDirectory context variable that is created with NWDSCreateContextHandle. Initially, the value of the name context is taken from a global name context created as follows:

- If the application is running on a workstation, the requester's configuration file is used to initialize the global name context.
- If the application is an NLM<sup>TM</sup> application, the global name comes from the server's Bindery context setting that is set with the set bindery context = command. This setting can be entered at the system console, or it can be placed in the server's STARTUP.NCF file.

When an application creates an eDirectory context, the name context field takes its initial value from the global name context. Thereafter, the name context for the current session can be modified using the eDirectory functions. The eDirectory functions do not modify the requester's context setting or the server's bindery context.

Any partial names submitted by a client for a particular request can be expressed relative to the requester's name context. The client agent examines each name and expands it accordingly before sending the name to eDirectory.

The following example shows how the name context is typically applied to input name:

If the name context is

OU=Marketing.O=WimpleMakers

and the client submits the partial name

CN=Bob

the client agent appends the name context to the partial name, thus forming the complete name

CN=Bob.OU=Marketing.O=WimpleMakers

### <span id="page-29-0"></span>**2.1.4 Character Encoding**

Character sets familiar to humans are represented in computers by a sequence of bit settings. A complete set of computer representations mapped to human readable characters is stored in memory in what is called a code page.

Unfortunately, the same set of characters may have different computer representations. One computer might send a set of bits with binary value 65 representing the letter "A" but the receiving computer's code page interprets 65 as something entirely different.

To resolve this and other multilingual translation problems, a group of computer companies formed the Unicode\* Consortium. They established a 16-bit representation for almost every character used in any language. Subsequently, the ISO adopted the Unicode set as a subset of its 10646 specification, which is meant to do the same thing.

All eDirectory information is stored and transmitted in Unicode representation. Since not all computers today know how to convert Unicode into human readable characters, a translation from Unicode to the computer's local code page representation is often needed. By default, the library

converts all strings from Unicode to the local code page representation, but this conversion can be disabled if desired.

## <span id="page-30-0"></span>**2.2 Types of Information Stored in eDirectory**

The information stored in eDirectory can be read as well as modified by users who have been granted the applicable access rights.

The information stored in eDirectory is a collection of objects with associated attributes (also called properties) which can have values assigned them. The following figure shows an object called Computer with some associated attributes (such as Operator, Status).

*Figure 2-3 An Object as a Set of Attributes*

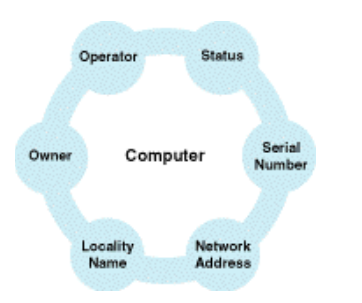

The objects in eDirectory and their names correspond to things that humans relate to when dealing with computers, networks and information. Objects such as countries, organizations, people, computers, and so on are types of objects you might find in eDirectory. Specific objects might be such objects as US, Novell, Fred, FS1, or Print Server. The objects are intended to fit into a human being's conception of things, not necessarily a computer's.

Informally, much of the attribute information found in eDirectory falls into one of four categories: Names, Addresses, Membership Lists, and Descriptions. Although these categories are not formally denoted in eDirectory, they are helpful in understanding typical kinds of information that users and developers can find in eDirectory.

**Lists Stored in eDirectory.** eDirectory can be used to store and manage lists of objects. A list is associated directly with a specific object. Typically these lists contain names of other objects in eDirectory. These lists might be used for distribution or authorization purposes. For example, a distribution list can be used to determine who should receive electronic mail messages or who is qualified to perform a specific function. A list name identifies it as a property of an object. The list itself is the value of the property.

If desired, members in the list can be granted the privilege of adding or deleting themselves from the list. This privilege can be used to make a list self-moderating. Members of the list can decide for themselves whether or not they want to be on the list and receive the related information.

For authorization purposes, a membership list might be used to define the objects that have access to a resource. For example, a server can have a list of operators who are authorized to maintain it. Or, a queue object can have a list of users authorized to place entries in the queue. eDirectory provides several standard lists for specific objects, such as users and servers. Applications can also define lists for their own special needs.

**Descriptions Stored in eDirectory. eDirectory can be used to store object descriptions.** A *Description* property can be used to associate a descriptive string with an eDirectory object. The string can contain any information that describes the object. There are various properties that provide specific kinds of descriptive information, such as the serial number of a device or the fonts supported by a printer.

**Addresses Stored in eDirectory.** Like a published directory, eDirectory provides additional identifying or qualifying information about an object. Some examples are postal addresses, electronic mail addresses, telephone numbers, physical locations, and network addresses.

You might need to change the location information from time to time. Such changes to an object are synchronized throughout eDirectory. By specifying an object by name, a user can reliably locate the object despite alterations in the object's physical location or changes to the physical layout of the network.

**Names Stored in eDirectory.** The most significant piece of information associated with an object is its name, which identifies the object within the context of eDirectory. Names are intended for humans; that is, they are character strings that humans can read and remember. The name of an object is a property of the object.

Names are used as keys to the information stored in eDirectory. A person using eDirectory can supply the name of an object and receive information that describes the object. Or, a user can supply a description and receive a list of names of objects that fit that description. By employing natural naming conventions, eDirectory makes it easy for people using eDirectory to obtain less intuitive kinds of information.

## <span id="page-31-0"></span>**2.3 Retrieval of Information from eDirectory**

The details for accessing eDirectory are implemented at the application level. eDirectory provides a complete set of functions to support the development of directory applications. However, eDirectory anticipates that users will take several approaches to obtain information from eDirectory. These approaches include lookup, browsing, and searching.

**Lookup in eDirectory.** Lookup is probably the most obvious approach to searching eDirectory. The user identifies a particular object and eDirectory is called on to find it. The object is identified by its name or by a convenient alias. Along with the name, the user will usually specify one or more attributes. If the object is found, eDirectory can return the current values of the specified attributes. To receive the information, however, the user must possess sufficient access privileges to the object. Lookup is supported by the Read and Compare services detailed in the eDirectory API.

**Browsing eDirectory.** At times a user might want to browse areas of eDirectory. Perhaps the user does not know the precise name for an object but has an idea of where the object is located in eDirectory. Or, a user might simply be interested in learning what objects are found in a given part of eDirectory. Browsing, like lookup, requires that the user has sufficient privileges with respect to the area of eDirectory the user is investigating. Browsing is supported by the NWDSList and NWDSSearch functions.

**Searching in eDirectory.** Searching is one of the more powerful tools provided by eDirectory. This allows the user to search for specific categories of information. The user specifies the criteria for the category, and eDirectory returns information about objects that satisfy that criteria. The user also specifies the scope of the search and the type of information to be returned. For example, a user could specify a search for the names of all the PostScript printers in the Advertising Department. Searching is supported by the *Search* service detailed in the eDirectory API.

Use the backslash escape character to when searching for names containing either the asterisk  $(\dagger)$  or the backslash itself  $(\mathcal{N})$ .

## <span id="page-32-0"></span>**2.4 Tree Walking**

When a client agent submits a request to eDirectory, the request is not always received by a name server that is qualified to fulfill the request. The name server receiving the request must find a name server that can fulfill the request. Several name servers may need to be contacted before a qualified server is located.

To find the information, a name server initiates a search until a replica is found that contains the desired information. This process is called tree walking.

All eDirectory requests can be broken down to one or more names identifying objects for which information is needed. In pursuing each name component in a request, the name server searches for a partition that contains some part of the name path associated with the request. Once a partition is found, the search moves from that partition to the partition that actually contains the item. Until a relevant partition is found, the search proceeds toward the eDirectory directory [root], since any request can be pursued successfully by beginning at the [root].

If a name server can find no other information, it can at least provide a name server that has a partition with information about objects that are closer to the [root] than itself.

The tree walking process relies on subordinate references to connect the tree. The subordinate reference is an entry in a superior partition that points to a subordinate partition. There is a subordinate reference for each partition that is subordinate to a given partition. When walking the tree, a name server is given the name of an object. From there, the name server decides which server to attempt to access next in order to locate the object.

The following illustration shows an example eDirectory tree. It shows the total tree structure with no partition designations, and does not give any indication as to which servers the partitions and/or replicas are stored on.

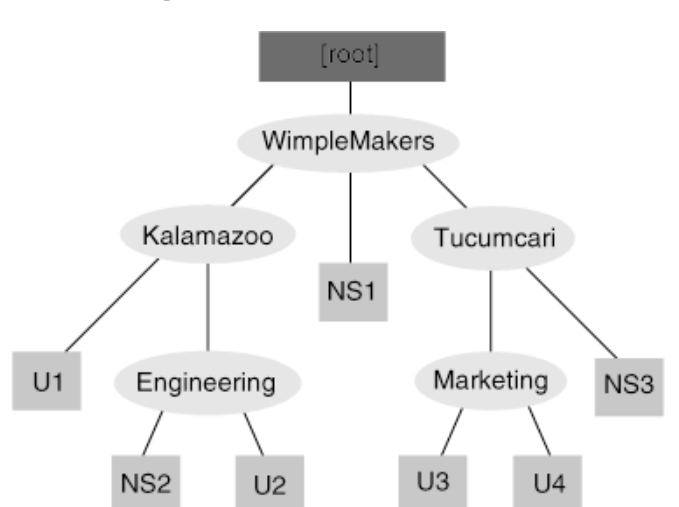

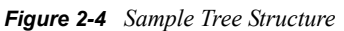

This tree has three partitions. WimpleMakers, Kalamazoo, and Tucumcari were the objects selected as the partition roots, and NS1, NS2, and NS3, respectively, were chosen to store the partitions.

Suppose a client (user U2) has a connection with the name server NS2 and makes a request to update the Marketing object. It specifies the name Marketing.Tucumcari.Wimplemakers in the request. NS2 has no information about Tucumcari or Marketing, so it must begin a tree walking process. NS2

passes the request up the tree to NS1, because it knows it is closer to the [root] because of its superior reference. This short walk up the tree is the only upward walk that must occur for this particular request, as the following figure shows.

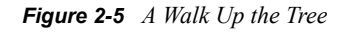

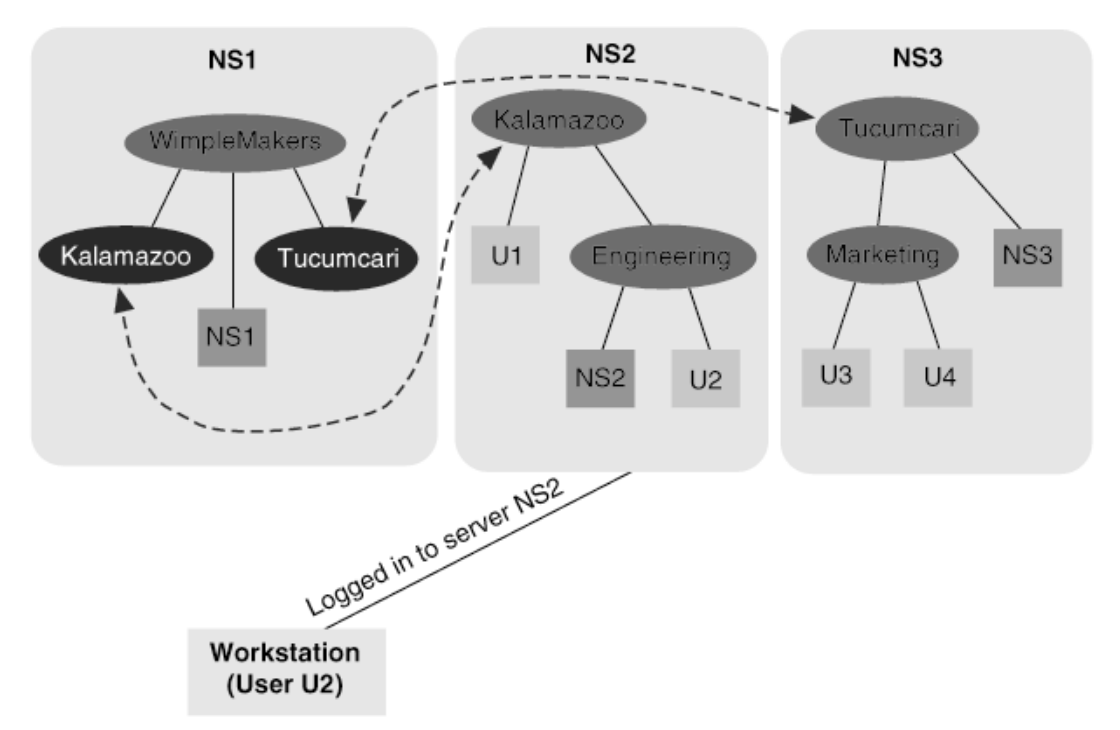

After locating Tucumcari, which is part of Marketing's distinguished name, eDirectory begins the walk down the tree toward the desired object. NS3 then completes the tree walk when it successfully identifies Marketing as part of its partition. In this arrangement, each of these partitions is a master partition and can be written to, so NS3 is able to fulfill any request allowed by the eDirectory security access control lists.

If other servers were added to this tree, they could be designated as replica holders of any one or all of the partitions. If more replicas existed, server NS1 would have to determine which server to send the request to.

**Progress Reports.** During the tree-walking process, when a server receives a request and discovers information about how to get closer to the desired partition and server, this information is sent back to the server that sent the request. This progress report is called a referral.

The referral gives the requesting server a new list of name servers to try if the name server cannot satisfy a request.

A referral contains the following fields:

#### **Server List**

This field is a list of name servers. The servers initially set this field based on currently connected servers and SAP.

#### **Class Definition Cache**

This cache holds the expanded class definition of each eDirectory class.

## <span id="page-34-0"></span>**2.5 eDirectory Object Management**

No business or organization stays the same over time, so eDirectory allows users to modify their Directory database by adding, deleting, and modifying entries. When a client adds or changes entries in the tree, eDirectory ensures that the entries conform to the standards set in the schema, thus making sure entries are consistent across the network.

Before an operation can begin, a client must obtain the Entry ID of an entry held on the server from which it is requesting the operation. Each Entry ID is valid on a specific server. For example, two servers, A and B, could hold replicas of the same entry, CN=John. The Entry ID for the entry CN=John could be different on server A than it would be on server B. An Entry ID is valid indefinitely on a specific server.

**Adding an Entry.** This operation allows you to add an entry or an alias to eDirectory. The schema dictates where entries are created and what their attributes can be. To be valid in the Directory, the new entry must hold the attribute Object Class, which has as its value a valid eDirectory base class. The object classes are defined in the schema. These object classes specify:

- Mandatory attributes for an entry
- The attributes that can appear in its Relative Distinguished Name
- Optional attributes, if any

The mandatory attribute fields for the new entry must contain values, or the operation fails. For example, a User entry must have values for the CN, Surname, and Object Class attributes to be a valid entry. All of these attribute values must conform to the syntax associated with the attribute.

The new entry's parent entry must a valid container. Also, the parent's base class must be in the containment list of the new object's base class. This parent entry must be a valid container, or the operation fails.

**Comparing Attribute Values.** The Compare operation compares a given value to an existing attribute and its value. For example, the client might use Compare to find out if the group Everyone.Novell has a Member attribute that has a value of Admin.Novell. The operation returns true if the values match or false if they do not. This operation verifies the existence of a value without having to read the value.

Comparisons are based on the matching rules of the attribute syntax assigned to the attribute. Therefore, the matching rules must provide for this operation.

**Modifying an Entry.** The Modify Entry operation allows a client to modify, add, or delete an entry's attributes in the same operation, except naming attributes. For example, the client might use Modify Entry to modify a user's telephone number.

All modifications must obey the rules defined by the class of the entry. For example, read-only attributes and "hidden" attributes cannot be changed. Because the entry's object class is read only, the class cannot be changed.This operation can also be used to modify an alias.

**Modifying an Entry's Name.** The Modify RDN operation allows a client to change an entry's Relative Distinguished Name (RDN). Using this operation, a client can specify a new naming attribute and value that will serve as the entry's RDN, or the operation can specify a new value for the existing naming attribute. In either case, the new name must obey the rules for the object classes of the entry being modified. Only a few object classes currently define more than one naming attribute.

If the operation changes a multivalued attribute or substitutes a new naming attribute, the old value can remain in the entry if the client requests it. In that case, the former attribute value will not remain part of the entry's RDN, but will remain as an attribute value or values of the entry.

**Moving an Entry.** The Move Entry operation comprises two routines, Begin Move Entry and Finish Move Entry, that place an entry in a different location in the Directory tree, which changes the entry's Distinguished Name.

**Reading an Entry.** The Read operation returns information about an entry stored in the Directory. It reads attribute information associated with the entry. The object class determines which attributes the entry has.

The client can choose to return information about:

- Specific attributes or a complete list of an entry's attributes.
- Attribute names only or attribute names and values.
- Effective access control privileges of the current user or of another user.

**Removing an Entry.** The Remove Entry operation removes an entry from the Directory tree. The entry being removed must be a leaf or a container entry having no subordinates. If the entry has subordinates, the operation fails.

A client or server can use Remove Entry to remove an alias from the Directory tree. I f the entry ID indicates that the entry is an alias, the operation removes the alias, not the entry the alias refers to.
# <sup>3</sup> **eDirectory Security**

Novell<sup>®</sup> eDirectory<sup>™</sup> security is extremely powerful and flexible. A network administrator can control access from any object in the eDirectory tree to any other object in the tree. Any two users groups, containers, or any other eDirectory object—might be able to access the same network resources in the tree in completely different ways based on their rights. Or, they might not even be able to "see" the same objects at all.

The following sections describe how eDirectory provides security:

- [Section 3.1, "Authentication," on page 37](#page-36-0)
- [Section 3.2, "Access Control Lists," on page 44](#page-43-0)
- [Section 3.4, "NetWare File System," on page 54](#page-53-0)

# <span id="page-36-0"></span>**3.1 Authentication**

Authentication is the process by which users establish their identities when accessing a network application service. Authentication

- Prevents unauthorized objects from gaining access to the eDirectory tree
- Ensures that authorized objects gain proper access.

When an eDirectory tree is first created, a user named Admin is created in the Root of the tree. This user has all rights to all objects in the tree. This ensures that the eDirectory tree contains a user with the required rights to create and modify objects and administer the tree. Four other entities are also created, [Public], [Root], [Self], and [Creator], which are used to grant access to eDirectory information.

Before users can access any information, the users must attach to an eDirectory server. This initial attachment, sometimes called a connection, allows them to access the information that has been made accessible to [Public]. By default, this information is what is required for a user to log in or authenticate. However, the system administrator can grant additional rights to [Public], rights which are automatically given to any user who connects to an eDirectory server in the tree.

*Attaching* to a server establishes a connection. When users *log in,* they establish their credentials. Their connections must be *authenticated* in order for them to access all of the eDirectory information for which they have rights. All authenticated users have rights to what has been made accessible to [Root] and [Self].

Authentication has three phases:

- Login—Gets the private key.
- Client-server authentication—Uses the signature to generate a proof that is used to establish the client's identity and authorizes it to access network services.
- Background authentication—Uses the signature and proof to access additional network services.

Authentication is transparent to the user. During login, the user enters a password, and the remainder of the operation is performed in the background by the authentication functions.

Authentication is session-oriented. The data that provides the basis of authentication is valid only for the duration of the current login session. The critical data used to create authenticated messages for a particular user is never transmitted across the network.

eDirectory uses two types of authentication methods, depending upon the protocol used to establish the connection:

- NDAP (Novell Directory Access Protocol)—a protocol built on top of NCP. Novell client software uses NDAP to authenticate to the eDirectory tree and additional NCPs to license the connection and access the file system. For more information, see ["NDAP Authentication" on](#page-37-0)  [page 38.](#page-37-0)
- LDAP (Lightweight Directory Access Protocol)—a protocol built for directory access and used by most internet browsers. For more information, see ["LDAP Authentication" on page 44.](#page-43-1)

#### <span id="page-37-0"></span>**3.1.1 NDAP Authentication**

Authentication relies on encryption systems, procedures that allow information to be transmitted in unreadable forms; that is, it is not meaningful to anyone unless they have the key to decrypt it. Authentication uses encryption to produce the information that can authenticate a client to a service. Encrypted information is used during the initialization phase of authentication, as well as in the authentication itself.

Typically, an encryption process uses two inputs: the data to be encrypted and an encryption key. The result is an unreadable message called the ciphertext. Additional input, such as a session identification, can also be added to the encryption process to provide an additional context for the message. The session value ensures that the message is part of a current, ongoing dialogue and has not been counterfeited from another session.

Deciphering an encrypted message by reversing the encryption process is called decryption. The ciphertext and the decryption key are fed into the decryption process, and the result is the original message. The message can be reassembled from the ciphertext only by using the correct decryption key.

The following sections describe additional details of the authentication process:

- ["Public Key Encryption" on page 38](#page-37-1)
- ["Authentication Requirements" on page 39](#page-38-0)
- ["Authentication Process" on page 40](#page-39-0)
- ["Background Authentication" on page 41](#page-40-0)
- ["Password Changing in eDirectory" on page 42](#page-41-0)
- ["Changing Public and Private Key Pairs" on page 43](#page-42-0)

#### <span id="page-37-1"></span>**Public Key Encryption**

Public key encryption uses two keys, one to encrypt and the other to decrypt. The relationship between the two keys is mathematically complex, so it is virtually impossible to infer the value of one key from the other. Consequently, one key can be made public without the risk of exposing the other key.

The network entity that will receive messages generates a key pair and distributes the public key. Services that send encrypted messages must do so with the public key, and the holder of the private key can then decrypt the messages.

If you have the public key, you can encrypt messages to a client that possesses the matching private key, and only the private key can decrypt the messages encrypted with the public key. Since only one person has the private key, only one person can decrypt your messages.

Conversely, a sender can encrypt data using the private key. The recipients of this message use the public key to decrypt the message. If the decryption is successful, the recipient can be sure that the message was encrypted with the corresponding private key. In this case many people can decrypt the message, but only the holder of the private key could have generated the message.

#### <span id="page-38-0"></span>**Authentication Requirements**

Before you can authenticate to eDirectory, you need a credential and a signature. You can obtain these by logging in to the network.

The *credential* is a data structure made up of a validation period and other user identification information. The *signature* is the result of a private-key encryption of the credential data.

In response to a login request, authentication services sends the client agent a private key that has been encrypted and stored in eDirectory. The client agent receives the password from the user. Nothing more is requested of the user from this point on. The client agent decrypts the private key.

The client agent then creates the credential with data unique to this session and encrypts it with the private key, thus creating the signature. Once the signature is created, the private key is erased from memory, but the signature and credential are retained. The following figure shows the principal items used to form the signature.

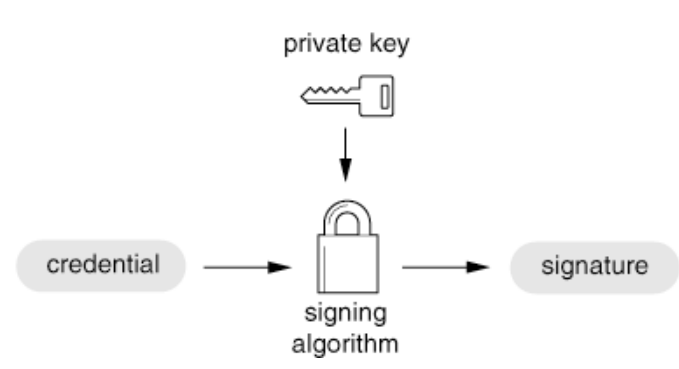

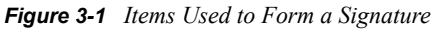

In many systems, a signature is itself the authentication mechanism and accompanies a message to its destination. This usage of a signature typically enables the recipient to verify that the message originated from its purported sender, by virtue of the fact that the receiver can decrypt it.

However, Authentication Services extends the concept of a signature further by using proofs. A proof is data derived from both the signature and the message. It is transmitted on the network with the request or message. Its use adds an extra measure of security by keeping the signature itself off the network.

#### <span id="page-39-0"></span>**Authentication Process**

After constructing the credential and the signature, the client agent can authenticate itself to an eDirectory server on the network.

The client agent's request for client-server authentication is accompanied by a proof, which is constructed from values derived from both the signature and the request data (message) itself. The following figure shows the principal items used to construct the proof.

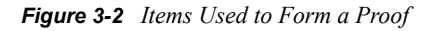

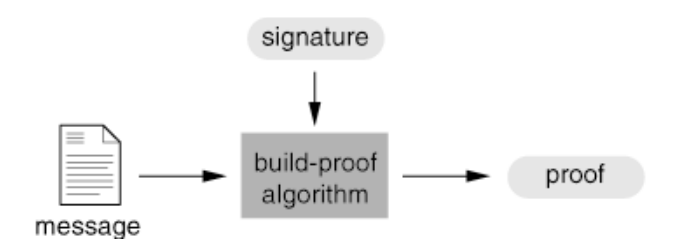

A proof is a part of all authentication dialogues. A proof ties the clients' signature to both the current request (message) and the current session, thus making each proof unique to the request it accompanies. The proof also makes it unnecessary to transmit the signature.

The request for authentication is transmitted to Authentication Services (a part of eDirectory) along with the proof and the unencrypted credential (see the following figure.) Then Authentication Services mathematically verifies that the proof is valid. The proof always assures the recipient that the message has not been modified since it was sent.

*Figure 3-3 Items Used to Confirm Authentication*

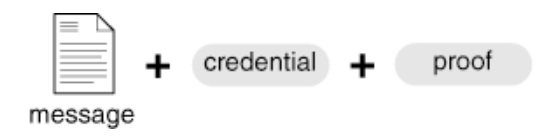

To summarize, a valid authentication provides the following guarantees:

- Only the purported sender could have constructed the message.
- The message came from the workstation where the authentication data was created.
- The message pertains to the current session between client and server.
- The message contains no information counterfeited from another session.
- The message has not been tampered with or corrupted.

The following figure summarizes the steps involved in initial authentication.

*Figure 3-4 Logging in and Authentication Summary*

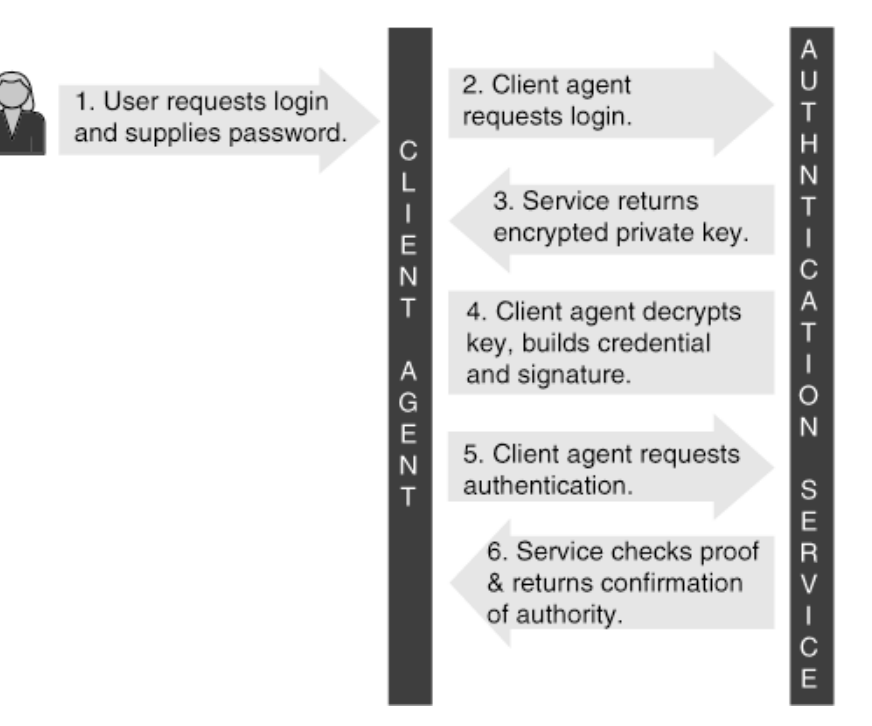

#### <span id="page-40-0"></span>**Background Authentication**

Background authentication with other participating services on the network can be accomplished in a manner similar to the initialization process. In background authentication, the client agent already has the authentication materials (credential and signature) on hand, and wants to authenticate itself to a new service. For example, the client agent may be seeking an attachment to a server. Since the client agent has already acquired the authentication materials, it can perform the authentication to the server without disturbing the user.

The client agent begins by sending a request to the desired service. In response, the service sends the client agent a challenge, or nonce. The nonce is a random number generated for the current transaction only. The same nonce is not used again.

The client agent computes a proof of the credential and nonce using the signature, and then sends the nonce, the credential, and the proof to the service.

The service then verifies that the proof was legitimately generated from the nonce and credential. This establishes the client's authenticity. The nonce ensures that the message was created for the

current request and is not data from another session. The service returns a confirmation. The following figure shows the exchange that occurs during background authentication.

*Figure 3-5 Background Authentication Summary*

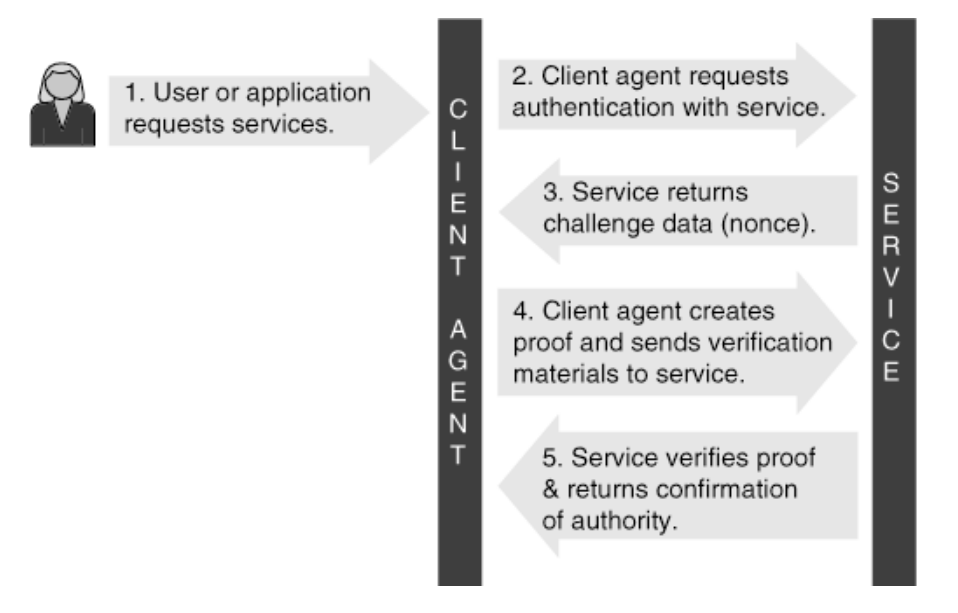

#### <span id="page-41-0"></span>**Password Changing in eDirectory**

A special exchange is required in order for a client agent to change an object's password. Changing a password involves the client agent replacing the current encryption of the private key. The new private key encryption is generated with the new password. The generation and encryption of the private key occurs at the workstation, but the encrypted key is stored with eDirectory. It is not stored at the user's workstation.

The exchange begins with the user supplying the old and new passwords to the client agent. The client agent then asks eDirectory for the server's public key, and it is returned to the client agent. The agent then asks for the user's private key. The private key is returned from eDirectory with an accompanying nonce.

The client agent then encrypts the private key with the new password. The nonce, the old and new passwords, and the new private key encryption are placed into a message buffer that is encrypted using the server's public key, so that the combined data can be safely transmitted to the eDirectory Server and decrypted by the server using the server's matching private key.

When the client agent sends the request to change the password, the server is able to decrypt the message containing the nonce, the old and new passwords, and the user's newly encrypted private key. This is sufficient verification that the transaction is valid, so the server completes the password change and sends a confirmation of the password change back to the client agent. The following figure shows the steps required to change the password.

*Figure 3-6 Change Password Summary*

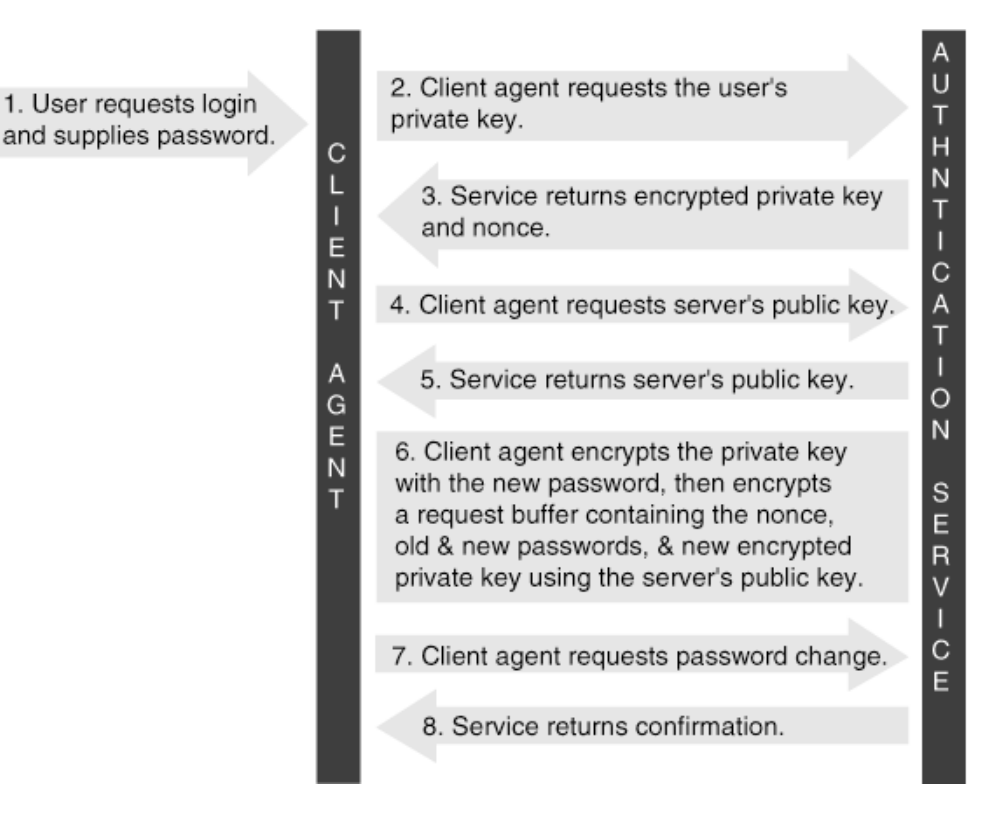

#### <span id="page-42-0"></span>**Changing Public and Private Key Pairs**

Each object in eDirectory has its own private/public key pair that is generated at the time the object is created. If conditions warrant it, a key pair can be changed. Setting or changing the public/private key pair for an object requires a special exchange between the client agent and Authentication. The exchange assumes that the client desiring to make the change has already authenticated itself to eDirectory. The client desiring to make the key pair change must have sufficient access privileges sufficient to change the values of the target object's Private Key and Public Key attributes.

The exchange begins once the user gives the name and password of the object that will receive the new key pair. The object's Tag Data Store (TDS) information is obtained. The TDS consists of a certificate, credential, and signature. The certificate consists of the name of the user object, the user's public key and other information. The credential and signature have been discussed previously.

The client agent checks to see whether the object is currently connected and authenticated with the server performing the key pair update. If it is not, then an authentication is established. Next, the server's public key and a nonce are obtained. The servers public key is used later to encrypt the key pair update request buffer prior to requesting that the pair be set.

The client agent then generates a new key pair with the intent of submitting it as the key pair for the target object. The new private key (of the new key pair) is encrypted with the target object's user password, and is included in the request data used to create a proof. The data for the proof includes the nonce, the object's ID, the password, the new encrypted private key, and the new public key. The server public key obtained earlier is used to encrypt this proof. The final step is to submit the request to set the new key pair for the target object. The following figure shows the steps required to set the object's key pair.

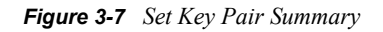

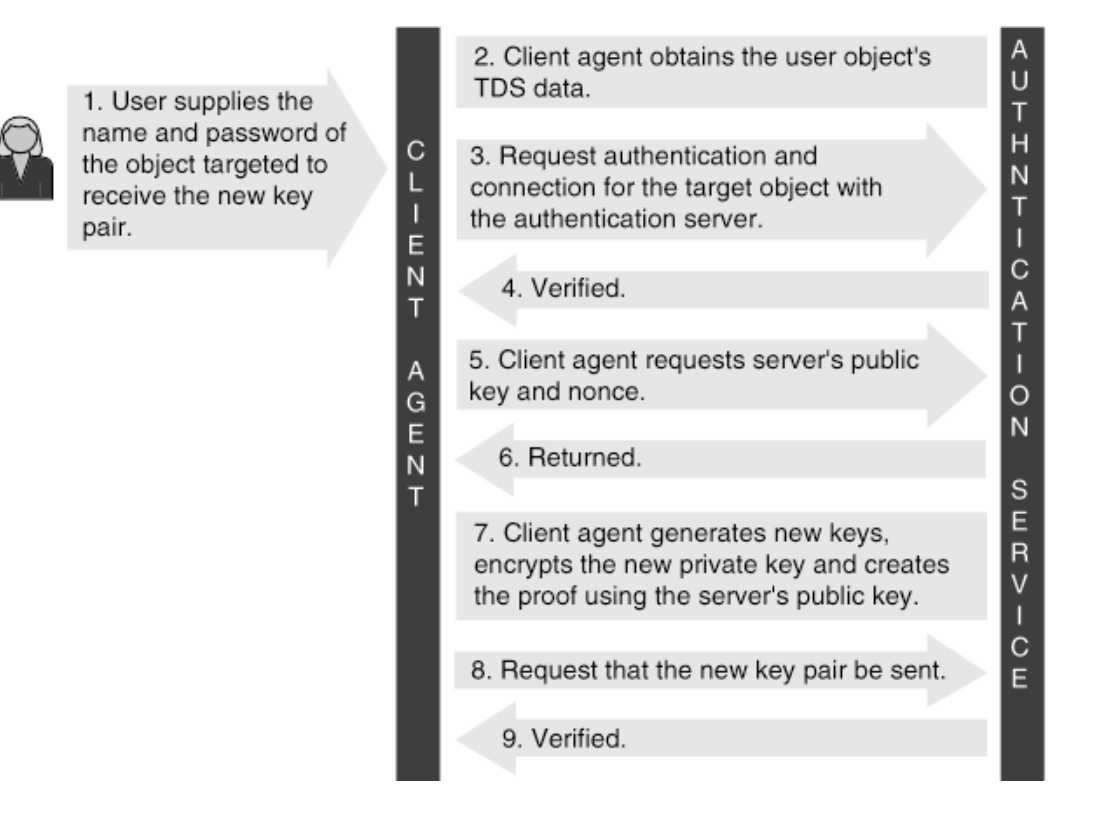

### <span id="page-43-1"></span>**3.1.2 LDAP Authentication**

The LDAP v3 specification provides for three types of authenticated connections, or bindings:

- Anonymous bind—a no-name, no-password-required binding. For eDirectory, this is a connection without authentication, or simply an attachment to a server in the eDirectory tree. The LDAP user has access to the information granted to [Public].
- Clear-text password bind—a name and password binding, but the password must be clear text. The eDirectory server must be configured to accept unencrypted passwords for this type of LDAP binding to succeed.
- Secure bind—a name and encrypted password. LDAP supports a number of secure mechanisms (SASL and SSL). eDirectory versions previous to 8.7 support only SSL.

An LDAP connection grants rights only to the eDirectory tree. LDAP currently does not define a mechanism to support access to other network resources, such as a server's file system.

## <span id="page-43-0"></span>**3.2 Access Control Lists**

Authentication services are able to confirm a user's identity and validate that identity for other services. eDirectory uses that identity to control access to eDirectory information and uses access control lists to limit a user's rights to create, read, or modify a piece of eDirectory information.

A user that has not been authenticated has some access to the network because eDirectory confers public status on unauthenticated users. By default, these users have access to the information required to obtain a licensed connection to the server. However, the network administrator can grant additional rights to the user [Public], whose rights are given to all unauthenticated users.

The access control list (ACL) is the key component in controlling access to eDirectory information. The ACL determines which operations an entry can perform on another object and its attributes. In the eDirectory schema, the ACL attribute is a multivalued attribute type assigned as an optional attribute to the object class Top. Since all object classes inherit the characteristics of Top, all objects may have an ACL attribute.

The ACL attribute is an attribute on the object that is being accessed. Each assignment in the ACL attribute lists which entry has been granted rights to the object, what type of rights the entry has been granted, and what rights are being granted. When an entry has been granted rights to another object, the entry is called a trustee of that object.

This section describes the following characteristics of ACLs:

- ["ACL Components" on page 45](#page-44-0)
- ["ACL Operations" on page 46](#page-45-0)
- ["Object Rights" on page 47](#page-46-0)
- ["Attribute Rights" on page 47](#page-46-1)
- ["Trustees" on page 48](#page-47-0)
- ["Access Privileges Required for an Operation" on page 49](#page-48-0)
- ["Managing ACLs" on page 50](#page-49-0)

### <span id="page-44-0"></span>**3.2.1 ACL Components**

Each ACL contains a list of trustees for which access has been defined. Each entry in an ACL has the following fields:

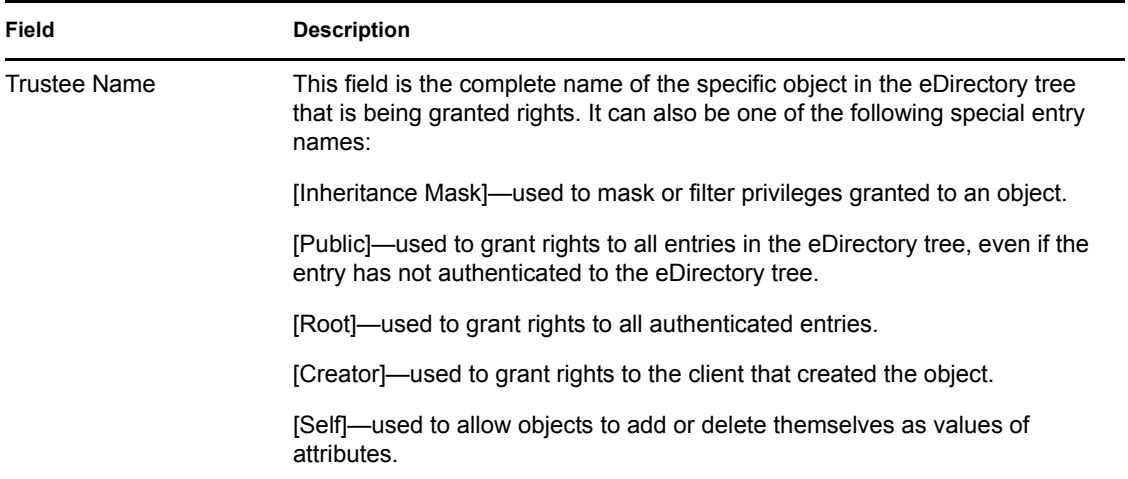

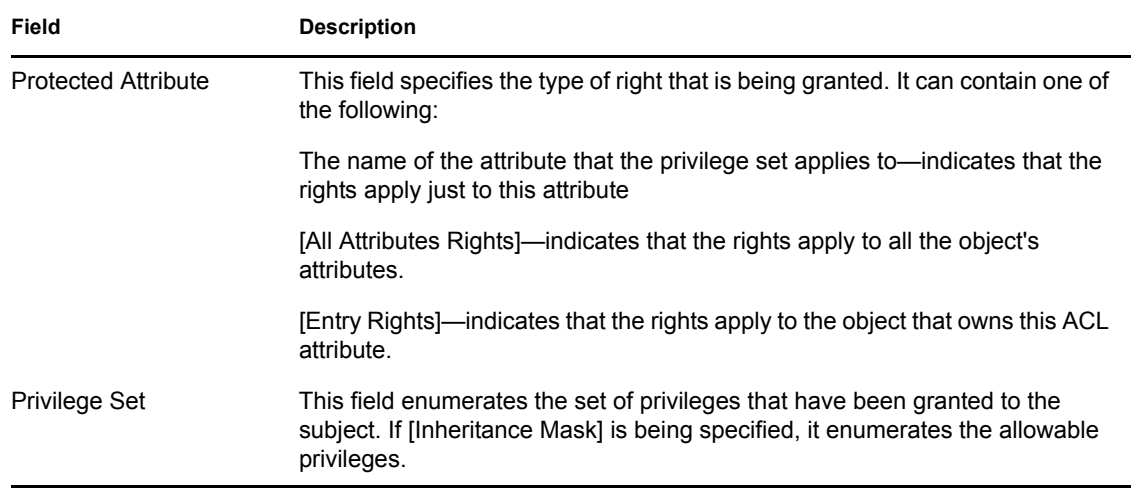

### <span id="page-45-0"></span>**3.2.2 ACL Operations**

The following figure shows how an access control list operates. In the figure, an ACL entry has been defined for a printer object. Attributes defined for the printer include the class, the ACL, the serial number, and the owner.

*Figure 3-8 An Access Control List Operation*

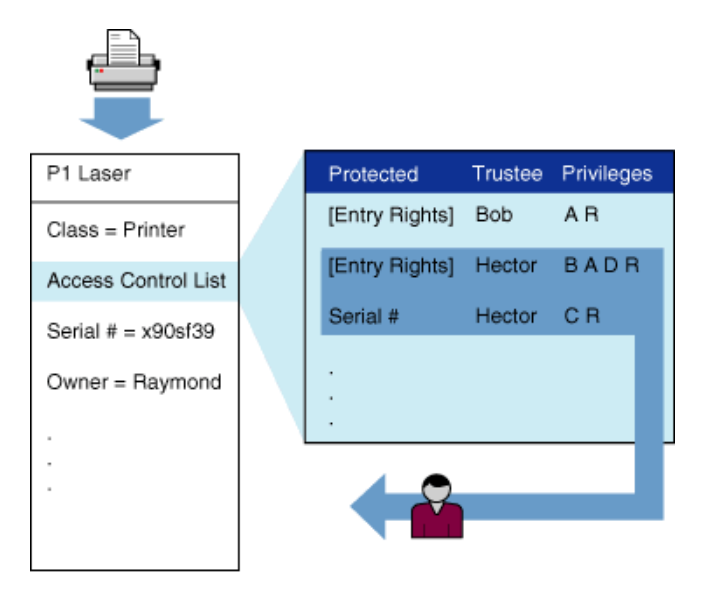

The ACL contains the names of the protected attribute, the trustee, and the privileges. Hector appears as the trustee two times in the list: once each for [Entry Rights] and Serial Number. At the object level ([Entry Rights]), Hector is assigned the Rename, Add, Browse, and Delete privileges. He is also assigned Compare and Read on the serial number attribute. These are his privileges regarding this particular printer as an eDirectory object. This access is to the eDirectory Information Base, not the printer or its queues. The printer and queue access are controlled by the printer's access control mechanisms, not the ACLs of eDirectory.

### <span id="page-46-0"></span>**3.2.3 Object Rights**

Object rights give a trustee rights to the eDirectory object as a whole, not just to its attributes. When dealing with security, it is important to remember that there are two distinct parts of every object: the object itself, and its properties. The syntax used to denote rights to an object is [Entry Rights]. The rights a user (or any other object) might have to another object include Browse, Create, Delete, Inheritance Control, Rename, and Supervisor. These rights are described below.

#### *Browse*

Browse rights allow the user to "see" an object. If you were getting a list of all available objects, and you didn't have Browse rights to a particular object, such as a Container, that container wouldn't show up in your list. Your user object wouldn't even know the object exists.

#### *Create*

Create rights allow the user to create subordinate objects to this object, when possible. For example, if the user has Create rights to a container, the user can add other objects inside of the container.

#### *Delete*

Delete rights allow the user to delete the object. A user cannot delete an object if that user doesn't have right to all of the properties of the object. In other words, you must have Write rights to all of the properties of an object and Delete object rights in order to actually delete an object.

#### *Inheritance Control*

NetWare<sup>®</sup> 4.x does not support this right because in NetWare 4.x, rights granted to [Entry Rights] are always inherited.

In NetWare 5.x, Inheritance Control rights allow the user to control whether [Entry Rights] granted in an ACL are inherited. If inherited, the user can exercise the rights granted in the ACL on subordinate objects. NetWare 5.x allows you to either allow inheritance or block inheritance. (NetWare 5.x utilities and their documentation call this right Inheritable.)

#### *Rename*

Rename rights allow the user to rename an object.

#### *Supervisor*

If a user has Supervisor rights to an object, it is the same as having all of the other rights (Browse, Create, Delete, and Rename) in the [Object Rights] for that object.

### <span id="page-46-1"></span>**3.2.4 Attribute Rights**

Attribute rights allow access to the data associated with an object. (NetWare utilities and their documentation call attributes, properties, and attribute rights, property rights.)

A user (or other object) can be given rights to access specific pieces of data about an object, or rights to access all information of that object. For example, if User A needs to be able to see the name, addresses, and phone numbers of User B, you can grant User A rights to each of those attributes of User B. You can also grant User A rights to all of the attributes of an object. The syntax used to denote rights to all attributes of an object is [All Attributes Rights]. If rights are given to a specific attribute, the syntax used is merely the name of that attribute. Both [All Attributes Rights] and rights to specific attributes use the same rights in a bit mask.

These attribute rights are described below:

#### *Compare*

This right gives a user the ability to test the value of an object, but not read the value. In other words, the user cannot say, "What is your password?" but can ask, "Is this password correct?"

#### *Read*

This right gives a user the ability to see the values of the attributes that are not hidden attributes. By having Read rights, the user automatically has Compare rights.

#### *Add or Delete Self*

With this right, a user can add its own object as the value of the attribute. For example, if a user has Add or Delete Self rights to the Member property of an object, such as a mailing list, the user can add itself as a member of that group.

#### *Write*

Write rights give the user the ability to add, delete, and modify the value of an attribute, as long as that attribute is not a Read Only attribute. Having Write rights implies Add or Delete Self rights.

#### *Supervisor*

If the user has Supervisor rights to an attribute, it is the same as having all of the above attribute rights to that object.

#### *Inheritance Control*

NetWare 4.x does not support this right. In NetWare 4.x, inheritance of rights granted to [All Attribute Rights] is always allowed, and inheritance of rights granted to specific attributes is always blocked.

In NetWare 5.x, Inheritance Control rights control whether the user inherits the other rights granted to a specific attribute or to [All Attributes Rights]. The bit can be set to allow or to block inheritance on both [All Attributes Rights] and specific attributes.

In NetWare 5.x, this right enables the creation of managers who have rights to manage specific attributes, such as phone numbers, addresses, and passwords, without granting Supervisor rights to the objects. If the right is granted at the container level, the right can be inheritable to an entire branch of the eDirectory tree.

An important aspect of the privilege set is the relationship between the Read and Compare privileges. Compare is considered a subset of the Read privilege. If a subject has the Read privilege, it also has the Compare privilege, whether or not Compare has been explicitly assigned to the subject. However, having the Compare privilege alone does not grant the subject the Read privilege.

#### <span id="page-47-0"></span>**3.2.5 Trustees**

The administrator can create access control lists (ACL) values to assign rights or privileges to an object or attributes. The object receiving the rights assignment is called a trustee. The assignments are known as trustee assignments, or more informally as ACLs. eDirectory uses these trustee assignments in conjunction with [Section 3.3, "Inheritance," on page 50](#page-49-1) and [Section 3.3.2,](#page-51-0)  ["Inheritance Masks," on page 52](#page-51-0) to compute the effective rights a given trustee has on a given object. The given object is the object whose ACL attribute contains the trustee assignment.

The trustee assignments are created as values of the multivalued ACL attribute attached to an eDirectory object. Trustee assignments are optional.

In NetWare<sup>®</sup> 4.x, trustee assignments made to objects flow down the eDirectory tree. For example if object X is given rights to a container object A that contains object B then X gets the same rights on object B that it has on object A. However, Object B could have an inheritance mask to filter some privileges. If so X will have only the rights to access B that pass through the filter.

NetWare 5.x adds new functionality. Trustee assignments to objects can flow down the eDirectory tree just as they did in NetWare 4.x and they can be blocked with inheritance masks. However, inheritance can also be disabled with the Inheritance Control right.

In NetWare 4.x, trustee assignments made for attributes do not flow down the tree unless the assignment is for all attributes. Assignments made to specific attributes do not apply to subordinate objects or attributes of those subordinate objects.

NetWare 5.x adds new functionality. The creator of the ACL determines whether the inheritance of rights to all attributes or to specific attributes is enabled or blocked. Because NetWare 5.x allows the inheritance of rights to specific attributes, network administrators can set up managers of specific eDirectory attributes, such as phone numbers, passwords, addresses, without granting Supervisor rights to the objects.

### <span id="page-48-0"></span>**3.2.6 Access Privileges Required for an Operation**

Since a trustee can have privileges to both an object and its attributes, the combination of these privileges may determine the operations available to the subject. Some operations on attributes require that privileges be assigned at both the object and the attribute levels.

Also, some operations (such as search, list, or move) can involve more than one object. It may be useful to take a closer look at the privileges involved in specific operations. The following table summarizes the privileges required at both the object and attribute level to perform a particular operation.

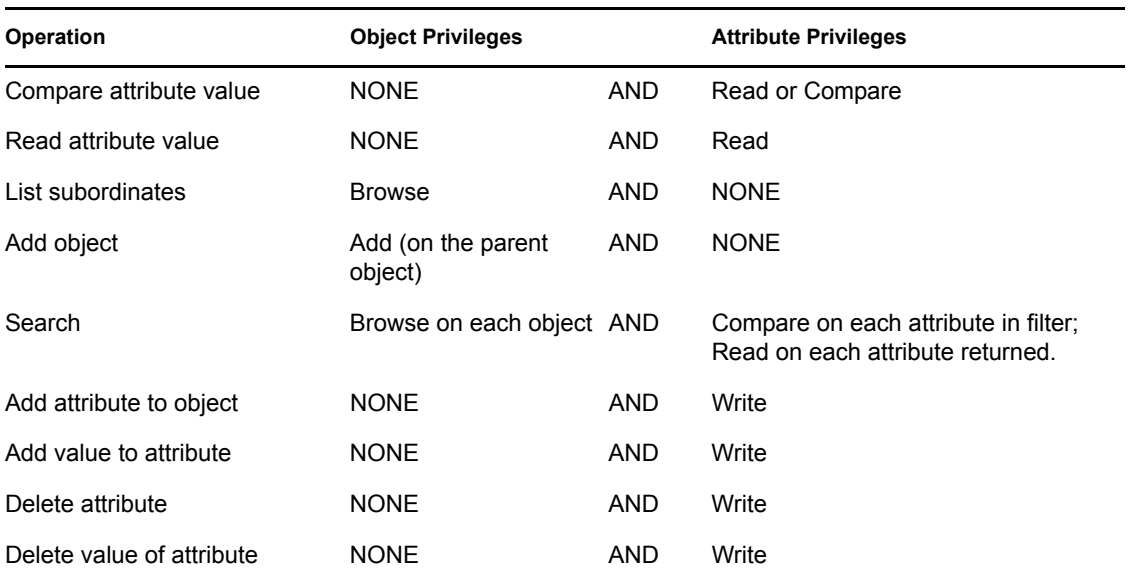

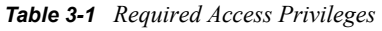

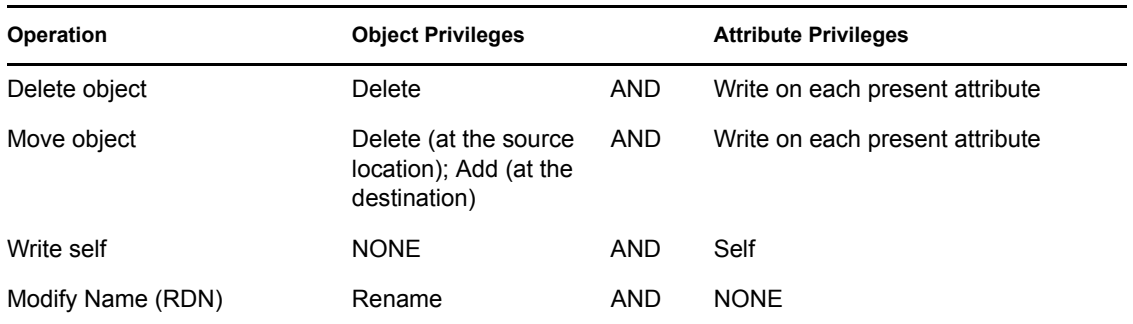

It should be noted that the Supervisor privilege on an object or attribute gives the subject all privileges allowing any of the functions to be performed. However, if the Supervisor privilege is inherited, it can be restricted by an inheritance mask.

### <span id="page-49-0"></span>**3.2.7 Managing ACLs**

ACL values can be used to allow objects to change the ACL itself. Objects given certain privileges to the ACL can access it and change the rights within it. The privileges assigned in the ACL can be not only for the ACL but for the object of the ACL and all other attributes of that object.

Be careful in granting the Write, Self, and Supervisor privileges. Supervisor gives all privileges, Write allows an object to change the ACL values, and Self allows an object to add and delete itself to the value.

The Self privilege can be granted to ease the burden of managing certain attributes of objects. Giving objects the ability to add themselves to certain lists (attributes) of objects eliminates the need for a manager to add and delete those objects. An example would be a distribution list. If you made a multivalued attribute called Party Group and gave [Root] the Self privilege to that attribute, objects wishing to join your Party Group could add themselves to the group. No one could delete others from the group, but they could add or delete their own object as desired.You would want to maintain all privileges to the Party Group attribute yourself so you could read, add and delete any object at any time. This would allow you to choose to let the individuals manage their membership in the group, or manage it yourself.

# <span id="page-49-1"></span>**3.3 Inheritance**

ACL inheritance determines whether the rights granted to a parent object can flow down the eDirectory tree to subordinate objects. Access control privileges are applied according to the hierarchical structure of eDirectory. For example, if a subject has been granted the Browse privilege for an object, the subject will also have the privilege to browse that object's subordinates.

In NetWare® 4.x, when a user is given [Entry Rights] or [All Attributes Rights] to a container object, the user is given the same rights to all of the subordinated objects of that container. These rights are called inherited rights because they are not explicitly given to the subordinate objects, but are received (or inherited) from the container object.

If the user is given specific property rights, and not [All Attributes Rights], those rights do not flow down to the subordinate objects of the container. In other words, if the user has Read rights to the Name attribute of a container, the user does not have Read rights to the Name attribute of the objects subordinate to the container. However, it the user has [All Attributes Rights] to the container, the user has [All Attributes Rights] to all objects subordinate to that container as well.

In NetWare 5.x, inherited rights can behave as they did in NetWare 4.x, but NetWare 5.x allows them to be configurable. When a user is given [Entry Rights] or [All Attributes Rights] to a container object, the Inheritance Control right, a new right in NetWare 5.x, determines whether the user is given the same rights to the subordinate objects of that container. Also this right determines whether the rights to a specific attribute can be inherited. Both the blocking of inheritance of [Entry Rights] or [All Attributes Rights] inheritance and the enabling of inheritance for specific attributes is new functionality in NetWare 5.x.

The inheritance of ACLs to specific attributes enables the creation of managers who can administer certain attributes in a branch of the eDirectory tree without having to grant the managers Supervisor rights to the objects. For example, you can create a telephone number manager by granting the manager an ACL to the Telephone Number attribute of an eDirectory container object. The privilege set should include the Read, Write, and Inheritance Control rights.

Inheritance is influenced by

- ["Equivalence" on page 51](#page-50-0)
- ["Inheritance Masks" on page 52](#page-51-0)
- ["Inherited ACLs" on page 53](#page-52-0)
- ["Effective Rights Calculations" on page 54](#page-53-1)

### <span id="page-50-0"></span>**3.3.1 Equivalence**

Security equivalence simply means that a user has the same rights as another object in the eDirectory tree. Logged in users are always security equivalent to the root-most object in the tree, [Public], and all the parent objects in their distinguished name.

One method for creating a security equivalence is to make one (principal) object a member of another (secondary) object's Security Equals attribute list. Access to a protected object can then be granted to the principal object by granting privileges to the secondary object. If the principal is also granted explicit access to the object, then the access privileges are the sum of the two privilege sets. The resulting privileges after all inheritance filters are applied are called the principal's effective privileges (or effective rights). A principal object will receive equivalences from as many objects as it is security equivalent to.

An object can be made security equivalent to a group object. The NetWare<sup>®</sup> utilities make an object security equivalent to any group the object is made a member of. Simply being a member of a group, however, does not give an object privileges of the group. It is having the group in the object's security equals list that makes the object security equivalent.

Security equivalences are also formed by virtue of a trustee being a member of a particular subtree. All objects in the tree are equivalent to their superiors. Any privileges assigned to a parent object will be inherited by the subordinate objects.

Security privileges can be assigned all objects in the tree by granting privileges to the root-most object in the tree. This method uses the name of the root-most object as the trustee of the privilege set. All objects are subordinate to the root-most object by default so any privileges assigned to that object are applied to all objects. Similarly, all NetWare 4.x and 5.x objects are implicitly equivalent to [Public]. Even users not logged in to the network (not authenticated) can be given privileges to objects in eDirectory by adding an ACL entry with [Public] as the trustee of a privilege set.

The following figure shows how the accumulated privileges for a user are determined. The user's distinguished name is Hector.WimpleMakers.Marketing, and he is the equivalent of 4 objects:

[Public], Wimple Dev Group, WimpleMakers, and Marketing. He is equivalent to WimpleMakers and Marketing because he is subordinate to these objects in the eDirectory tree. He is equivalent to [Public] because he is attached to the eDirectory tree, to the root-most object in the tree because he is authenticated to the eDirectory tree, and to Wimple Dev Group because his Security Equivalents attribute includes this group. Even though no privileges are assigned explicitly to Hector, his aggregate privileges are the sum of all of his equivalences. Hector's effective privileges will be his aggregate privileges as long as no inheritance masks restrict them.

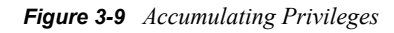

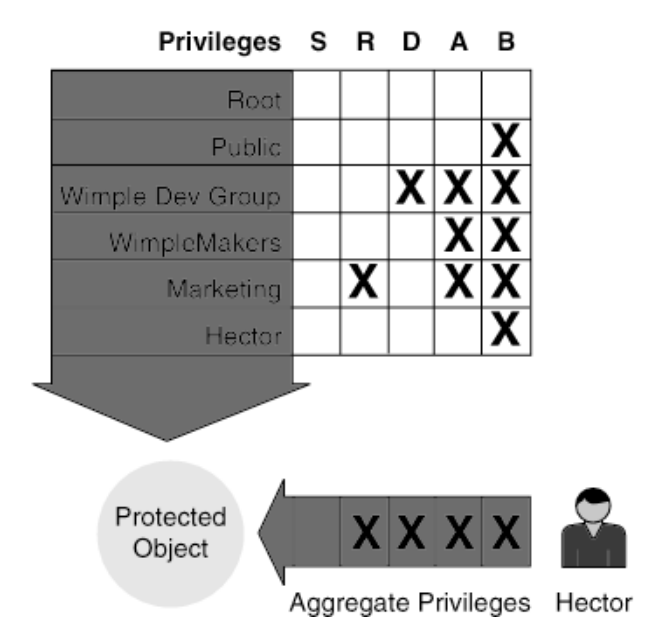

#### **See Also:**

- [Section 3.3, "Inheritance," on page 50](#page-49-1)
- [Section 3.2, "Access Control Lists," on page 44](#page-43-0)

### <span id="page-51-0"></span>**3.3.2 Inheritance Masks**

Inheritance can also be restricted by an inheritance mask. An inheritance mask is an entry in the ACL whose subject field contains a special inheritance mask name. The privilege set in the inheritance mask lists those privileges that may be granted through inheritance. Inheritance masks can be defined at both the object level and the attribute level. Inheritance at the object level and the attribute level are kept separate.

The following figure shows how inheritance operates. In this figure, a subject is assigned R, D, A, and B privileges to an object that is the superior of another object. The subject has not been assigned privileges to the subordinate object. By inheritance, the subject would normally have the same rights on the subordinate object. The subordinate object, however, has an inheritance mask that allows

only B to be inherited. As a result, the R, D, and A privileges are not allowed and only the masked privilege is inherited.

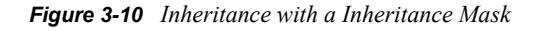

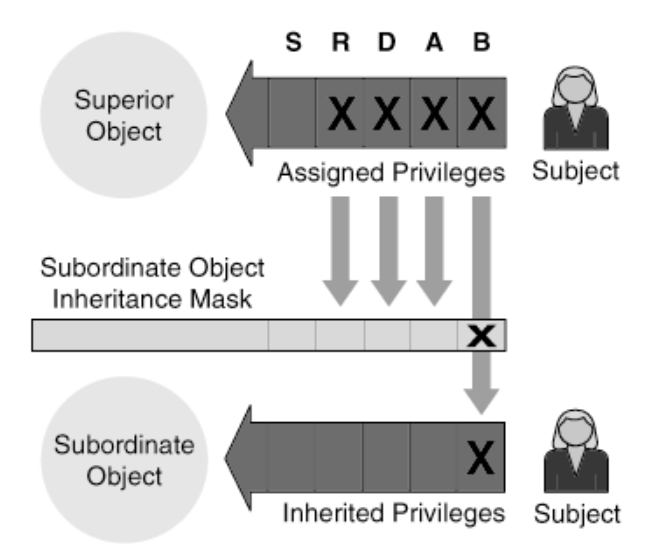

An inheritance mask applies only to inherited rights. In NetWare 4.x, inherited rights are assignments made of objects and all attributes. In NetWare 5.x, inherited rights are determined by the setting of the Inheritance Control right.

If a subject receives privileges to a protected object by explicit values in the ACL, inheritance does not apply and the inheritance mask is ignored. However, where no ACL value is defined for a subject, the inheritance mask indicates which privileges may be inherited.

Inheritance masks are used to selectively filter privileges down the eDirectory tree. For example, suppose user Joe is give [Entry Rights] of Browse, Create, and Rename to a container. This particular container has four subordinate container objects, each of which has other subordinate objects. You want Joe to inherit his rights from the first container down to all the subcontainers except one. In this one subcontainer, you don't want Joe to have the right to create subordinate objects. An inheritance masks easily solves this problems. You can place an inheritance mask on the subcontainer that filters out the Create [Entry Right]. All objects that have the Create [Entry Rights] to the parent of this container do not inherit the Create right to this subcontainer.

Inheritance masks are stored as ACL values of eDirectory objects. eDirectory uses this mask to compute the effective rights one object has on another object or attribute. If no inheritance mask exists, all inherited privileges are granted.

Inheritance masks can be defined for objects, specific attributes, or all attributes of an object. In some Novell literature these masks are referred to as Inherited Rights Filters (IRFs). When programmers request creation of one of these masks they must specify [Inheritance Mask] as the trustee name of the ACL entry. The privilege set specifies the rights that can be inherited. The protected attribute specifies [Entry Rights], [All Attributes Rights], or a specific attribute.

### <span id="page-52-1"></span><span id="page-52-0"></span>**3.3.3 Inherited ACLs**

Because of eDirectory inheritance, access control information defined at one point in the eDirectory tree is applied to all subordinate regions of the tree. The effect of inheritance is cumulative. If a

subject receives privileges as a user at one place in the tree and as a group member at another point in the tree, the sum of these privileges is available to the subject at lower points in the tree. (Inheritance may be limited by an inheritance mask.)

However, eDirectory partitioning creates gaps in the flow of access control information downward through the tree. It would be inconvenient to try to assess a subject's inherited privileges across several partitions for each request that the subject initiated on a particular partition. eDirectory alleviates this problem through Inherited ACLs.

The Inherited ACL is an attribute attached to each partition root object. Like a regular object ACL, each entry in the Inherited ACL has a subject field, a protected attribute field, and a privileges field. The Inherited ACL has an entry for every subject for which privileges have been defined in the superior partitions.

When a name server is calculating the effective rights of a subject in relation to a protected object, the name server begins with the Inherited ACL. To any privileges found in the Inherited ACL, the name server adds any additional privileges found in the given partition leading down to the protected object.

The Inherited ACLs are maintained by an eDirectory background process. When ACL modifications are made, this process initiates a summarization of the ACL for any replicas that are affected by the change and that are stored on the server. The result of this summarization is forwarded to any subordinate partition object. Within the partition, inherited ACL information is propagated among replicas by the partition's synchronization processes.

Inherited ACLs are automatically created by the eDirectory server at the time a new partition is created.

### <span id="page-53-1"></span>**3.3.4 Effective Rights Calculations**

eDirectory uses everything described in the sections titled ["Object Rights" on page 47,](#page-46-0) ["Attribute](#page-46-1)  [Rights" on page 47,](#page-46-1) [Section 3.3, "Inheritance," on page 50](#page-49-1), and [Section 3.3.1, "Equivalence," on](#page-50-0)  [page 51](#page-50-0) to calculate the Effective Rights of an object to another object. Inheritance masks can mask out rights that are inherited from higher in the tree, but may be overridden by explicitly assigned rights and security equivalences below the inheritance mask. You need to be familiar with how each of the rights-assignment methods work before you can design an eDirectory tree with the security implemented as you want it, and without confusion as to why a user does or does not have the rights you desired.

# <span id="page-53-0"></span>**3.4 NetWare File System**

The access controls and restrictions for eDirectory are similar in concept to those used for access to the NetWare® file system. eDirectory identifies the volumes the file system stores, but the file system enforces its own access controls.

In order to access a specific server's file system you must:

- Have eDirectory privileges to see and locate the server and volume
- Establish a licensed connection to the server.
- Have file system access privileges

To locate the part of the file system you want to access you must have the ability to find the Volume object for the volume (for example, SYS:) that you wish to access. Each volume on all servers in the network will be represented by an object in eDirectory. If you have eDirectory privileges to see and read a particular volume object then you will be able to locate the server on which that volume resides and attempt to access that volume.

Having located the server and volume you wish to access, you must then obtain a licensed connection to the server. Each server has a limited number of licensed connections it can handle. An object obtains one of those connections by first authenticating itself through eDirectory, then requesting a connection.

If you have Write or Supervisor privileges on a server object in eDirectory, you automatically have Supervisor privileges on that server's file system. Otherwise your privileges to a NetWare server are according to the trustee assignments found in the given server's file system security mechanism.

The file system trustee assignments for NetWare 4.x and 5.x are the same as for previous versions of the operating system. These trustee assignments are kept with the volume with which they are associated and are not part of the eDirectory database. A file system trustee assignment consists of the granted rights and an Entry ID for the trustee. eDirectory supplies the Entry ID for the trustees. This Entry ID is a unique ID for the trustee and is valid only on the local server. If the server does not contain the partition which contains the entry's object, eDirectory creates an external reference on the server and this external reference supplies an Entry ID for the file system.

If you have adequate trustee assignments, your request to allocate a file system directory handle will be granted. At that point you will be able to access everything in that area of the file system according to your effective (file system) rights.

# <sup>4</sup>**Partitions and Replicas**

Novell<sup>®</sup> eDirectory<sup>™</sup> is a distributed database, a group of features which supports storing portions of the eDirectory database on multiple servers and provides fault tolerance by distributing multiple copies of the same information across the network. These features include

- Partitioning
- Replication
- Distributed reference management
- Partition and replica management
- Background synchronization processes

# **4.1 Partitioning**

eDirectory divides the tree into logical subtrees called partitions. Although any part of the tree can be considered a subtree, a partition forms a distinct unit of data for storing and replicating eDirectory information. Partition boundaries cannot overlap, because each entry in the eDirectory tree must appear in only one partition.

The figure below illustrates a partitioned tree with Novell as the tree's root partition.

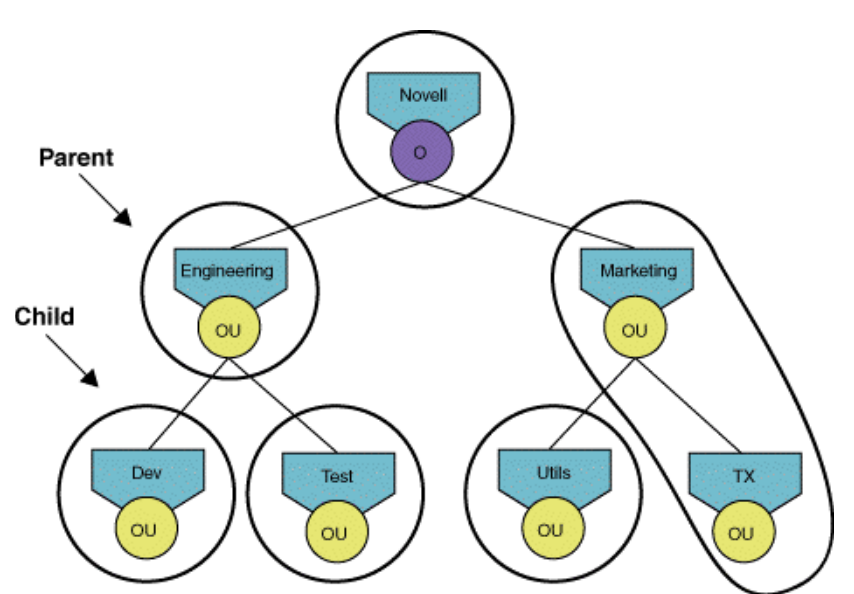

<span id="page-56-0"></span>*Figure 4-1 Partitioned eDirectory Tree*

A partition subordinate to another partition is called a child partition, while its immediate superior is called a parent partition. Thus, engineering.novell is a parent partition and dev.engineering.novell and test.engineering.novell are child partitions.Even though [Figure 4-1 on page 57](#page-56-0) shows the eDirectory tree partitioned into six partitions, end users browsing the tree see the tree as one tree and are not aware of crossing any boundaries when they move from one partition to another.

The Tree Root object is not the same as a partition root. The Tree Root object is the topmost object of the entire eDirectory tree. A partition root is the root-most object in the partition and from which the partition takes its name. In [Figure 4-1 on page 57](#page-56-0), the six partitions have the following names: Engineering, Dev, Test, Marketing, and Utils. The top or root partition of the tree can be called either Novell or [Root].

An eDirectory server can store multiple partitions or none. eDirectory does not require that a server hold a partition. There are no restrictions placed on the partitions that can be stored together on the same eDirectory server. For example, none of the partitions need be contiguous to each other. For example using the eDirectory tree in the Figure above, a server could hold the Engineering and Utils partitions.

A partition's root object stores system information for maintaining the partition. A partition root object can be any container class such as Locality, Organization, and Organizational Unit. Partition attributes are assigned to the object along with the regular attributes defined by the object's base class.

### **4.1.1 Partition Class**

The Partition object class has no containment classes defined, nor does it have any naming attributes. Top is its only super class. The Partition class does have mandatory and optional attributes. Some of this attribute information is specific to the local replica and some is data shared by all the partition's replicas.

**Mandatory Partition Attributes.** The following table lists attributes that are mandatory for partition objects.

| <b>Attribute</b>               | <b>Comment</b>                                                                                                    |
|--------------------------------|----------------------------------------------------------------------------------------------------|
| Convergence                    | This attribute determines how frequently the partition attempts<br>to synchronize its replicas. A low value indicates that the<br>partition should wait until the next scheduled synchronization<br>interval to send updates. A high value indicates that the<br>partition should send the information immediately (within 10)<br>seconds). |
| <b>Partition Creation Time</b> | This attribute is an identifier for the partition's current set of<br>replicas.                                                                                                    |
| Replica                        | This attribute stores a list of servers that store replicas of the<br>partition. Each entry includes the server name, the replica type,<br>the replica number, and "best guess" network address for the<br>server. This list is called the replica list, and the servers that are<br>in the list make up the replica ring.                  |

*Table 4-1 Mandatory Partition Attributes*

**Optional Partition Attributes.** The following table lists attributes that are optional for partition objects.

*Table 4-2 Optional Parition Attributes*

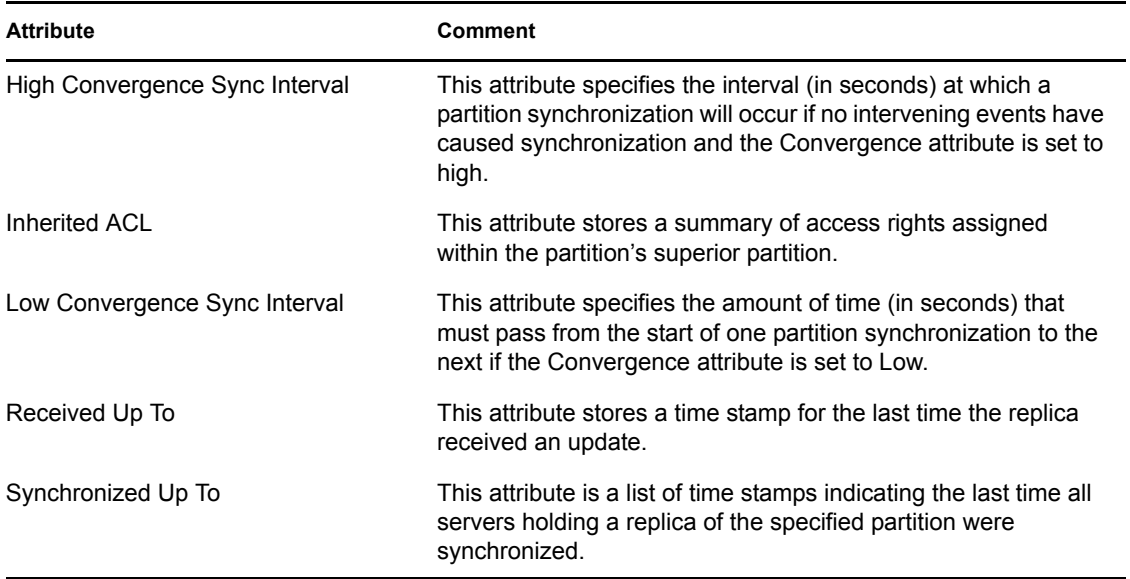

# **4.2 Replication**

Replication adds fault tolerance to the database because replication allows the database to have more than one copy of its information.A single instance of a partition is called a replica. Partitions can have multiple replicas, but only one replica of a particular partition can exist on each server. Servers can hold more than one replica, as long as each replica is of a different partition.

Replica management is based on

- Replica Types
- Replica Lists or Rings

### **4.2.1 Replica Types**

Replicas must be designates as one of six types:

- Master
- Read/write
- Read-only
- Subordinate reference
- Filtered read/write replica
- Filtered read/only replica

The initial partition replica is called the master replica. A partition can have only one master replica; additional replicas are either secondary or read-only replicas. There is no restriction on the number of these replicas.

Each replica stores the name of the replica's server, the replica type (master, secondary, or readonly), and the best known network address for the server. A replica also stores a list of replica

pointers that identifies all the replicas of that partition. The replica relies on the list of replica pointers to spread updates throughout the partition.

Both master and secondary replicas can be used to create, modify, and delete objects; however, only the master replica can be used to create and delete subordinate partitions. (The master replica is also required for the move operation and for all partition operations.) A read-only replica can be used only to read the information in the partition; it cannot be used to write to the partition.

The following figure shows three partitions (A, B, and C) replicated across three name servers (SRV1, SRV2, and SRV3). NS1 stores the master replicas of partitions A and B and a read-only replica of partition C. SRV2 stores the master replica of partition C and secondary replicas of A and B. SRV3 stores secondary replicas of A and C. Given this arrangement, a request to add an object to partition A could be sent to any of the servers. A similar request for partition B could only be handled by SRV1 or SRV2, and SRV2 or SRV3 could handle such a request for partition C.

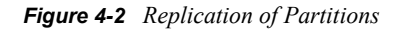

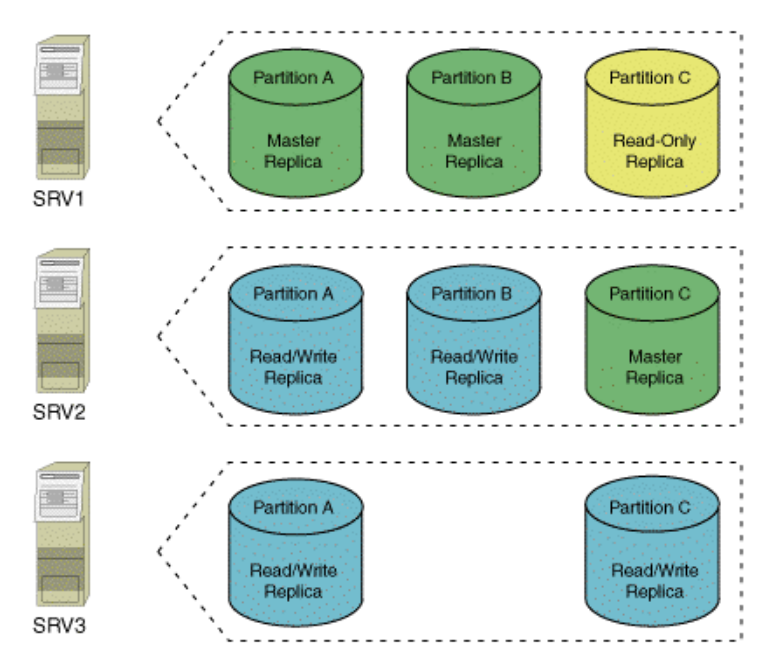

To create a new partition subordinate to Partition A or B, the request must be directed to SRV1. To create a new partition subordinate to Partition C, the request must be directed to SRV2.

All three servers can handle requests to add or modify an object on Partition A. SRV1 and SRV2 can handle similar requests for objects on Partition B, and only SRV2 and SRV3 can handle similar requests for objects on Partition C.

### **4.2.2 Subordinate Reference Replicas**

Subordinate Reference replicas are quite different from master, read/write and read-only replicas which can be seen and manipulated by system administrators. Subordinate Reference replicas, however, are invisible to system administrators. eDirectory creates, manages, and uses them to provide tree connectivity.

Each subordinate reference is a complete copy of a given partition's root object but is not a copy of the whole partition. As a general rule, subordinate references are placed on servers that contain a

replica of a parent partition but not all the child partitions. In other words, a subordinate reference points to an absent subordinate partition. In this case, the server contains a subordinate reference for each child partition it does not store.Subordinate references provide tree connectivity by referring to replicas the server may need to find. Because the subordinate reference is a copy of a partition root object, it holds the Replica attribute, which lists all the servers on which replicas of the child partition can be found. eDirectory uses this list to locate replicas of the subordinate partition. [Figure](#page-60-0)  [4-3 on page 61](#page-60-0) shows a partitioned tree and the servers with their replicas.

<span id="page-60-0"></span>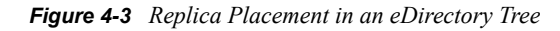

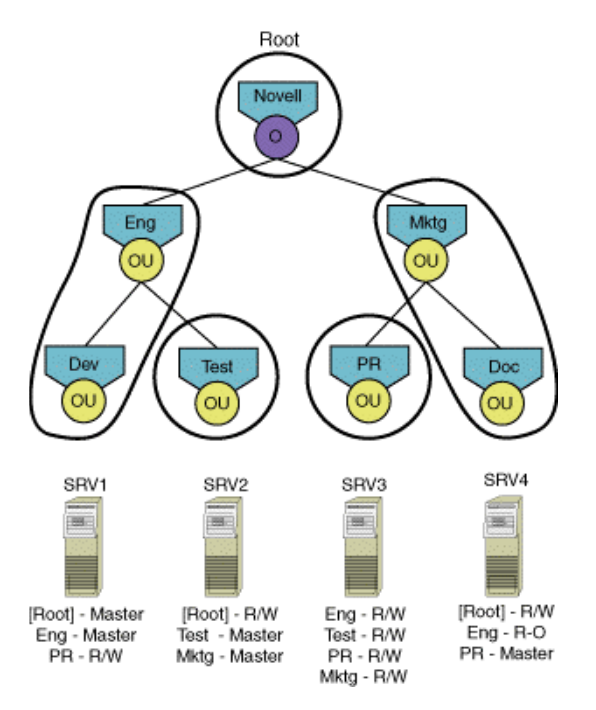

Some of the servers in the figure above hold replicas of the parent but not replicas of all corresponding children. These servers must also hold subordinate references to the child partitions they do not hold. For example, because server SRV4 holds a replica of the Eng partition but not of Test, it must hold a subordinate reference to Test.

[Figure 4-4 on page 62](#page-61-0) displays the placement of the subordinate references. SRV1 requires subordinate references to mktg.novell and test.eng.novell because it holds replicas of the parent partitions but not of the child partitions.

<span id="page-61-0"></span>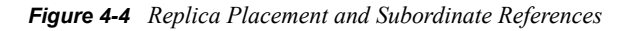

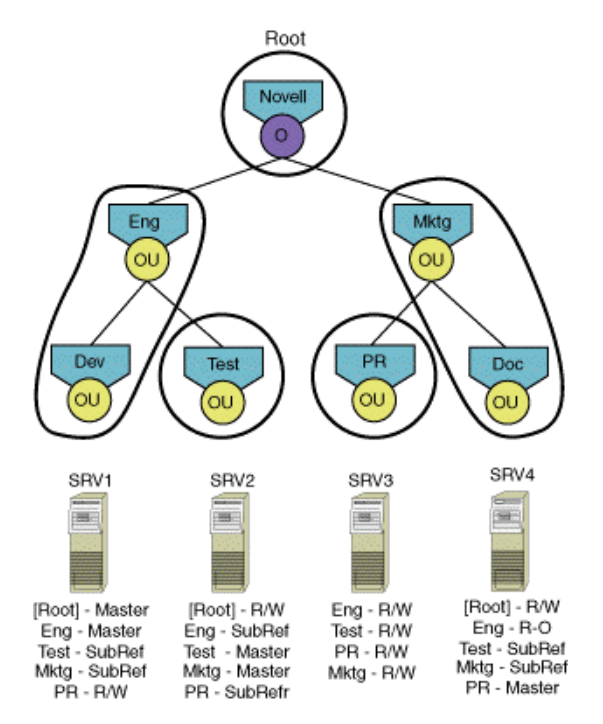

On server SRV1, the subordinate reference of mktg.novell is a complete copy of the root object, mktg.novell, but not of its subordinate objects; the subordinate reference of test.eng.novell is a complete copy of the entire partition, since test.eng.novell is the only container object in the partition. Users cannot change a subordinate reference's replica type.Besides providing tree connectivity, subordinate references also help determine rights. Because a subordinate reference holds a copy of the partition root object, it holds that object's Inherited ACL attribute, which summarizes the Access Control Lists up to that point in the tree. See ["Inherited ACLs" on page 53](#page-52-1) for more information.

### **4.2.3 Filtered Replicas**

Filtered replicas contain a filtered set of objects or object classes along with a filtered set of attributes and values for those objects. For example, you might want to create a set of filtered replicas on a single server that contain only User objects from various partitions in the eDirectory tree. In addition to this, you can choose to include only a subset of the User objects' data (for example,. Given Name, Surname, and Telephone Number).

A filtered replica can construct a view of eDirectory data onto a single server. To do this, filtered replicas let you create a scope and a filter. This results in an eDirectory server that can house a welldefined data set from many partitions in the tree.

The descriptions of the server's scope and data filters are stored in eDirectory and can be managed through the Server object in ConsoleOne.

A server hosting one of more filtered replicas has only a single replication filter. Therefore, all filtered replicas on the server contain the same subset of information from their respective partitions. The master partition replica of a filtered replica must be hosted on an eDirectory server running eDirectory eDirectory 8.5 or later.

Filtered replicas can:

- Reduce synchronization traffic to the server by reducing the amount of data that must be replicated from other servers.
- Reduce the number of events that must be filtered by DirXML.
- Reduce the size of the directory database.

Each replica adds to the size of the database. By creating a filtered replica that contains only specific classes (instead of creating a full replica), you can reduce the size of your local database.

For example, if your tree contains ten thousand objects but only a small percentage of those objects are Users, you could create a filtered replica containing only the User objects instead of a full replica containing all ten thousand objects.

Other than the ability to filter data stored in a local database, the filtered replica is like a normal eDirectory replica and it can be changed back to a full replica at any time.

#### **4.2.4 Replica Lists or Rings**

Each replica contains a list of servers that contain replicas of the partition. The replica list is stored in each replica as a Replica attribute of the partition's root-most container entry. This list provides information needed for navigating the eDirectory tree and synchronizing the replicas. The replica list contains the following elements for each replica:

- **Server Name.** The name of the server where the replica is located.
- **Replica Type.** The type of the replica stored on the server designated in the Server Name field. (The type is either Master, R/W, RO, or SR.)
- **Replica State.** The status of the replica. (The status modes include On, New, Replica dying, among others.)
- **Replica Number.** The number that the master assigned to this replica at the time the replica was created.
- **Network Address.** The server's address.
- **Remote ID.** The Entry ID of the replica's partition root entry.

The group of servers storing this information form the partition's replica ring.

In an eDirectory tree with NetWare 4.x, NetWare 5.x, and NDS 8 servers, the servers in the replica ring determine which eDirectory features are supported. For example, to use the new Inheritance Control right, all the servers in the replica ring must be NetWare 5.x servers. To use auxiliary classes, all servers in the replica ring must be NDS 8 servers.

Servers in a replica ring do not all have to use the same transport protocol. Some servers can be configured to use only IPX while others use only IP. The only requirement for multiple protocols in a replica ring is that at least one server in the replica ring must support multiple protocols. To prevent a single point of failure in a mixed protocol replica ring, more than one server in the ring should support multiple protocols.

# **4.3 Distributed Reference Management**

Just as subordinate references help maintain connectivity between parent and child partitions stored on different servers, the following other kinds of references also help keep eDirectory trees connected and synchronized:

- External references
- Back links
- Distributed reference links (DRLs)
- Obituaries

### **4.3.1 External References**

A server usually stores replicas of only some of a directory's partitions. Sometimes a server must hold information about entries in partitions that the server does not store. Often, the server requires information about an entry in a parent partition. At other times, the server requires information about entries in partitions that are not parents or children of partitions it stores. For example, the file system may need to refer to these entries because entries from diverse partitions have been granted rights to directories on this server.

In the following figure, server NS2 does not store a replica of the [Root] partition. To maintain connectivity with the tree root, server NS2 stores an external reference of [Root].

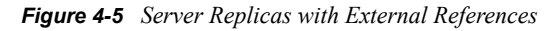

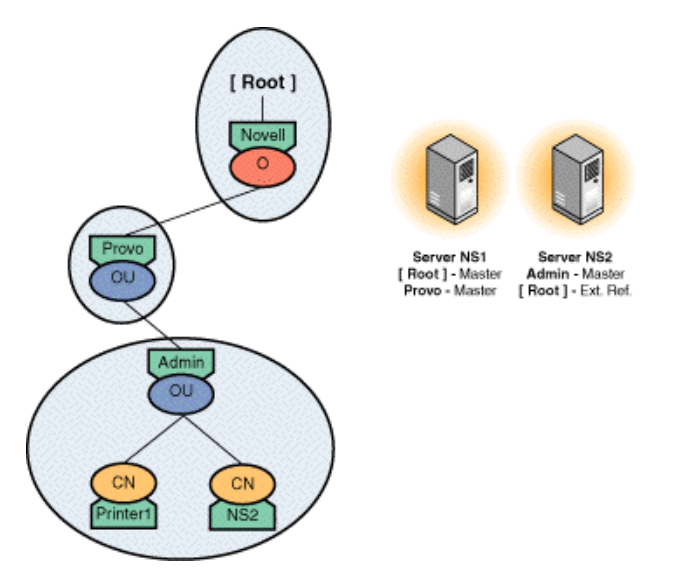

eDirectory stores these types of information in external references, which are place holders containing information about entries that the server does not hold. External references are not "real" entries because they do not contain complete entry information.

Besides providing connectivity, external references improve system performance by caching frequently accessed information. Currently, eDirectory caches only an entry's public key, which is stored as an attribute on the external reference.

**Creating External References.** eDirectory creates external references for the following operations:

- **Authentication.** A user authenticates to a server, and this user does not have an entry stored in a partition on the server. To enable authentication, the server must create an external reference so that an entry ID can be given to the authentication process.
- **Browsing.** When a user, browsing the eDirectory tree, requests information about an entry that is not stored locally, eDirectory creates an external reference to the entry.
- **Security Equivalence.** Users who authenticate to the server can have security equivalence to entries not stored locally. Such entries require external references.
- **Attributes of Local Entries.** Some attributes, such as Member, take a list of entries and can have entries of objects that are not stored locally. Each such entry requires an external reference.
- **File System.** The file system uses entry IDs to maintain a list of owners and trustees of files and directories. Trustees or owners that are not local entries require external references.

In addition, eDirectory creates external references when a replica is removed from the server. eDirectory changes all of the entries in the removed replica into external references and marks them as expired.

eDirectory uses the following rules when creating external references:

- eDirectory never creates an external reference below a real entry in the tree.
- eDirectory never creates a subordinate reference below an external reference in the tree. Any subordinate references below an external reference will be removed during synchronization.

**Deleting External References.** On each server, eDirectory deletes expired external references if they have not been used within a specified time period. The system administrator can use a SET parameter to set a number of days after which eDirectory deletes external references that have not used, are not needed for another entry's context, or do not contain information that the operating system needs.

To remove expired external references, eDirectory builds a list of unused external references by checking the life span interval of each external reference. This interval defaults to eight days and thirty minutes.

The back link process checks to see if the file system must access any of the external references. If the file system uses the expired external references, they are not taken off the delete list. The back link process deletes the remaining entries on the list. The janitor process is responsible for purging the deleted external references.

When eDirectory updates entries and partitions, it also must update external references created for those entries. Synchronizing external references is usually done by the server receiving the original synchronization request; however, any read/write replica can initiate synchronization if the external reference is being deleted or renamed.

### **4.3.2 Back Links**

When eDirectory creates a new external reference for an entry not stored on the local server, eDirectory locates the non-local entry to which the external reference points. On that entry, it stores a Back Link attribute, which points back to the external reference. The back link maintains

connectivity between the server holding the external reference and the server hold the object to which the external reference points. [Figure 4-6 on page 66](#page-65-0) illustrates this process.

<span id="page-65-0"></span>*Figure 4-6 Back Links and External References*

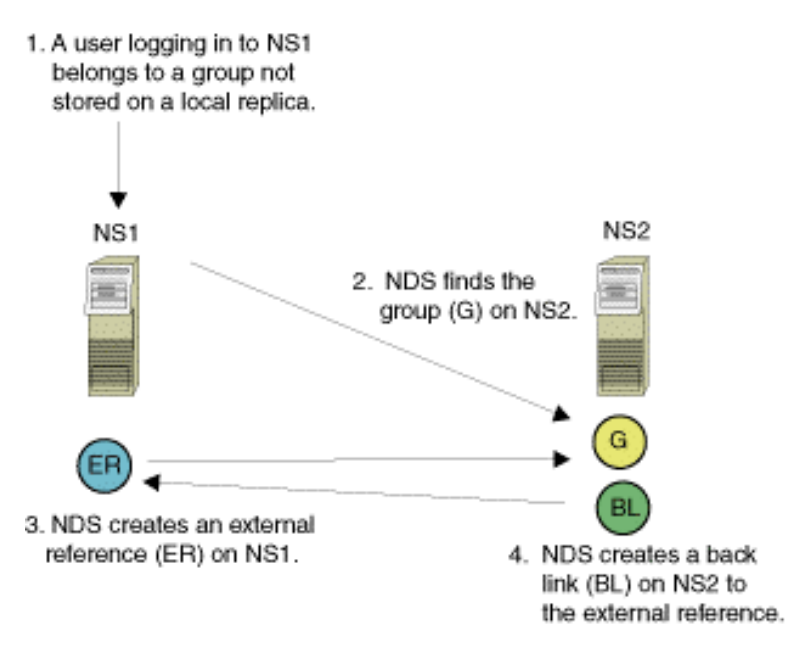

If eDirectory can't create the back link, it retries 9 times. The default retry interval is currently 3 minutes. If eDirectory cannot create the back link within 3 minutes, the task is assigned to the back link process which executes on a time interval set by the system administrator. The current default interval is 25 hours.

eDirectory uses back links to update external references in cases where the real object has been renamed or deleted. The back link process has two basic functions:

- Removes any expired or unnecessary external references from the system.
- Creates and maintains any back links that eDirectory could not create when it created the external reference.

When eDirectory removes an external reference, the back link to that external reference must be deleted. The server holding the external reference requests that the server holding the real entry delete the back link, and the server holding the back link then deletes the reference.

### **4.3.3 Distributed Reference Links (DRLs)**

Distributed Reference Links (DRLs) work with external references to maintain connectivity in the eDirectory tree. They are new in NetWare 5.0 and replace back links. They have the advantage of referencing a partition rather than a specific server. Back links require a server to communicate with every server that contains a read/write replica of the partition the back link resides on. When information is needed about a DRL, any server with a replica of the partition can supply the information.

For backward compatibility with NetWare 4.x servers, eDirectory maintains back links with NetWare 4.x servers. However, these servers must be running at least NDS version 599a in a mixed NetWare 4 x and NetWare 5 x network.

Before an external reference is created in NetWare 5.x, eDirectory places a Used By attribute on a writable copy of the referenced object. This attribute is also placed on the referenced object's partition root and the object's partition root. The following figure illustrates this process.

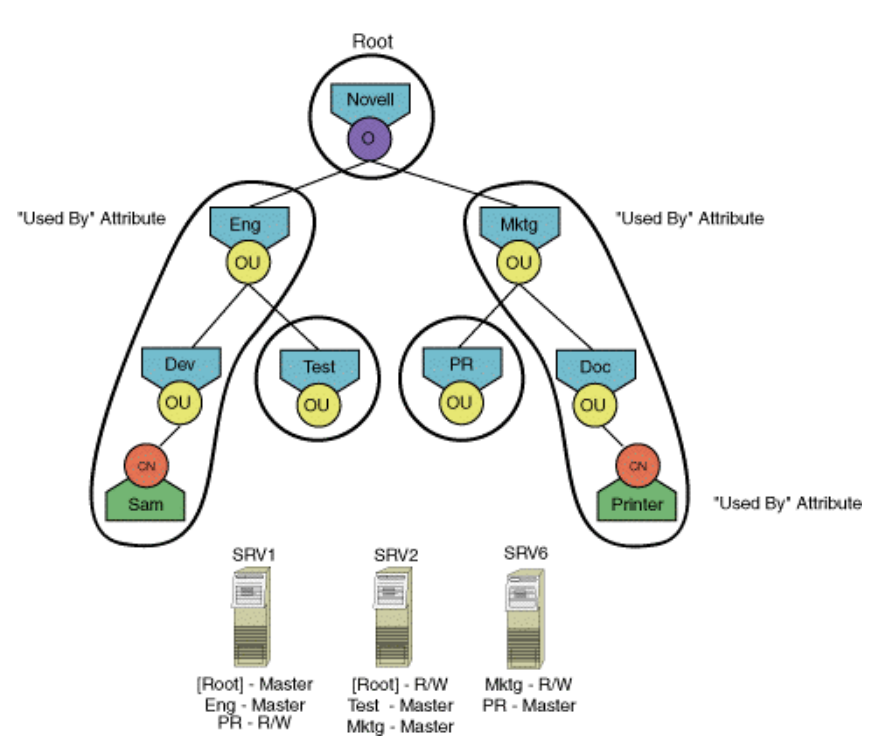

*Figure 4-7 DRL Process*

In this example, Sam is given rights to use Printer.Doc.Mkgt.Novell. Since this printer resides on another partition, and the SRV1 server does not contain a replica of the Mktg partition, SRV1 needs to create DRLs before creating the external reference to the printer. eDirectory places a Used By attribute on the printer, on the printer's root partition (Mktg), and on Sam's root partition (Eng). Since these are attribute values, any server containing a replica of the partitions can answer queries. In the example above, both SRV2 and SRV6 could answer queries about the referenced printer object.

The Used By attribute on a partition root contains information about objects that are referenced and objects that are referencing other objects. In the example above, the attribute on the Eng partition would indicate that Sam is referencing an object on the Mktg partition. The attribute on the Mktg partition would indicate that an object on the Eng partition has a reference to an object on the Mktg partition.

The attribute on an objects that is referenced contains information about the object that created the external reference. In this example, the Used By attribute on the printer would indicate that Sam is referencing it.

### **4.3.4 Obituaries**

In a distributed database, each server receives updated information through synchronization. Because the servers do not receive updates simultaneously, the servers may not hold the same information at a given time. For this reason, each server holds on to the old information until all the other servers receive updates. eDirectory uses obituaries to keep track of such information.

Obituaries are attribute values that are not visible to clients and are used in server-to-server exchanges.

For example, the figure below shows how obituaries are used when an entry is renamed. On Server 1, the entry C is renamed to D. When Server 2, which holds a replica of C, receives the update during synchronization, it keeps the copy of C and attaches an obituary (called New RDN obituary in the figure). This obituary, which points to the new object, ensures that all servers can access C, even if they have not been notified of the name change. When Server 2 creates entry D, it attaches an Old RDN obituary pointing back to the original object. After all replicas have been synchronized, server 2 can delete its copy of C and remove the obituary from entry D.

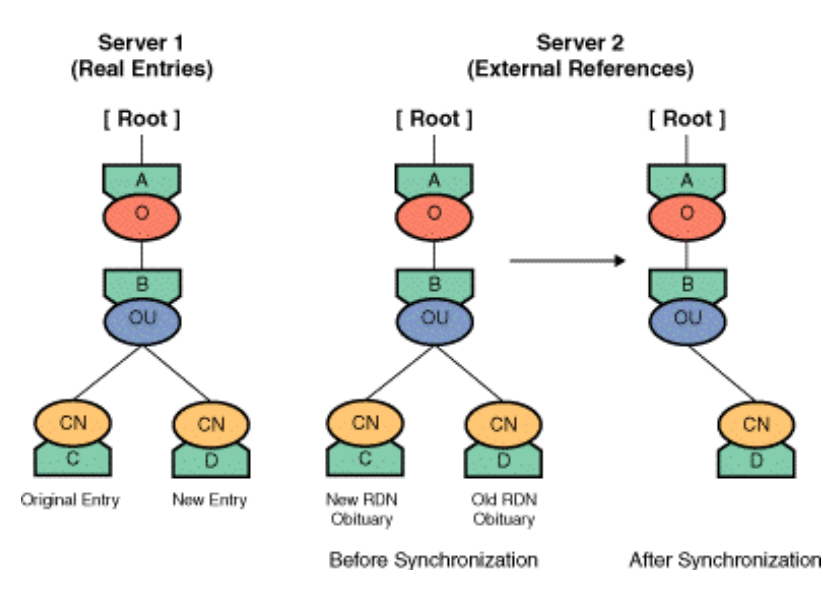

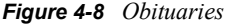

Since obituaries are attribute values, eDirectory synchronizes them the same way it synchronizes other attribute values in the replicas.

**Primary and Secondary Obituaries.** eDirectory uses two types of obituaries: primary and secondary. Primary obituaries keep track of entry-level modifications, including

- Renaming an entry
- Deleting an entry
- Moving an entry
- Moving a subtree

Generally, when data is changed, primary obituaries convey the changes to servers holding the affected entry.

Secondary obituaries convey the change to servers holding external references to the changed entry. The secondary obituary, also called a back link obituary, is placed on the entry's back link when the entry is renamed, moved, or deleted.

**Obituary States.** Both primary and secondary obituaries go through several states before they can be deleted from the database. Since secondary obituaries are linked to primary obituaries, all secondary obituaries must reach the state before the primary obituary can be marked as reaching that state.

Obituaries progress through the following states:

- Initial state assigned at creation
- Notified servers with copies of the obituary have been notified
- Wait timeout to ensure all changes are propagated to all replicas
- Purgeable servers with copies of the obituary mark the obituary as purgeable
- Wait timeout to ensure all changes are propagated to all replicas. Once they have been propagated, the obituary is deleted from the database.

# **4.4 Partition Operations**

eDirectory allows administrators to create and manage partitions and their replicas. These operations, called partition operations, allow great flexibility in maintaining and modifying an eDirectory tree. This section describes the available operations and the processes behind them. All operations involve two major stages. Stage 1 is the processing of the client request by the Directory Services Agent (DSA) layer and its reply to the client. Stage 2 is the background processing of the

request which usually involves requests to other eDirectory servers. The figure below illustrates these stages.

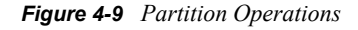

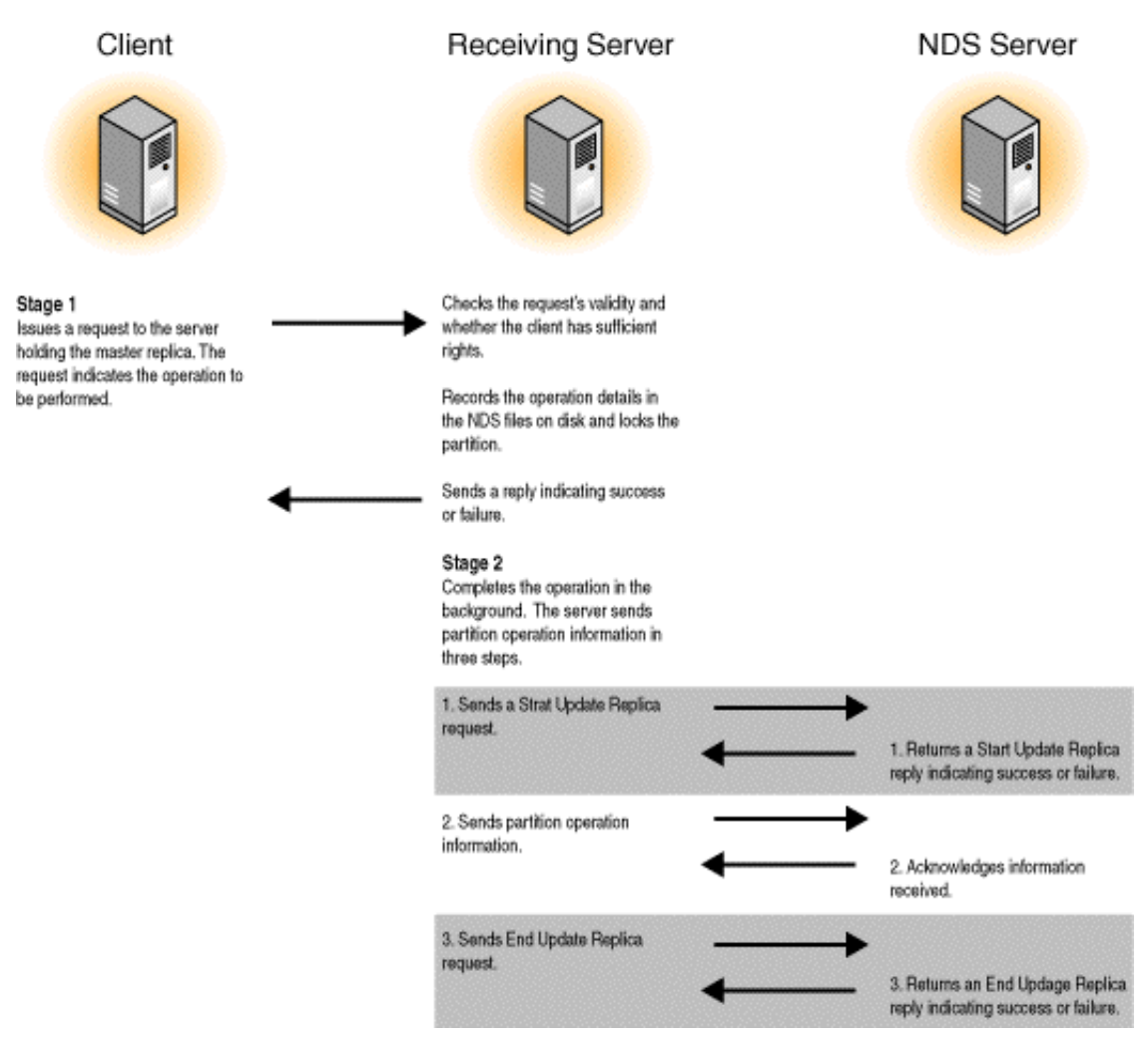

During Stage 2, servers use the replica synchronization protocol to exchange information and move the replicas through the various states associated with the partition operation (see ["Replica](#page-70-0)  [Transition States" on page 71](#page-70-0)). The replica synchronization protocol ensures that the other replica is in a state to perform a synchronization and that the information about the partition operation, once received, has been successfully applied. If the operation requires more than one state change, the servers exchange multiple sequences of replica update information.

For partition operations to succeed,

- All servers in the replica ring must be up.
- In NetWare 4.x, all servers must be able to talk to each other.
- In NetWare 5.x, servers with master replicas must be able to talk to each other and to at least one server in their replica ring. The master replica does not need to talk to each and every replica in the ring.

Partition operations include the following:

- ["Adding a Replica" on page 72](#page-71-0)
- ["Changing Replica Types" on page 77](#page-76-0)
- ["Removing a Replica" on page 74](#page-73-0)
- ["Joining Two Partitions" on page 79](#page-78-0)
- ["Moving a Subtree" on page 82](#page-81-0)
- ["Splitting a Partition" on page 76](#page-75-0)

### <span id="page-70-0"></span>**4.4.1 Replica Transition States**

A client can add or delete a replica when another partition operation is taking place. The other partition operations (changing, joining, splitting, moving) cannot occur simultaneously but must be queued to occur sequentially. Partition operations use replica states to indicate the status of the partition and its replicas as they transition to a new state.

NetWare 4.x and NetWare 5.x use different transition states for some partition operations. In a mixed eDirectory tree that contains both NetWare 4.x and NetWare 5.x servers, the master replica determines behavior.

If the master replica is on a NetWare 5.x server,

- Nonmaster replicas on NetWare 5.x servers use NetWare 5.x transition states.
- Nonmaster replicas on NetWare 4.x servers use NetWare 4.x transition states.

If the master replica is on a NetWare 4.x server, all replicas use NetWare 4.x transition states.

The following tables lists the partition operations those transitions states varying according to the NetWare operating system version.

| <b>Partition Operation</b>                 | <b>NetWare 4.x Transition States</b>           | <b>NetWare 5.x Transition States</b> |
|--------------------------------------------|------------------------------------------------|--------------------------------------|
| Adding a replica                           | 1st state: RS NEW REPLICA                      | 1st state: RS BEGIN ADD              |
|                                            | 2nd state: RS_TRANSITION ON                    | 2nd state: RS NEW REPLICA            |
|                                            | 3rd state: RS ON                               | 3rd state: RS ON                     |
|                                            | Removing a replica 1st state: RS DYING REPLICA | 1st state: RS DYING REPLICA          |
|                                            | 2nd state: removes itself                      | 2nd state: RS DEAD REPLICA           |
|                                            |                                                | 3rd state: removes itself            |
| Changing which<br>replica is the<br>master | 1st state: RS CRT 0                            | 1st state: RS MASTER START           |
|                                            | 2nd state: RS CRT 1                            | 2nd state: RS MASTER DONE            |
|                                            | 3rd state: RS ON                               | 3rd state: RS ON                     |

*Table 4-3 Partition Operations Versus NetWare Operating System*

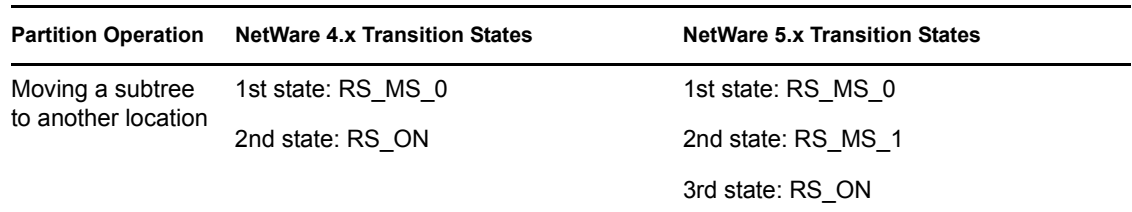

Some partition operations in NetWare 4.x and NetWare 5.x use the same transition states. The following table lists these operations and their states.

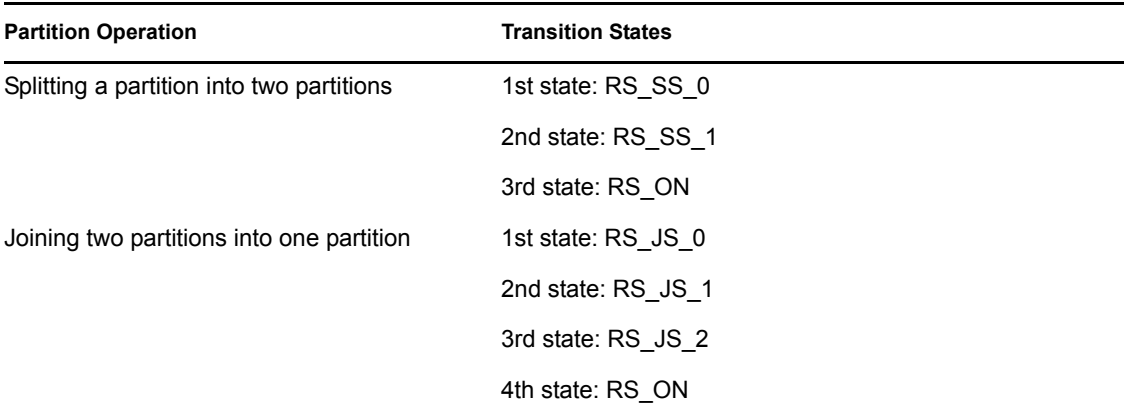

### <span id="page-71-0"></span>**4.4.2 Adding a Replica**

Adding a replica causes a new replica to be added to a partition's replica list and places a replica on the specified server. NetWare 4.x and NetWare 5.x both use a two stage process, but the methods are slightly different.

#### **Adding a Replica in NetWare 4.x**

In Stage 1, the client sends the request to an eDirectory server with the server's name, the partition name, and the replica type. The request is sent to the server with the master replica.

The master server verifies that

- Target server exists and doesn't currently hold a replica of the partition.
- Client has sufficient rights to the target server and the partition's root object.
- Partition is not currently involved in another partition operation that prevents an add. Another add or remove operation can be in progress, but any other partition operation will cause the request to be denied.

If the request is valid, the master server starts the process by

- Creating subordinate references requests for any partitions that are below the newly added partition (these requests will be sent to the target server).
- Adding the replica to replica list.
- Setting the replica's state to RS\_NEW\_REPLICA.
- Sending the client reply indicating success or failure.
In Stage 2, the master server communicates the request to the target server which will add the replica. The master server sends the following to the target server:

- Name of the replica's partition root
- All entries for the replica being added
- All updates to the entries
- The replica's state change to RS\_TRANSITION\_ON when the target server acknowledges receiving all updates
- The replica's state change to RS ON when the target server acknowledges receiving updates from the other servers in the replica ring

The target server completes the following tasks:

- Contacts the master replica of each subordinate reference to create a subordinate reference for the target server.
- Adds each subordinate reference as the information comes from each master replica.
- Adds the replica.
- Receives the replica's entries and updates from the master server.
- Requests updates from all servers in the replica ring other than the master.
- Requests a change state to RS ON when updates have been received from the other servers in the replica ring.

#### **Adding a Replica in NetWare 5.x**

In Stage 1, the client sends the request to an eDirectory server with the server's name, the partition name, and the replica type. The request is sent to the server with the master replica.

The master server verifies that

- Target server exists and doesn't currently hold a replica of the partition.
- Client has sufficient rights to the target server and the partition's root object.
- Partition is not currently involved in another partition operation that prevents an add. Another add or remove operation can be in progress, but any other partition operation will cause the request to be denied.

If the request is valid, the master server starts the process by

- Contacting the master replica of each subordinate reference to add a subordinate reference to the target server.
- Adding the replica to replica list.
- Setting the replica's state to RS\_BEGIN\_ADD.
- Sending the client reply indicating success or failure.

In Stage 2, the master server communicates the request to the replica ring. The master server completes the following tasks:

- Synchronizes its replica list with the replica ring.
- Changes the new replica's state to RS\_NEW\_REPLICA when subordinate references on the target server are in an RS\_ON state.

• Changes the replica's state to RS\_ON when the Transitive Vector indicates that the target server has seen the RS\_NEW\_REPLICA state.

The target server completes the following tasks:

- Adds the subordinate references for the partitions below the replica.
- Adds the replica.
- Receives an inbound synchronization that contains the replica's entries and updates.
- Waits until the end of a successful inbound synchronization with one server in the replica ring before synchronizing with other servers in the ring.
- Sends transitive vector updates to the replica ring as part of outbound synchronization.

#### **4.4.3 Removing a Replica**

You can remove a replica from a replica list or ring as long as the requester has managed rights to the partition's root entry, managed rights to the target server which holds the replica, and the target replica is not the master replica. If the target replica is the master replica, another replica must be designated as the master replica before the target replica can be removed.

The NetWare 4.x and NetWare 5.x processes are slightly different and use different replica states. However, both use a two stage process, and the first stage is identical for both. The second stage is different and is described separately for each.

**Stage 1.** In Stage 1, the client request is received by the master server and either accepted or denied.

The client sends the master server a request that contains

- The name of the replica to remove.
- The name of the server that holds the replica.

The master server verifies that

- The client has the rights to remove the replica.
- The server exists and holds the specified replica.
- The partition is not involved in another partition operation that prevents an add. Another add or remove operation can be in progress, but any other partition operation will cause the request to be denied.

If the request is valid, the master server starts the process by

- Changing the replica's state to RS\_DYING\_REPLICA.
- Sending the client a reply indicating success or failure.

**NetWare 4.x.** In Stage 2, the master server must contact the target server which holds the replica that is being removed.

The master server completes the following tasks:

- Sets the Replica attribute to dying and synchronizes it to the target server.
- Deletes the replica or converts it to a subordinate reference, depending on the request from the target server.

The target server completes the following tasks:

- Completes a successful inbound synchronization with the master server that contains the RS\_DYING\_REPLICA state.
- Completes a successful outbound synchronization that contains the state change with another replica that is not in the RS\_DYING\_REPLICA state.
- Sends the master replica a request to delete the target replica (if the parent replica wasn't local) or to convert the target replica to a subordinate reference (if the parent replica was local).
- Converts the target replica's root entry and the children to either subordinate or external references:
	- If the parent replica is local, converts the replica to a subordinate reference and the children to external references.
	- If the parent replica is not local, converts the replica and its children to external references.

**NetWare 5.x.** In Stage 2, the master server can communicate the operation to any server in the replica ring, and any server in the replica ring can forward the operation to the target server.

The master server completes the following tasks:

- Sets the Replica attribute to dying and synchronizes the change with the replica ring.
- Changes the replica's state to RS\_DEAD\_REPLICA when the Transitive Vector indicates that target server has seen the RS\_DYING\_REPLICA state.
- Deletes the replica or converts it to a subordinate reference, depending on the flag in the Transitive Vector that indicates whether the target server has the parent replica.

The target server completes the following tasks:

- Completes a successful inbound synchronization that contains the RS\_DYING\_REPLICA state.
- Completes a successful outbound synchronization that contains the state change with another replica that is not in the RS\_DYING\_REPLICA state.
- Converts the target replica's root entry and the children to either subordinate or external references:
	- If the parent replica is local, converts the replica to a subordinate reference and the children to external references.
	- If the parent replica is not local, converts the replica and its children to external references.

## **4.4.4 Splitting a Partition**

You can split any partition as long as the new partition will have a container entry as its root entry. For example, in the figure below, you might want to create a new partition with Utils.Eng.ABC as the new partition root.

*Figure 4-10 A Partition before a Split*

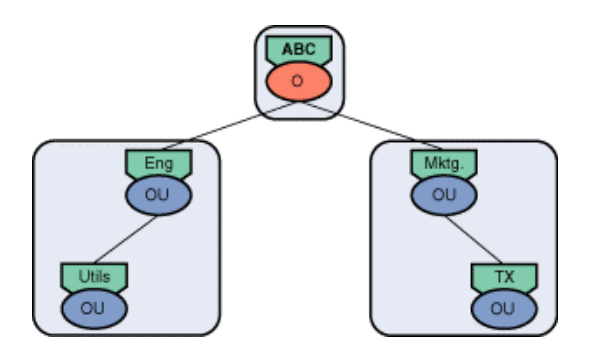

After Utils has been split into a new partition, the tree structure looks like this.

*Figure 4-11 A Partition after a Split*

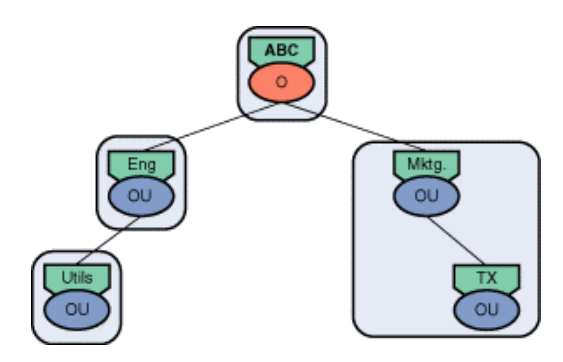

The NetWare 4.x and NetWare 5.x processes are slightly different. However, both use a two stage process, and the first stage is identical for both. The second stage is different and is described separately for each.

**Stage 1.** The client sends a request to split the partition with the name of the child partition root.

The master server verifies that

- The client has the rights to split the partition.
- The partition is not involved in another partition operation.
- All replicas are in an RS\_ON state.

If the request is valid, the master server starts the process by

- Changing all replicas of the parent partition to RS\_SS\_0 state, setting the Partition Control attribute to RS\_SS\_0 state, and adding the name of the new child partition to the Partition Control attribute.
- Sending the client a reply indicating success or failure.

**NetWare 4.x.** In Stage 2, the master server must contact every server in the replica ring.

The master server completes the following tasks:

- Processes any obituaries that may be stored on the new partition root.
- Sends a split request to each server in the replica ring.
- Advances the state of each replica to RS\_SS\_1 as each replica indicates that it has successfully split the partition.
- Advances all replicas to RS\_ON when all replicas reach the RS\_SS\_1 state.
- Sets the Partition Control attribute to idle, indicating that the operation has completed.

The servers in the replica ring complete the following tasks:

- Split the partition when the request is received.
- Return to the master server a reply indicating the successful completion of the split.

**NetWare 5.x.** In Stage 2, the split partition operation uses the following process. The master server completes the following tasks:

- Processes any obituaries that may be stored on the new partition root.
- Completes a successful outbound synchronization that contains the split information in the Replica and Partition Control attributes.
- Advances the replicas and the Partition Control attribute to the RS\_SS\_1 state when the master server's Transitive Vector attributes indicate that all replicas have seen the RS\_SS\_0 state.
- Advances all replicas to RS ON and the Partition Control attribute to idle when the master server's Transitive Vector attributes indicate that all replicas have seen the RS\_SS\_1 state.

The servers in the replica ring complete the following tasks:

- Split the partition when they receive the RS SS 1 state.
- Modify their transitive vector to indicate they received the RS SS 1 state.
- Continue to perform outbound synchronization during the splitting states.

#### **4.4.5 Changing Replica Types**

You can change a nonmaster replica's type, such as changing a read-only replica to a read/write replica. The process is different when the operation is used to assign a new master replica.

To change a nonmaster replica's type, a client sends a Change Replica Type request to the server holding the partition's master replica. The server then changes the replica type in its replica list and propagates the change to the other servers in the replica ring.

The Change Replica Type process can also be used to change where the master replica is stored. For this routine to succeed, the target server must hold a read/write or read-only replica of the partition. In a replica ring with mixed versions of eDirectory, the master replica cannot be changed to a server which is running an older version of NDS. The NetWare 4.x and 5.x processes are slightly different and use different replica states.

#### **Changing the Master Replica in NetWare 4.x**

In Stage 1 on NetWare 4.x, NDS uses the following process to change which replica is the master replica. The client sends the Change Replica Type to the source server containing the master replica. The source server completes the following tasks:

- Verifies that the operation can take place by checking the client rights and ensuring that the target server contains a replica of the partition.
- Sets the state of the Partition Control attribute to RS\_CRT\_0 and stores the name of the new master server in the attribute.
- Sets the state of all replicas in the ring to RS CRT 0.
- Returns a Change Replica Type reply to the client.

In Stage 2, the source server completes the following tasks:

- Synchronizes the state change to all the servers in the replica ring.
- Sends the target server a verb to change its replica type to master.
- Changes its replica type to read/write.

The target server, which will contain the new master replica, completes the following tasks:

- Changes its replica type to master.
- Sets all replicas in the ring to RS\_CRT\_1.
- Synchronizes the state change to all servers in the replica ring.
- When the synchronization has successfully completed, changes all replicas to RS\_ON and sets the Partition Control to the idle state.

#### **Changing the Master Replica in NetWare 5.x**

In Stage 1 on NetWare 5.x, NDS uses the following process to change which replica is the master replica. The client sends the Change Replica Type to the source server containing the master replica.

The source server completes the following tasks:

- Verifies that the operation can take place by checking the client rights and ensuring that the target server contains a replica of the partition.
- Sets the state of the old master replica and the new master replica in the ring to RS\_MASTER\_START.
- Returns a Change Replica Type reply to the client

In stage 2, the source server completes the following tasks:

- Synchronizes the state change to the replica ring.
- When its Transitive Vector attributes indicate that the target server with the new master has received the state change, sets the state of old master replica and the new master replica to RS\_MASTER\_DONE.
- Synchronizes the state change to the replica ring.
- When its Transitive Vector attributes indicate that the target server has accepted the state change, changes its replica type to Read/Write.

The target server, which will contain the new master replica, completes the following tasks:

• When it receives the RS MASTER DONE state, changes its replica type to Master.

• When its Transitive Vector attributes indicate that all servers in the replica ring have received the RS\_MASTER\_DONE state, sets the state of all replicas in the ring to RS\_ON and changes the Partition Control state to idle.

## **4.4.6 Joining Two Partitions**

You can join a partition with its parent partition. Replicas of the two partitions do not have to be stored on the same servers. The Join Partitions operation makes the Replica list the same for both the parent and child partition, excluding the subordinate references from the parent's replica list. When eDirectory creates all the replicas of the new partition, it erases the partition boundary.

For example, you might want to join the Test partition with its parent partition, Eng.

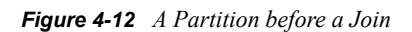

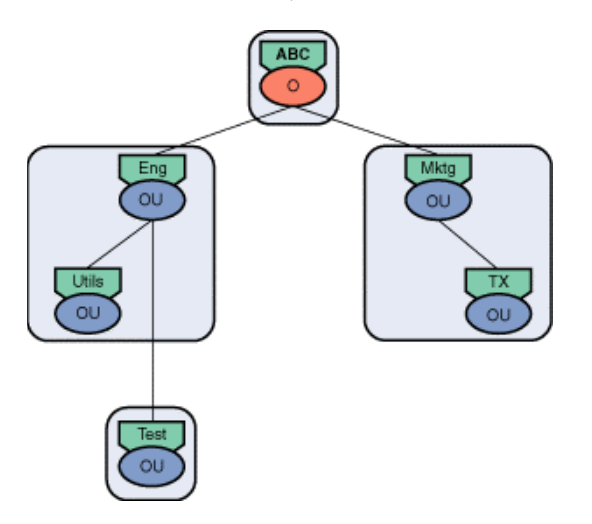

After the operation, the partitions would look like this.

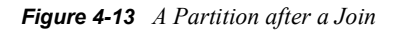

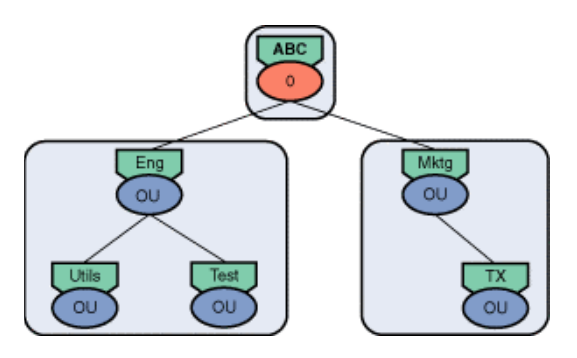

NetWare 4.x and NetWare 5.x uses the same procedures in Stage 1 and slightly different procedures in Stage 2.

#### **Joining Operation in NetWare 4.x**

**Stage 1.** The client sends the master replica of the child partition a Join Partitions request.

The server with the child master replica performs the following tasks:

- Validates the request by verifying (1) that every server in the ring is running an NDS version equal to or greater than 435, (2) that the client has sufficient rights for the request, and (3) that the child partition is not involved in another partition operation.
- Sets the state in the Partition Control attribute to RS JS 0 and stores the current operation (PC\_JOINING\_UP) in the attribute.
- Sets all the replicas of the child partition to the RS JS 0 state.
- Sends a Join Start request to the server holding the master replica of the parent partition.

The server with the parent master replica performs the following tasks:

- When it receives the Join Start request, sets the state of the Partition Control attribute to RS JS 0 and stores the name of the child partition and the current operation (PC\_JOINING\_DOWN) in the attribute.
- Sets all the replicas of the parent partition to the RS JS 0 state.
- Sends the server with the child master replica a Join Start reply.

When the server with the child master replica receives the Join Start reply from the parent master, the child master sends the client a Join Partitions reply.

**Stage 2.** Both servers propagate changes to the servers in their replica rings. The server with the parent master replica performs the following tasks:

- Synchronizes the state change to all replicas.
- Obtains the servers in the child's replica ring.
- Sends an Add Replica requests to add parent replicas to the servers that have the child replica but not the parent. The parent replicas are set to the same type as the child (read/write or readonly).
- Waits while the replicas are added.
- When all the new replicas achieve an RS ON state, sets all replicas in the ring to an RS JS 0 state.
- Sets the state in the Partition Control attribute to RS\_JS\_1.
- Waits for the state of the child's Partition Control attribute to achieve RS JS 2.

The server holding the child master replica performs the following tasks:

- Synchronizes the state change to all replicas.
- Obtains the servers in the parent's replica ring.
- Sends an Add Replica request to add child replicas to the servers that have the parent replica but not the child. The child replicas are set to the same type as the parent (read/write or readonly).
- Waits while the replicas are added.
- When all the new replicas achieve an RS ON state, sets all replicas in the ring to an RS JS 0 state.
- Sets the state in the Partition Control attribute to RS JS 1.
- Waits for the state of the parent's Partition Control attribute to achieve RS\_JS\_1.

• When the parent's attribute achieves RS JS 1, sets its attribute to RS JS 2 and the replicas in the ring to RS\_JS\_2. (The replicas are never set to RS\_JS\_1.)

The server holding the parent master replica checks the state of the Partition Control attribute of child partition. When it reaches RS\_JS\_2, the server performs the following tasks:

- Sends a low level join request to all servers holding replicas of the two partitions. As each server receives the request, the server erases the boundaries between the partitions.
- Performs a low level join on its parent and child partition.
- Sets the replica state of the parent partition to RS JS 2.
- Synchronizes the changes to all replicas.
- When the synchronization is completed, sets all replica states to RS\_ON.

#### **Joining Operation in NetWare 5.x**

**Stage 1.** The client sends the master replica of the child partition a Join Partitions request.

The server with the child master replica performs the following tasks:

- Validates the request by verifying (1) that every server in the ring is running an NDS version equal to or greater than 435, (2) that the client has sufficient rights for the request, and (3) that the child partition is not involved in another partition operation.
- Sets the state in the Partition Control attribute to RS JS 0 and stores the current operation (PC\_JOINING\_UP) in the attribute.
- Sets all the replicas of the child partition to the RS JS 0 state.
- Sends a Join Start request to the server holding the master replica of the parent partition.

The server with the parent master replica performs the following tasks:

- When it receives the Join Start request, sets the state of the Partition Control attribute to RS JS 0 and stores the name of the child partition and the current operation (PC\_JOINING\_DOWN) in the attribute.
- Sets all the replicas of the parent partition to the RS JS 0 state.
- Sends the server with the child master replica a Join Start reply.

When the server with the child master replica receives the Join Start reply from the parent master, the child master sends the client a Join Partitions reply.

**Stage 2.** Both servers propagate changes to the servers in their replica rings.

The server holding the child master replica performs the following tasks:

- Obtains the servers in the parent's replica ring.
- Sends an Add Replica request to add child replicas to the servers that have the parent replica but not the child. The child replicas are set to the same type as the parent (read/write or readonly).
- Waits while the replicas are added.
- When all the new replicas achieve an RS ON state, sets all replicas in the ring to an RS JS 0 state.
- When all replicas have seen the RS JS 0 state, sets the state in the Partition Control attribute and all replicas to RS\_JS\_1.
- When all replicas have seen RS JS 1 or RS JS 0, sets the Partition Control attribute and all replicas to RS\_JS\_2.

When the child replicas have reached RS JS 2, the server with the child master replica has completed its tasks. The server with the parent master replica now treats it as just another server with copies of both the parent and child partitions.

The server with the parent master replica performs the following tasks:

- Obtains the servers in the child's replica ring.
- Sends an Add Replica request to add parent replicas to the servers that have the child replica but not the parent. The parent replicas are set to the same type as the child (read/write or readonly).
- Waits while the replicas are added.
- When all the new replicas achieve an RS ON state, sets all replicas in the ring to an RS JS 0 state.
- Sets the state in the Partition Control attribute to RS JS 1 and synchronizes the changes.
- Waits until all replicas have seen RS JS 1, then sets the replicas to RS JS 2 and synchronizes the changes.
- When each replica receives the RS JS 2 state, it erases the boundaries between the partitions. When all replicas have seen RS JS 2, the server with the parent master replica erases the boundaries between the partitions.
- Sets the Partition Control attribute to idle and all replica states to RS\_ON.

#### **4.4.7 Moving a Subtree**

eDirectory allows you to move any subtree under any container entry that meets the schema rules as long as the subtree to be moved has no child partitions.

The Move Subtree operation moves a container with all its child entries as a unit to another logical location in the eDirectory tree. No entries join or leave the partition during this operation, and the replicas of the partition are held on the same servers they were held on previously. In other words, eDirectory moves the subtree logically, not physically. The entries' Distinguished Names change, but their Relative Distinguished Names do not.

For example, you may want to move object C and its subordinate objects under container F. Object C's distinguished name would change from C.B.A to C.F.E.B.A. The subtree that you move must be the partition root The destination does not need to be a partition root, but can be any container within the destination partition.

*Figure 4-14 The Subtree Move Operation*

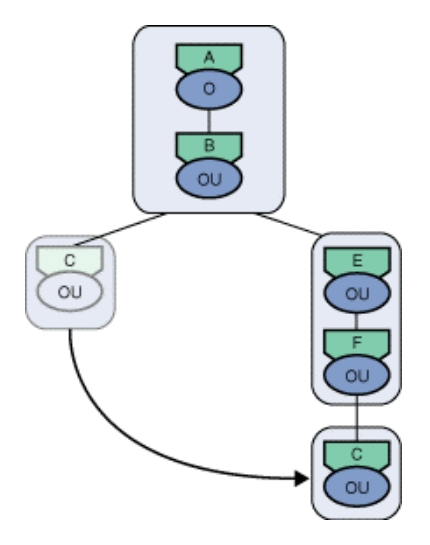

The Move Subtree operation is a three stage operation. The client makes two requests: one to the server containing the partition to move and the other to the server containing the new parent partition.

**State 1.** The client sends a Begin Move Entry request to the destination server which holds the master replica of the parent partition to which the child partition is moving. The request identifies the child partition that is moving and its new parent.

The destination server completes the following tasks:

- Verifies that the client has Create [Entry] rights in the destination container.
- Verifies that no other partition operations are in progress (all replicas are on and that the Partition Control attribute is set to idle).
- Sends the client a Begin Move Entry reply.
- Adds the child to its expectation list and sets a 10 minute timer. If the server does not receive a request to start the move operation within 10 minutes, the server clears the child from the expectation list.

**Stage 2.** The client sends a Finish Move Entry request to the source server. The source server is the server that holds the master replica of the child partition that is moving.

The source server completes the following tasks:

- Verifies the validity of the request by verifying that the partition is not busy with another partition operation and that client has delete rights to the child partition object.
- Receives the name of the server holding the master replicas of the destination container and sends this destination server a Start Move request.

The destination server completes the following tasks:

- Checks the Start Move request against its expectations list.
- Checks that all replicas are on and the Partition Control attribute is set to idle.
- Verifies that all servers in the replica ring are running a version of eDirectory that supports the move operation.
- On the destination's partition root, sets the function field in the Partition Control attribute to PC\_MOVE\_SUBTREE\_DEST and the state field to RS\_MS\_0.
- Sets each child replica to RS MS 0.
- Sends the source server a Start Move reply.
- Synchronizes the changes.

The source server completes the following tasks:

- Creates three Partition Control attributes and sets each function field to PC\_MOVE\_SUBTREE\_SRC and each type field to a different type (PCT\_0, PCT\_1, or  $PCT_2$ ).
- Sets all parent replicas to RS\_MS\_0.
- Adds an obituary (OBT\_MOVE\_TREE) for each server in the replica ring for the source and for each server in the backlink list.
- Sends a Finish Move Entry reply to the client
- Synchronizes the changes.

**Stage 3.** The source and destination servers complete the move. The client is no longer involved in the process.

## **4.5 Indexes**

eDirectory 8.5 introduced a new feature to improve searching performance, called indexes. Indexes provide a way to create a group of entries based on something they have in common, such as an attribute or an attribute value, and use this group to quickly return information when a search is performed.

Several pre-defined indexes are included with eDirectory, and you can define your own either programatically or using ConsoleOne. eDirectory also provides a mechanism called Predicate Status to view the most often used filters to help you determine which indexes to create.

#### **4.5.1 Index Composition**

Indexes are basically composed of two things:

- Attribute to be indexed
- Index matching rule

The first component of an index is the indexed attribute. The second component of an index is the index matching rule, which defines the types of searches that use that attribute.

There are three types of index matching rules:

- **Presence.** This rule tests for the presence of an attribute, such as (cn=\*). If a value exists for this attribute then the entry is added to the index.
- **Value.** This rule tests for an exact attribute value, such as (o=acme). Any entry with this value for the specified attribute is added to the index.

**• Substring.** This rule test for a substring in an attribute value, such as (emailaddress= $*$ @acme.com). Any entry with the specified attribute matching this substring is added to the index. These indexes are most costly to maintain but provide the most flexibility.

To determine which indexes are most useful in your environment, see ["Predicate Status" on](#page-84-0)  [page 85.](#page-84-0)

#### <span id="page-84-0"></span>**4.5.2 Predicate Status**

Predicate Statistics is an eDirectory object that gathers information about search filters to help determine the correct indexes to use. This mechanism is turned off by default and can be enabled on the NDS Server object using ConsoleOne. Because of the overhead, this mechanism should only be used to gather data then disabled.

#### **Index Overhead**

When an entry is added, deleted or modified in eDirectory, all all corresponding indexes must also be updated. Because of this overhead.

Because there is overhead involved whenever an object associated with an index is added, deleted, or modified, it is important to carefully determine which indexes to use.

# **4.6 Synchronization**

Synchronization is the process of ensuring that all changes to a particular partition are made to every replica of that partition. The X.500 standard defines two synchronization mechanisms:

- Master-to-slave
- Peer-to-peer

The master-to-slave mechanism requires that all changes be made on the master replica. That replica is then responsible to update all the other replicas (slave replicas).

In a peer-to-peer synchronization system, updates can be made to any read-write or master replica. At a predetermined interval, all servers holding copies of the same partition communicate with each other to determine who holds the latest information for each object. The servers update their replicas with the latest information for each replica.

eDirectory uses both the master-to-slave and peer-to-peer synchronization processes, depending upon the type of change being made. Most operations use peer-to-peer synchronization. The biggest exceptions are the partition operations which require a single point of control. In NetWare 4.x, the server with the master partition communicates with all other servers in the replica ring and controls the updates for partition operations. In NetWare 5.x, the master-to-slave mechanism has been slightly modified for partition operations. The server with the master replicas isn't responsible for updating all replicas. This server is responsible for updating its own replica and one other replica. The other replicas in the ring are updated peer-to-peer.

In eDirectory, the synchronization time interval ranges from between 10 seconds to 25 hours depending upon the type of information updated.

To understand the eDirectory synchronization processes, you should be familiar with the following eDirectory features:

• ["Loose Consistency" on page 86](#page-85-0)

- ["Time Stamps" on page 86](#page-85-1)
- ["Partition Information" on page 87](#page-86-0)

eDirectory has a number of synchronization processes. From a user's view point, the most important one is [Replica Synchronization \(page 87\)](#page-86-1) which keeps the object information synchronized across all replicas. The others are [Background Processes \(page 90\)](#page-89-0) that update eDirectory information that is mostly hidden from the user but required to ensure the efficient distribution and replication of eDirectory.

#### <span id="page-85-0"></span>**4.6.1 Loose Consistency**

Because the eDirectory database must synchronize replicas, not all replicas hold the latest changes at any given time. This concept is referred to as loose consistency (called transient consistency in the X.500 standard), which simply means that the partition replicas are not instantaneously updated. In other words, as long as the database is being updated, the eDirectory database is not guaranteed to be completely synchronized at any instance in time. However, during periods in which the database is not updated, it will completely synchronize.

Loose consistency has the advantage of allowing eDirectory servers to be connected to the network with different types of media. For example, you could connect one portion of your company's network to another by using a satellite link. Data traveling over a satellite link experiences transmission delays, so any update to the database on one side of the satellite link is delayed in reaching the database on the other side of the satellite link. However, because the database is loosely consistent, these transmission delays do not interfere with the normal operation of the network. The new information arrives over the satellite link and is propagated through the network at the next synchronization interval.

Another advantage to loose consistency is that if part of the network is down, the changes will synchronize to available servers. When the problem is resolved, the replicas on the affected servers will receive updates.

eDirectory is a loosely synchronized database. Because of the time required to synchronize different servers, eDirectory does not guarantee that a particular piece of information on a particular replica has the most current value. If a client agent were to request the same information from two replicas, there is a chance that the results may differ. This happens when an update is made in one replica and the client agent reads from another replica before the update is synchronized.

Loose synchronization allows eDirectory to reduce the overhead required to maintain a partition. eDirectory is designed to support frequent reads and infrequent writes. In light of this, clients are discouraged from storing values in eDirectory that change frequently.

#### <span id="page-85-1"></span>**4.6.2 Time Stamps**

One critical component in synchronization is the time stamp, which records information about when and where a given value in a given attribute was modified. When eDirectory updates a replica, it sends a modification time stamp with the data to be updated. The replica compares time stamps and replaces the old information with the new.

## <span id="page-86-0"></span>**4.6.3 Partition Information**

For normal operations, including synchronization, to be successful, the partition root object on each server must store several important attributes and their values:

- **Replica Pointers.** The local server stores a pointer to the remote servers that contain a replica of this partition. This pointer structure contains, among other things, the server's ID, address, and the type of replica stored on the server.
- **Partition Control Attribute.** The local server uses this attribute to track the progress of operations such as splitting and joining partitions and repairing time stamps.
- **Partition Status Attribute.** The local server uses this attribute to store information about the success of the last synchronization cycle.
- **Synchronized Up To Attribute.** NetWare 4.x servers use this attribute to store a time stamp that indicates the last update the local replica received from each remote replica.
- **Transitive Vector Attribute.** NetWare 5.x servers use this attribute to store information about each replica in the ring, and the attribute includes a modification time stamp.

## <span id="page-86-1"></span>**4.6.4 Replica Synchronization**

Replica synchronization refers to the process of copying data among the replicas of a partition. A partition is synchronized if all of its replicas contain the same information. If one replica has a more current version of a piece of data than the other replicas, it propagates this data to the other replicas. The act of performing synchronization of the replicas of a partition is called the convergence of the replicas. The time between scheduled synchronization is called the synchronization interval.

All replicas belonging to a given partition set must be synchronized to include all updates generated to writable copies of the partition set (master and secondaries). This task is the responsibility of the replica synchronization process.

When a name server receives an update, it schedules the replica synchronization process to begin in 10 seconds. If the synchronization fails, then the replica synchronization process reschedules the event.

The replica synchronization process is responsible for the following maintenance operations:

- Accepting updates from other replica synchronization processes and applying them to the relevant local replicas.
- Maintaining consistency of the eDirectory tree by performing periodic checks on the links in the tree.
- Maintaining the validity of external references found on the local server.
- Summarizing access control information for each local partition.

The consistency or convergence of the eDirectory replicas is directly related to the frequency with which the replica synchronization processes operate. Administrators can control the frequency of the replica synchronization according to the needs of their system by adjusting the synchronization interval.

Because an eDirectory partition can be replicated and distributed across a network, any changes made to one replica must be sent to, or synchronized with, the other replicas.

eDirectory uses two timers to synchronize changes to replicas:

- Convergence attribute-some changes, such as a change in a user's password or access rights, need to be sent immediately to another replica. When these high convergence attributes are modified, the replica synchronization process is scheduled with the fast synchronization interval of 10 seconds.
- Heartbeat-less critical changes, such as a user's last login time, can be collected locally for a short period of time before being sent to other replicas. The heartbeat triggers a scheduled synchronization at least every thirty minutes. The network administrator can adjust the trigger's time interval with the use of the DSTrace console SET command. eDirectory adjusts the time if it must respond to expiring time outs.

eDirectory uses both a send and receive sync process:

- In bound sync process—receives updates from other replicas. DSTrace commands can turn this process off for a specified interval.
- Out bound sync process—discovers which replicas need updates and then sends the updates.DSTrace commands can turn this process off for a specified interval.

The out bound synchronization process checks the synchronization status of every server that has a replica of a given partition. Factors that determine whether synchronization is necessary include the replica's convergence attribute, its replica type, and the time that has elapsed since the replica was last synchronized or updated. The synchronization process in NetWare 4.x is slightly different than the transitive synchronization process used in NetWare 5.x.

#### **4.6.5 NetWare 4.x Synchronization Process**

In NetWare 4.x, the replica synchronization contacts each of the replicas of the partition one by one. After the processing for a replica has been completed, or if it fails, the replica synchronization process tries to process the next replica in the replica list until attempts to update all replicas have been made. It is frequently possible that the replica synchronization process may not be able to update all the replicas in one attempt. If the server holding a replica is currently unavailable, an attempt to update this replica fails. The replica synchronization process, however, proceeds with attempts to update other replicas in the replica list. The replicas that are not updated in this replica synchronization process are attempted again.

When the replica synchronization process begins, it builds a list of replicas for the partition it is attempting to synchronize. The replica synchronization process then sends a StartUpdateReplica message to the server holding the replica that needs to be synchronized.

The receiving server responds with a vector of time stamps that indicate how current the replica is in relation to this partition. The replica synchronization process compares the local Received Up To attribute with the time stamp vector received. If the local Received Up To is more current than the received time stamp vector, the replica synchronization process sends the relevant changes to the receiver. The changes are sent in an UpdateReplica message.

After all the updates have been sent, the replica synchronization process sends an EndUpdateReplica message to the receiver, indicating that all the changes have been sent. If no changes need to be sent (which would be the case if the receiver is as current or more current than the local partition), the replica synchronization process sends an EndUpdateReplica indicating that no changes need to be sent. If the receiver fails to apply the changes, the synchronization is aborted for this replica. The replica synchronization process attempts to synchronize this replica at the next scheduled synchronization.

Once the processing of this replica has been completed, or it has failed, the replica synchronization process begins processing the next replica in the replica list. This procedure is repeated until all the replicas of the partition have been processed.

In NetWare 5.x, NDS uses transitive synchronization instead of replica synchronization if all the replicas in the replica list are stored on NetWare 5.x servers. If the replica list contains a mix of NetWare 4.x and NetWare 5.x servers, the replicas stored on NetWare 4.x servers are synchronized with the replica synchronization process.

## **4.6.6 Transitive Synchronization**

In NetWare 4.x, the replica synchronization process requires that all servers in a replica list be able to communicate and synchronize with each server in the replica list. Each server must be able to query all the servers in the replica list, obtain their synchronization status, and send updates if the server is not synchronized. Transitive synchronization changes this procedure.

**Transitive Vector Attribute.** Transitive synchronization depends on the Transitive Vector attribute, which is stored as an attribute of the partition root object. The Transitive Vector is a multivalued attribute that stores the following information for each server in the replica ring:

- The server's Distinguished Name (or Entry ID on the local server)
- A count of the replicas in the replica ring
- The last modification time stamp received for each replica in the replica ring
- A replica number for each replica in the replica ring

If the server stores two replicas (C and D) and Replica C has three servers in its replica ring and Replica D has two servers in its replica ring, the server will contain five Transitive Vector attributes, one for each replica. Each attribute will contain a value for each server in the ring; thus the attribute for Replica C has three values and the attribute for Replica D has two values.

**Starting the Process.** When a partition replica is modified on a given server, that server updates the modification time stamp for that replica in its local transitive vector. Then, the server checks its local Transitive Vector for each server in the replica ring. If any server in the Transitive Vector holds a time stamp older than the local time stamp, the local server initiates the synchronization process. Synchronization occurs only between servers that can communicate with each other.

For example, in the figure below, server S1's copy of Replica #1 is modified and given a modification time stamp of 100. Server S1 then checks the local Transitive Vector for servers S2 and S3. Both of these hold time stamps of 12 for Replica #1, indicating that they must be synchronized. Assuming that server S1 can communicate with servers S2 and S3, server S1 initiates the synchronization process. If, however, server S1 is an IPX-only server and S3 is an IP-only server,

server S1 would not initiate replica synchronization with server S3. Rather, server S3 would have to be synchronized with a server capable of using the IP protocol.

*Figure 4-15 Modification Time Stamps*

Transitive Vector of Server 1

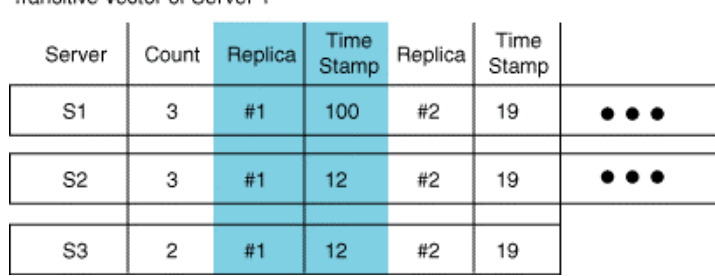

This procedure reduces synchronization traffic because a server does not have to query each server

in the replica ring before synchronizing but checks the local Transitive Vector.

In addition, the procedure allows changes made on one replica to be synchronized to other replicas through intermediaries. This is a requirement with the introduction of IP support. For example, a server that supports only IP cannot communicate directly with a server that supports only IPX. The only requirement in a mixed IP and IPX replica list is that one server in the replica list must support

# <span id="page-89-0"></span>**4.7 Background Processes**

eDirectory data is loosely consistent, meaning that after a data modification and before synchronization, the data will be different from one replica to another. Several background processes are implemented to ensure synchronization of Directory data over time. The eDirectory background processes run periodically and are responsible for a number of operations that keep the database on all servers in the eDirectory tree synchronized. All of these background processes happen automatically in the background without user intervention; however, some processes allow limited intervention.

eDirectory background processes include

- ["Replica Synchronization" on page 87](#page-86-1)
- ["Limber Process" on page 90](#page-89-1)

both IP and IPX.

- ["Back Link Process" on page 91](#page-90-0)
- ["Janitor Process" on page 92](#page-91-0)
- ["Flat Cleaner Process" on page 93](#page-92-0)

#### <span id="page-89-1"></span>**4.7.1 Limber Process**

This process maintains tree connectivity. At certain times, each server in the eDirectory tree checks its tree name and modifies it if necessary. When each server in the tree comes up or eDirectory restarts, the Limber process initiates. Also, when a server receives a request to check the tree name from another server in the tree, or for any other reason needs to establish communications with

another server in the tree, the Limber process initiates. A request to check the tree name can originate for two reasons.

- When the tree name has changed at the server holding the master replica of the root partition, that server sends the request to all servers in the tree. If the request fails to reach a server, the name will eventually be changed anyway.
- Whenever a server connects to another for server-to-server exchanges, it uses the Ping operation to test the validity of the other server. If it finds that the other server has a different tree name than itself, it sends a request to check the tree name to that server and does not use the connection for server-to-server exchanges.

When the Limber process is initiated, it checks the server's entry to make sure that it is in the right tree, that is, has the correct tree name and address. The Limber process can be initiated sooner than normal by executing a DSTRACE SET console command (SET DSTRACE  $=$   $*$ L).

The algorithm for the Limber process proceeds as follows:

When the Limber process is initiated on a server, it first makes a list of server addresses to check that the server is in the right tree. This list includes servers holding replicas of the partition that holds the server object. If the procedure was prompted by a request to check the tree name, the operation inserts the server identified in the request at the head of the list.

The server then sends a Ping request to each server in the list, in order. The Limber process selects the responding server whose root-most entry is closest to the tree root. If two or more servers report the same distance from the root, the Limber process selects the one (if any) whose root-most partition replica is a master replica. Ties are broken by the order of servers in the list.\

If the current server holds the master replica of the root partition and the selected server does not, the process halts.

If the selected server has the same tree name as the current server, the process halts.

Authentication to the selected server is initiated through background authentication procedures. If authentication to that server succeeds, the Limber process assumes that server must be in the same Directory tree. The requesting server then changes its tree name to the one reported by the selected server.

#### <span id="page-90-0"></span>**4.7.2 Back Link Process**

A back link is stored as an object attribute to keep track of external references to the object. The Directory uses the Back Link attribute to keep track of servers holding external references of an entry. The Back Link attribute has two parts:

- The Distinguished Name(s) of the server(s) holding the external reference; this name is commonly referred to as the Remote Server Name.
- The Entry ID of the remote server, usually referred to as the Remote ID.

When creating an external reference, eDirectory also schedules the creation of a Back Link attribute for the entry. Periodically, the Back Link process checks the external reference to see if the original entry still exists and if there is a reason for the external reference to continue to exist (used in the connection table, file system, or referenced by a local entry). If the external reference is not needed, eDirectory removes it.

The Back Link process enables easy maintenance of the external references by periodically verifying the remote server name and remote ID of each Back Link attribute of entries. The Back Link process checks consistency automatically at intervals of 1500 minutes, or 25 hours. This default back link interval can be changed using a settable parameter in the SET DSTRACE console command (SET DSTRACE =  $1B$  [2-10,080 minutes]). Also, the Back Link process flag can be set in the SET DSTRACE console command (SET DSTRACE = \*B), which forces the Back Link process to initiate sooner than the next regularly scheduled interval.

When an entry is deleted, back links make it possible for all references to the entry to be deleted. Back links also facilitate renaming and moving entries, because the corresponding changes can be made to the external references through the operation of the Back Link process. Thus, the Back Link process helps to maintain the integrity of external references by allowing them to be updated to reflect the changes made to the objects they refer to. The Back Link process resolves external references to make sure there is a real entry that it refers to, and for real entries the process makes sure that an external reference exists. A local bit in each external reference is used to keep track of the status of back links.

When a server creates an external reference to an entry, it sends a Create Back Link request to a server holding a writable copy of the entry. If the Create Back Link request fails, it retries periodically until the Back Link attribute is created.

When a server removes an external reference from its local database, it sends a Remove Back Link request to a server holding a writable entry for the entry. The server receiving the request checks the Entry Creation Time against the creation time of the actual entry to verify that the request is operating on the correct entry. This Remove Back Link request operation causes the back link to be deleted.

#### **See Also:**

• ["Back Links" on page 65](#page-64-0)

#### <span id="page-91-0"></span>**4.7.3 Janitor Process**

The Janitor process performs two tasks:

- Purges the deleted entries and values that have been synchronized with all the replicas
- Synchronizes external references

The Janitor scans the partition and checks the Replica Up To attribute to determine which values and entries can be purged. A value can be purged from an entry if:

- The value is not present.
- The value's modification time is less recent than the purge time (purge time is the same as the Replica Up To attribute).

The Janitor purges the value if both conditions are met. As part of purging the value, the Janitor performs special processing for counter syntax values to compute the total counter values.

Once the Janitor has inspected all values for an entry, it determines whether the entire entry can be purged. It purges any entry that:

- Is not present.
- Has no values.

While scanning the partition, the Janitor builds two lists:

- Release ID List. This is a list of entries that have been moved successfully. The Janitor releases these entries.
- Notify External Reference list. This is a list of entries that have Back Link obituaries to be processed. The Janitor uses this list to send synchronization messages to external references.

The Janitor also checks if the partition's root entry has been renamed; if so, the Janitor notifies all external references of the root entry of the new name. In addition, the Janitor purges Move expectations that are more than ten minutes old.

The Janitor then uses the two lists it generated in scanning the partitions to synchronize the external references.

For each entry in the Release ID List, the Janitor sends a Release Moved Entry request to the destination entry. If this request is successful, the obituary can then be purged.

For each entry in the Notify External Reference list, the Janitor requests external reference synchronization and specifies the operation that must be performed on the external reference.

## <span id="page-92-0"></span>**4.7.4 Flat Cleaner Process**

This process has the following functions:

- For real objects the Flat Cleaner truncates revision count attributes, certifies keys, and generates Certificate Authority keys.
- For Bindery objects and external references, the Flat Cleaner returns deleted space for use.
- For master replicas of NCP server objects, the Flat Cleaner updates the Status and Version attributes.

# <sup>5</sup>**Bindery Services**

In versions of NetWare<sup>®</sup> before version 4.0, information was not available from a distributed directory. Instead, each server in the network stored a database that contained information such as the name, object ID, and password of every user or object that had access to the services provided by that server. Because the servers in the network did not share or communicate this information, the user or object's information was stored separately on every server to which it had rights. For example, if user BrianW had rights to servers Engineering, Mktg, and Sales, his information was stored on each of the three servers. Each time BrianW wanted to access services on a different server, he would have to log in and establish a connection with that server.

Unlike the Directory tree, which is hierarchical, the bindery is a flat structure that is specific to one server. To provide access for bindery users and clients, NDS imitates a flat structure for leaf entries within one or more container entries.

NDS<sup>™</sup> emulates the Bindery found in earlier versions of NetWare<sup>®</sup> by formulating NDS information into a bindery format that can be used to respond to bindery-style requests. This is necessary for backward compatibility with applications that perform bindery functions.

# **5.1 NDS Bindery Context**

The bindery context is the name of the container object(s) where Bindery Services is set. For example, in the figure below, the bindery context is set to Mktg.Atlanta.ACME. You can set the bindery context using a SET command at the console.

Bindery-based clients and servers and NDS entries can access all the entries within containers where a bindery context is set. Bindery services applies only to specific leaf entries within containers where the bindery context is set.

With bindery services, a user logs in to a specific server, which contains a pointer to the containers where the bindery context is set. For example, in the figure below, the bindery context is set to OU=Mktg, which is the container where bindery services is set. The entries within the bindery context are outlined with a dotted line.

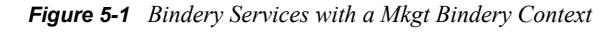

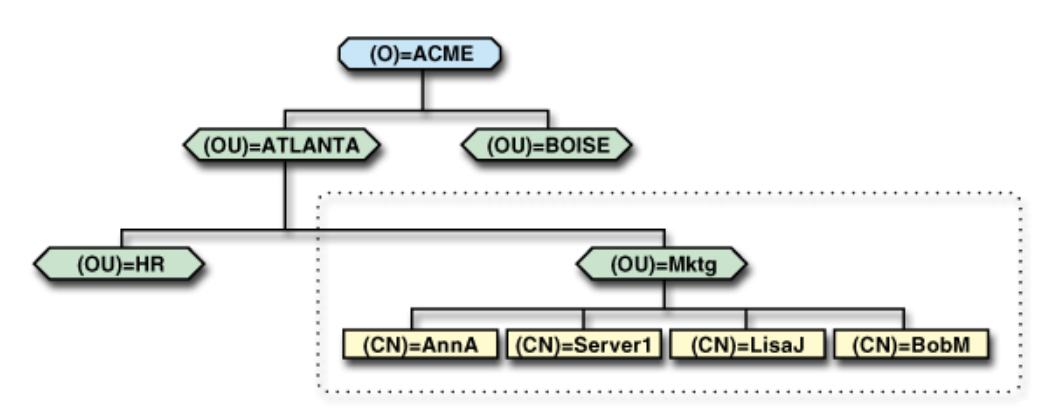

NetWare 2.x and 3.x users see the object in the bindery context as if they were in a real bindery. These entries and dynamic bindery entries are the only entries in the Directory that are available to bindery users. Any server that uses the container as a bindery context must store a read/write replica of the bindery partition.

You can set up to sixteen containers as the bindery context. For example, in the figure below, the bindery context could include OU=HR as well as OU=Mktg.

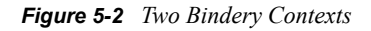

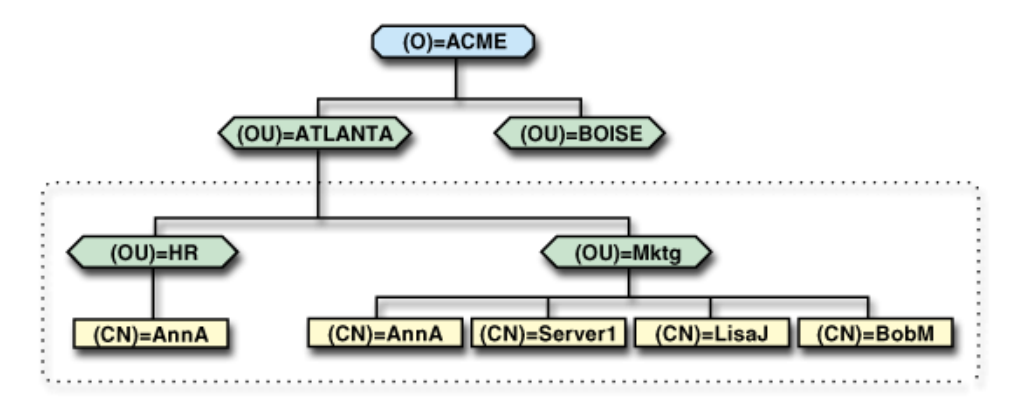

In this case, NDS uses a bindery context path, which is a list of the containers in the bindery context. For example, the bindery context path for a bindery context containing both OU=HR and OU=Mktg would look like this:

HR.Atlanta.ACME

Mktg.Atlanta.ACME

# **5.2 Bindery Context Path**

You can check the bindery context path by using the CONFIG command. The Distinguished Names of each effective container are listed on separate lines. When a client searches for a bindery object, it looks through the containers in the order they appear in the list. To find user AnnA above, the client would first search OU=HR for the object. If the client does not find it there, the client then searches OU=Mktg and finds the object

# **5.3 Bindery Context Eclipsing**

The Bindery Context Path can create one potential problem. In NDS, two entries can have the same Relative Distinguished Name. For example, in the figure below, user entries with the RDN of "AnnA" exist both in the OU=HR and OU=Mktg containers.

*Figure 5-3 Bindery Services and Eclipsing*

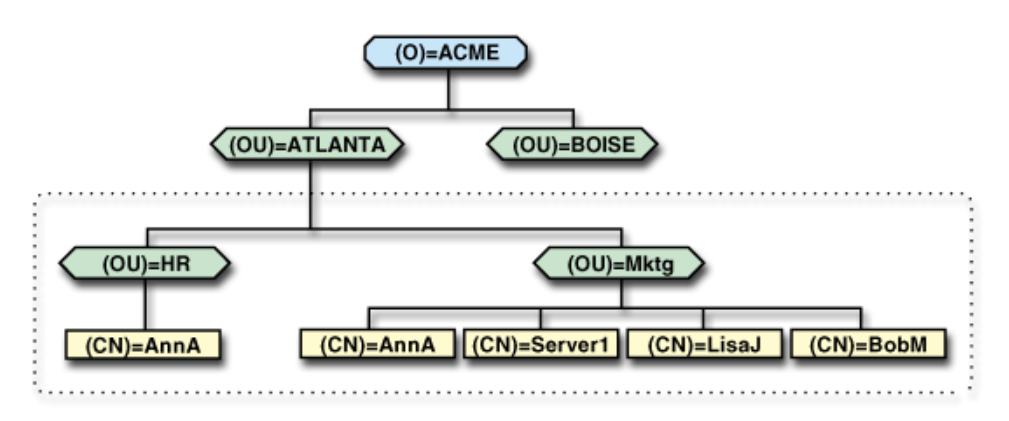

NDS distinguishes between the two entries because their Distinguished Names are different. However, the bindery client or server sees only the object's Relative Distinguished Name. If a bindery client searches for the object AnnA, it finds the object in OU=HR first and stops searching, whether or not that is the object the client is looking for. In this situation, the client is unable to access the object AnnA in the OU=Mktg container. This effect is called eclipsing.

Eclipsing also occurs when a dynamic bindery object has the same name as a static bindery object, although this situation is rare. In such cases, the dynamic object always eclipses the static object.

You can solve this problem by making sure that no two bindery objects have the same Relative Distinguished Name.

# **5.4 NDS Bindery Objects**

The bindery used in previous versions of NetWare allowed two classes of objects:

- Dynamic. These objects were automatically deleted when the bindery was closed and reopened. They were used primarily for SAP information, so advertising servers would have their objects added to the bindery as dynamic objects. If the bindery were closed and reopened, these objects and their properties were deleted.
- Static. These objects were permanent in the bindery until an administrator deleted them manually.

The bindery services code in NDS provides an alternate view of the same data stored in the NDS Directory Information Base (DIB). Bindery services maps the entries and attributes stored in NDS to the familiar bindery format, for both objects and properties.

Not all information available in the NDS database is visible to bindery APIs.

In NDS Bindery Services, dynamic bindery objects are not stored in normal NDS containers. They do not have a specific bindery parent container but are stored in a dedicated "bindery partition."

They can be accessed by a bindery client or server but are not available from NDS APIs or when the bindery is closed.

NDS has a global Bindery Open Time variable, and only dynamic bindery objects whose creation time is more recent than the Bindery Open Time are valid; the others are invalid and are scheduled to be deleted by the purge process. This makes creating dynamic bindery objects more efficient, since old values that have not been purged can be used when an old object is to be added again, as often happens with SAP data.

Likewise, static bindery objects are stored in normal NDS containers specified in the bindery context path. They are normal NDS objects and are stored persistently in the NDS database, whether or not the bindery is open. When the bindery is open, they are visible to bindery calls.

Undifferentiated properties are attributes of the Bindery Property attribute type. They do not map to NDS attributes because the caller that writes the property value defines the data format. Because property names can conflict, NDS defines the following precedence when searching for bindery properties: Canonized properties first, undifferentiated properties, and finally attribute properties.

The following well-known bindery properties do not map to NDS attributes and are stored as Bindery Property attribute values:

- BLOCKS\_READ
- BLOCKS\_WRITTEN
- CONNECT\_TIME
- DISK\_STORAGE
- DOMAIN\_NAME
- REQUESTS\_MADE

Unlike the Directory tree, which is hierarchical, the bindery is a flat structure that is specific to one server. To provide access for bindery users and clients, NDS imitates a flat structure for leaf entries within one or more container entries.

NDS<sup>TM</sup> emulates the Bindery found in earlier versions of NetWare<sup>®</sup> by formulating NDS information into a bindery format that can be used to respond to bindery-style requests. This is necessary for backward compatibility with applications that perform bindery functions.

#### **See Also:**

- ["Bindery Types" on page 98](#page-97-0)
- ["Bindery Properties" on page 99](#page-98-0)
- ["Item Properties" on page 100](#page-99-0)
- ["Canonized Properties" on page 100](#page-99-1)
- ["Attribute Properties" on page 103](#page-102-0)
- ["Undifferentiated Properties" on page 104](#page-103-0)

#### <span id="page-97-0"></span>**5.4.1 Bindery Types**

The hierarchical nature of NDS requires that it distinguish between types of entries, such as container and leaf entries. Consequently, each object must belong to a valid object class specified in the Directory schema. The schema defines what attributes each object class has, thus regulating the function of each object class.

The bindery, however, is not hierarchical and does not need to distinguish objects by class, so it has no formal schema definitions. However, the bindery allowed object types, designated by 16-bit values that grouped similar objects. For example, user objects were type 1, and group objects were type 2.

Some of the well-known object types have direct counterparts in the NDS schema and can be converted, or mutated, from the Bindery Object class to the appropriate NDS object class. For a bindery object type to be mutated, it must have all the mandatory attributes of the target object class and cannot have the same name as another object in the container. Currently, the following bindery object types can be mutated: These object classes, along with the Bindery Object class make up all the objects visible through bindery calls. No other NDS object classes are visible through bindery calls.

*Table 5-1 Bindery Object Type With Corresponding NDS Object Class*

| <b>Bindery Object Type</b> | <b>Corresponding NDS Object Class</b> |
|----------------------------|---------------------------------------|
| 1                          | User                                  |
| 2                          | Group                                 |
| 3                          | Queue                                 |
| 7                          | <b>Print Server</b>                   |
| 309                        | Profile                               |

#### <span id="page-98-0"></span>**5.4.2 Bindery Properties**

The NDS schema allows any object class to have a Bindery Property attribute type through a special case check; the schema defines the attribute, but only the Bindery Object class lists it as an optional attribute. This allows for backwards compatibility with bindery-based application that define their own properties.

Although any object class can have a Bindery Property attribute, only the following classes will have the attribute:

- The five object classes listed in ["Bindery Types" on page 98](#page-97-0)
- The Bindery Object class, which is assigned to all other objects created through bindery NCP calls.

Each bindery property can contain two types of data:

- Item property. This property, which consists of 128-byte segments, allows a user to define an object's attributes. This can contain any arbitrary, user-defined data.
- Set. This attribute contains a list of object IDs.

#### <span id="page-99-0"></span>**5.4.3 Item Properties**

When NDS creates an object using bindery services calls, that object is given the Bindery Object object class. The object also has a Bindery Type attribute that defines what type of bindery object it is. The Bindery Type attribute is a 16-bit integer corresponding to the type field in all calls related to bindery objects. This type has a well-known meaning. Bindery object item properties can be grouped into three categories according to the way NDS handles them:

- Canonized properties. These bindery properties are those commonly used in bindery-based networks, with well-known data formats. They do not map cleanly to Directory Services attributes. These properties could contain several attributes, could have a different data format than the corresponding NDS attribute, or could require a fixed security value. NDS converts these to valid NDS attributes for storage, but APIs still access them as bindery objects.
- Attribute properties. These bindery properties map directly to Directory Services attributes, with similar if not identical data formats.
- Undifferentiated properties. These bindery properties, also known as bag properties, have no direct equivalents in Directory Services. They are of the attribute type Bindery Property.

When a client adds a property to a bindery object, an NDS server calls the routines to add and write an entry and does the following:

- Checks its table of canonized properties to see if it recognizes the attribute being added (see "Canonized Properties" below): If the server finds the property in its canonized properties table, it converts the properties into as many corresponding NDS attributes as necessary, and the operation ends; otherwise, it continues to step 2.
- Checks its table of attribute properties (see "Attribute Properties" below): If the server finds the property in its attribute properties table, it converts the object's property into a corresponding NDS attribute, and the operation ends; otherwise, it continues to step 3.
- The server labels the property "undifferentiated" and stores the property's value without attempting to validate the data (see "Undifferentiated Properties" below).

## <span id="page-99-1"></span>**5.4.4 Canonized Properties**

Canonized properties are those commonly used in bindery-based networks, with well-known data formats. They do not map cleanly to Directory Services attributes. These properties could contain several attributes, could have a different data format than the corresponding NDS attribute, or could require a fixed security value. NDS converts these to valid NDS attributes for storage, but APIs still access them as bindery objects.

i.

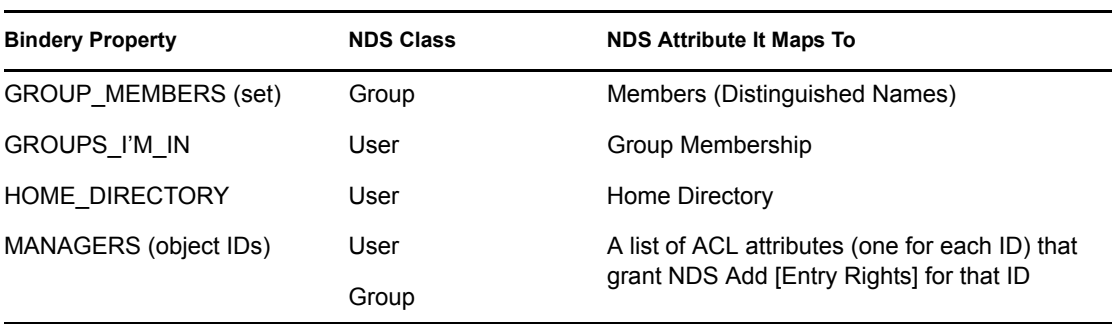

The following bindery properties are canonized for the following NDS object classes.

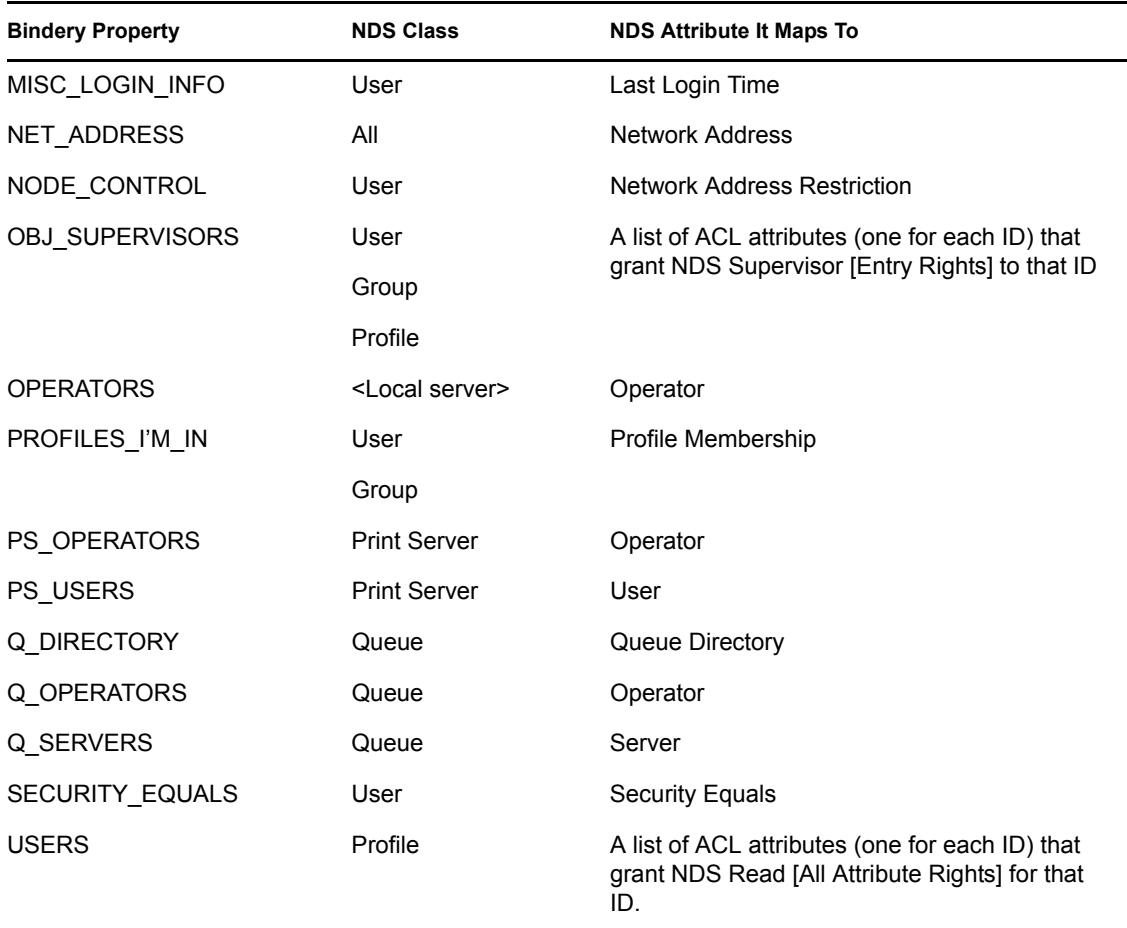

The following canonized properties map to multiple NDS attributes.

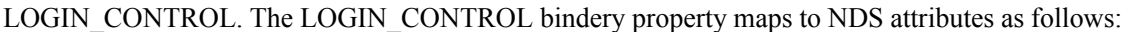

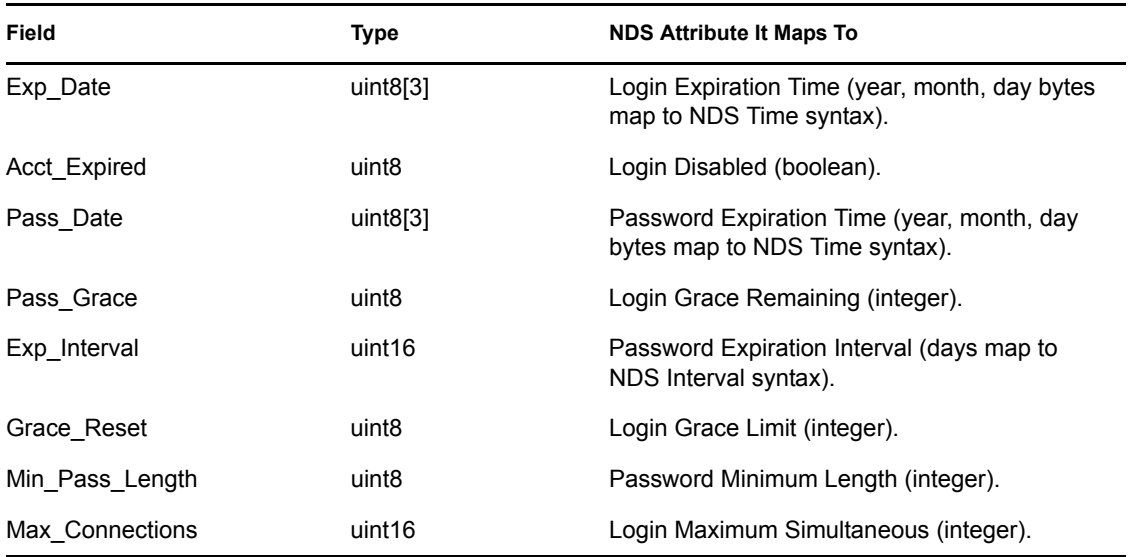

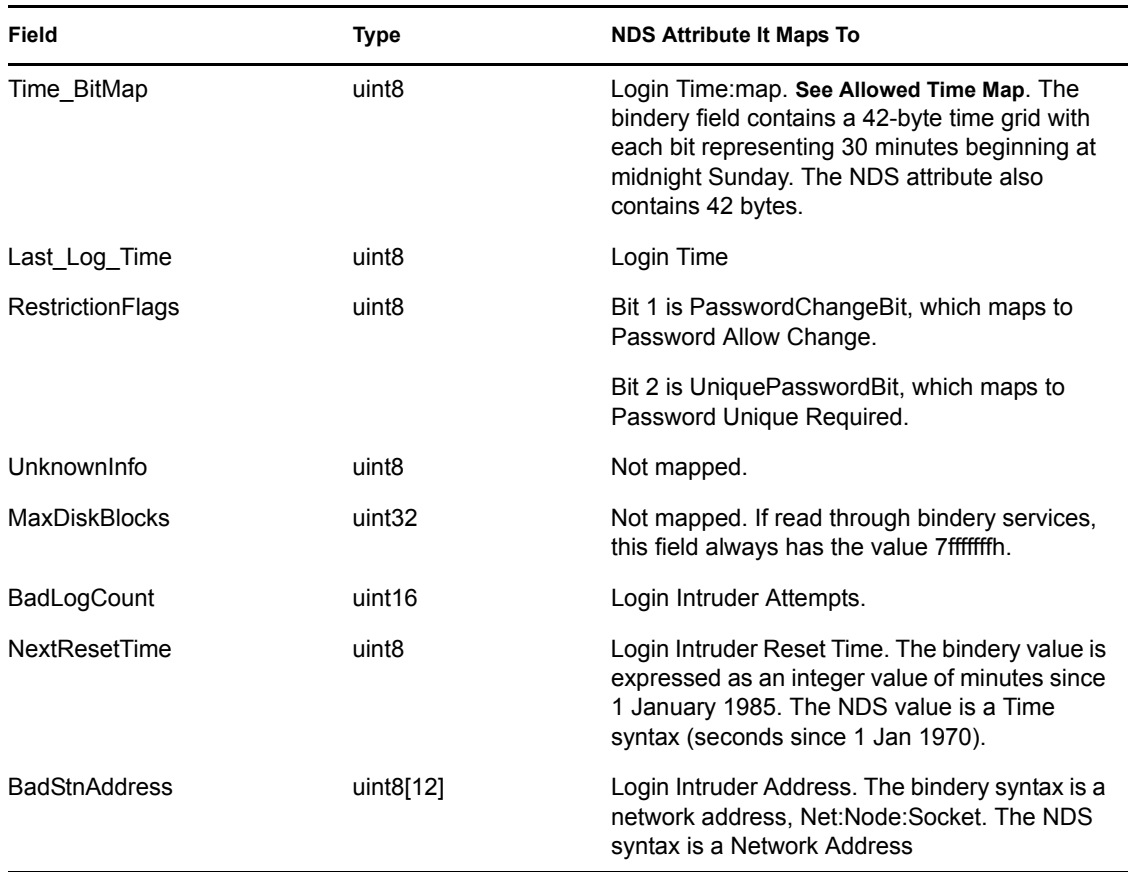

The ACCOUNT\_BALANCE bindery property maps to NDS attributes as follows:

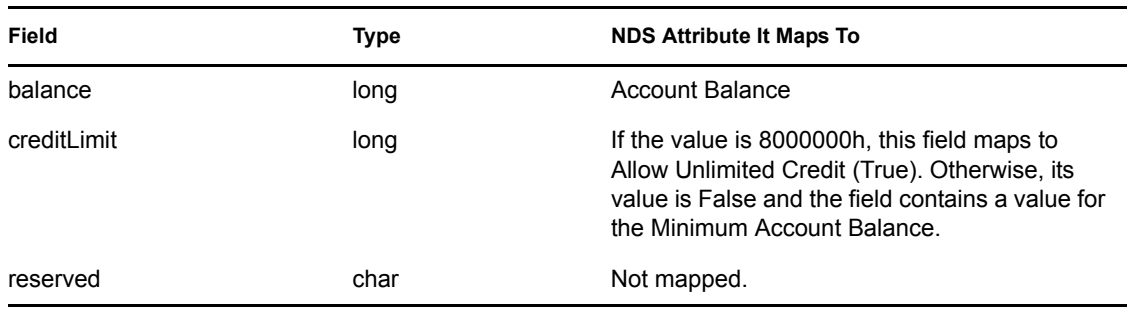

The ACCOUNT\_HOLD bindery property maps to NDS properties as follows:

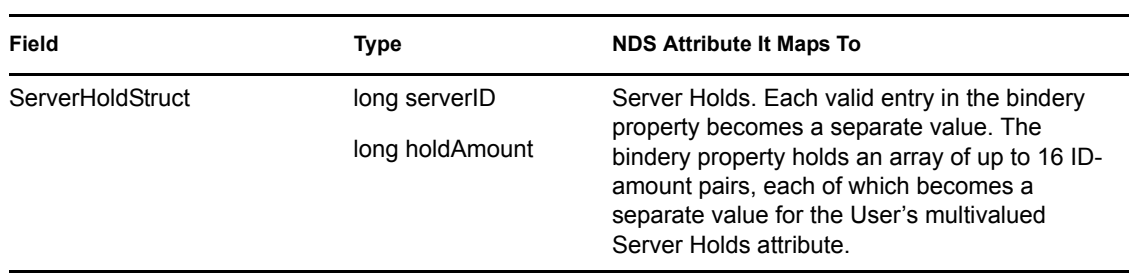

The ACCT\_LOCKOUT field implies that the NDS attribute Detect Intruders is set to True. The ACCT\_LOCKOUT bindery property maps to NDS attributes as follows:

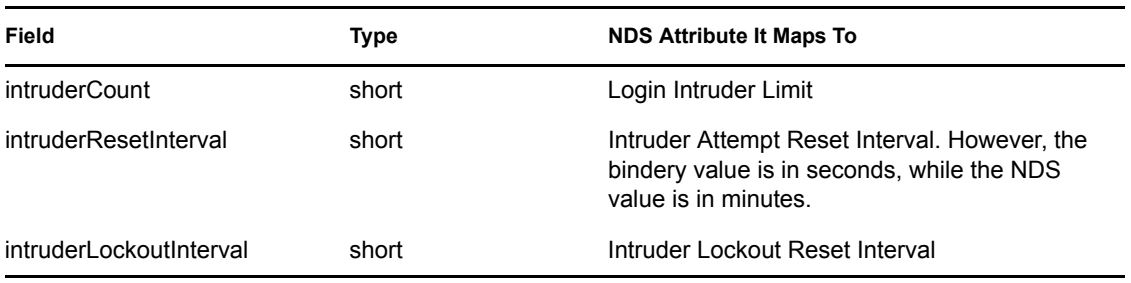

The DEFAULT\_PROFILE bindery property maps to NDS attributes as follows:

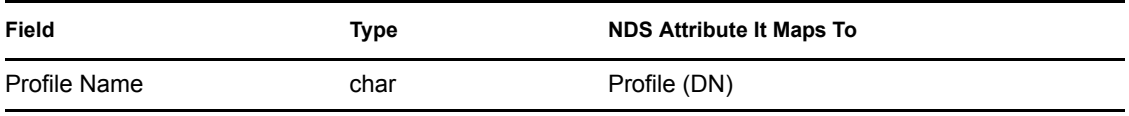

Additionally, the Password bindery property is handled in a special case and maintained in the NDS Private Key attribute.

#### <span id="page-102-0"></span>**5.4.5 Attribute Properties**

These bindery properties map directly to Directory Services attributes, with similar if not identical data formats. Attribute properties names longer than the 15-character limit for bindery properties may have alternate names when viewed through bindery services calls; in some cases, the alternate name is completely different than the original property name.

*Table 5-2 Mapping Details of Attribute Properties*

| <b>Bindery Property</b> | <b>NDS Attribute It Maps To</b>   |
|-------------------------|-----------------------------------|
| DELIVERY_OFFICE         | Physical Delivery Office Name     |
| EQUAL _TO_ME            | Equivalent To Me                  |
| FAX NUMBER              | Facsimile Telephone Number        |
| HOST_RESOURCE)          | Host Resource Name                |
| <b>IDENTIFICATION</b>   | <b>Full Name</b>                  |
| MISC LOGIN INFO         | Last Login Time                   |
| PAGE LANGUAGE           | Page Description Language         |
| PHONE NUMBER            | <b>Telephone Number</b>           |
| POST OFFICE BOX         | Postal Office Box                 |
| <b>RESTRICTION</b>      | <b>Bindery Object Restriction</b> |
| <b>SERVICES</b>         | <b>Supported Services</b>         |

## <span id="page-103-0"></span>**5.4.6 Undifferentiated Properties**

These bindery properties map directly to Directory Services attributes, with similar if not identical data formats. Attribute properties names longer than the 15-character limit for bindery properties may have alternate names when viewed through bindery services calls; in some cases, the alternate name is completely different than the original property name.

| <b>Bindery Property</b> | <b>NDS Attribute It Maps To</b>      |
|-------------------------|--------------------------------------|
| DELIVERY_OFFICE         | <b>Physical Delivery Office Name</b> |
| EQUAL TO ME             | Equivalent To Me                     |
| FAX NUMBER              | Facsimile Telephone Number           |
| HOST RESOURCE)          | <b>Host Resource Name</b>            |
| <b>IDENTIFICATION</b>   | <b>Full Name</b>                     |
| MISC_LOGIN_INFO         | Last Login Time                      |
| PAGE LANGUAGE           | Page Description Language            |
| PHONE NUMBER            | <b>Telephone Number</b>              |
| POST OFFICE BOX         | Postal Office Box                    |
| <b>RESTRICTION</b>      | <b>Bindery Object Restriction</b>    |
| <b>SERVICES</b>         | <b>Supported Services</b>            |

*Table 5-3 Mapping Details of Undifferentiated Propertiess*

# <sup>6</sup>**NDS Return Values**

This chapter lists the values that NDS can return. The values from 1 to 255 are values that can be returned from the underlying operating system, usually NetWare. The values in the 300 range are values that can be returned by the NDS client. The values over 600 are values that can be returned by the NDS agent.

## **6.1 NDS Return Values from the Operating System**

The NDS return values are defined in the nwdserr.h file. The table below lists the errors numerically by their negative decimal values.

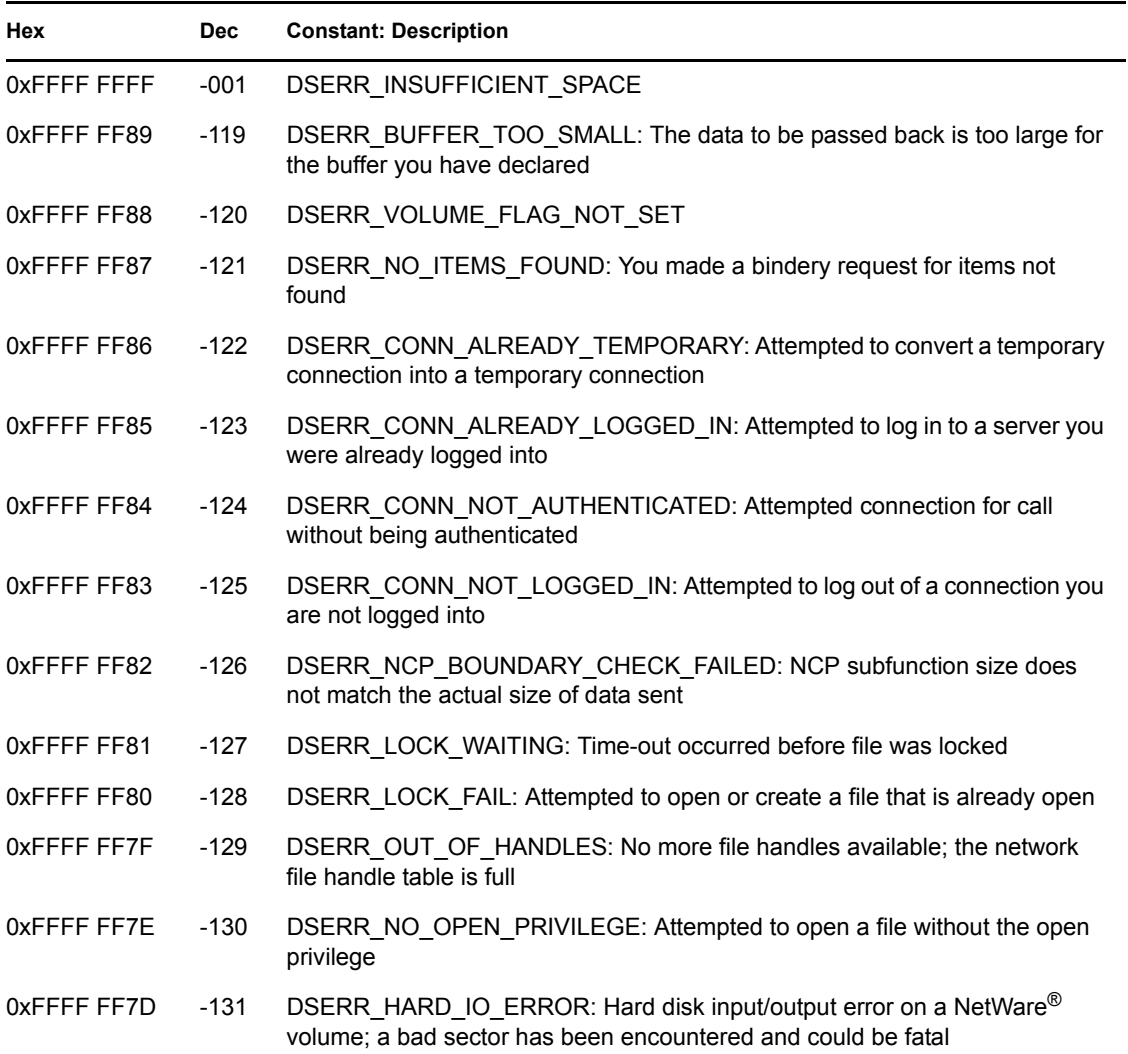

*Table 6-1 NDS Return Values from the Operating system*

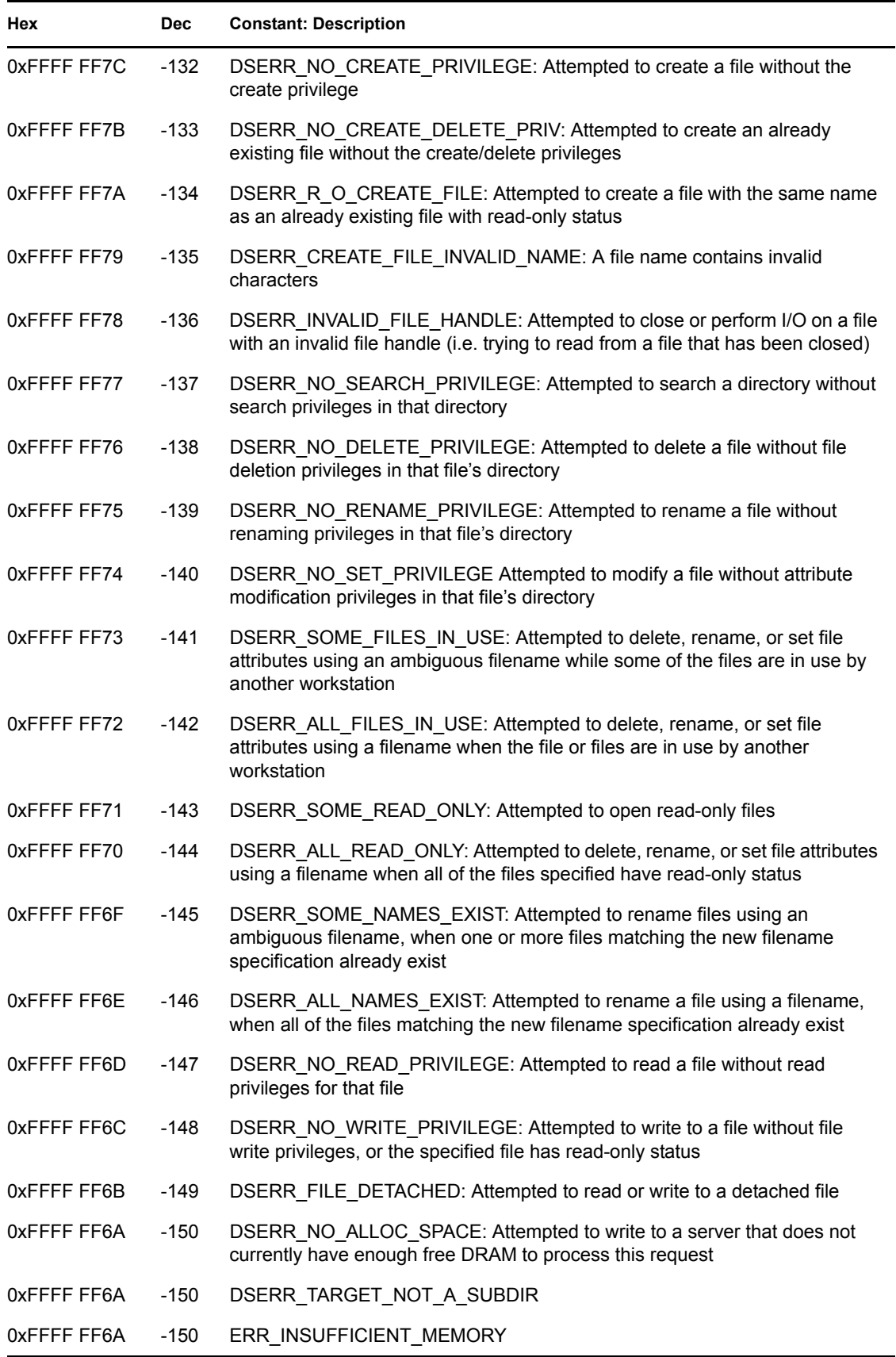

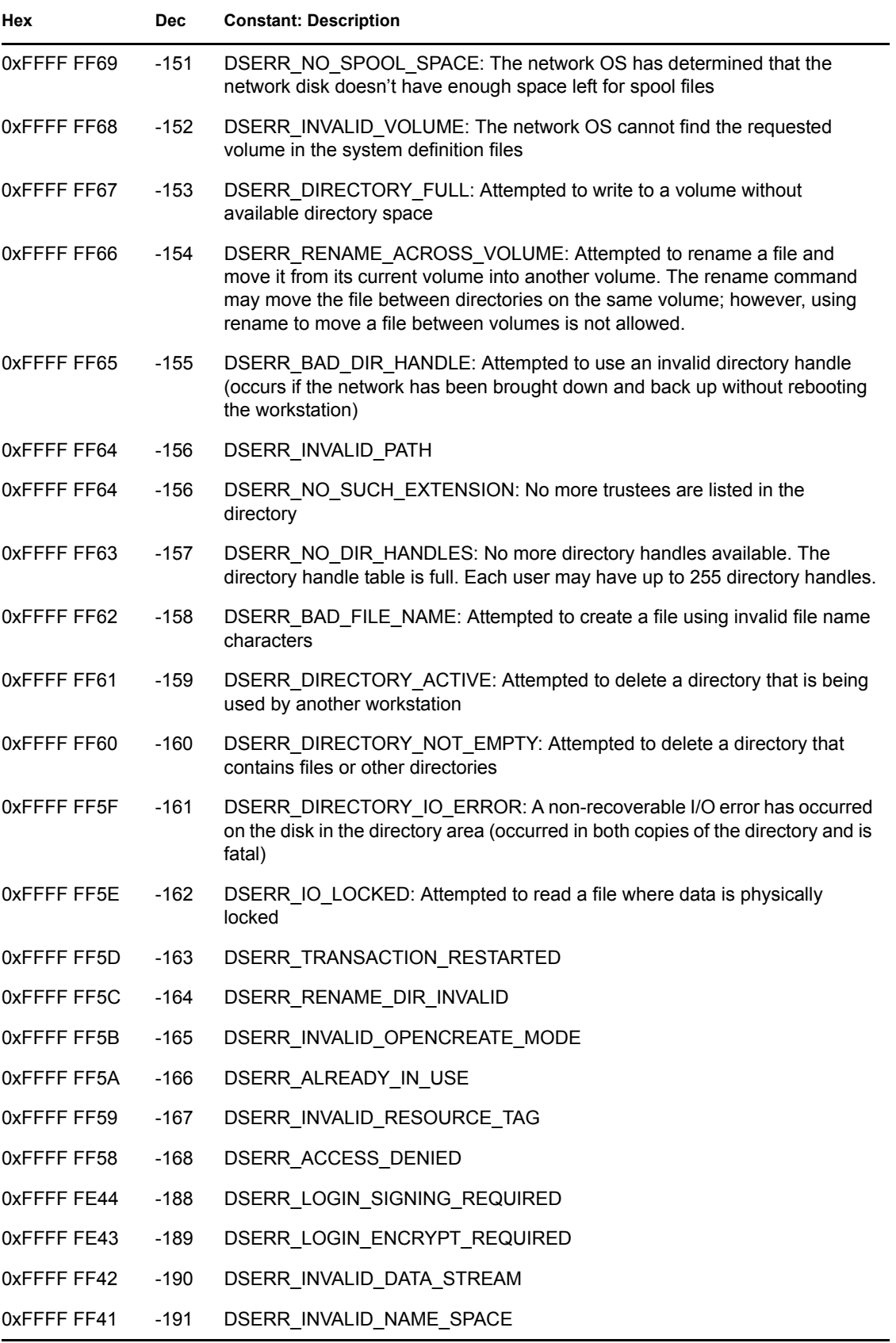

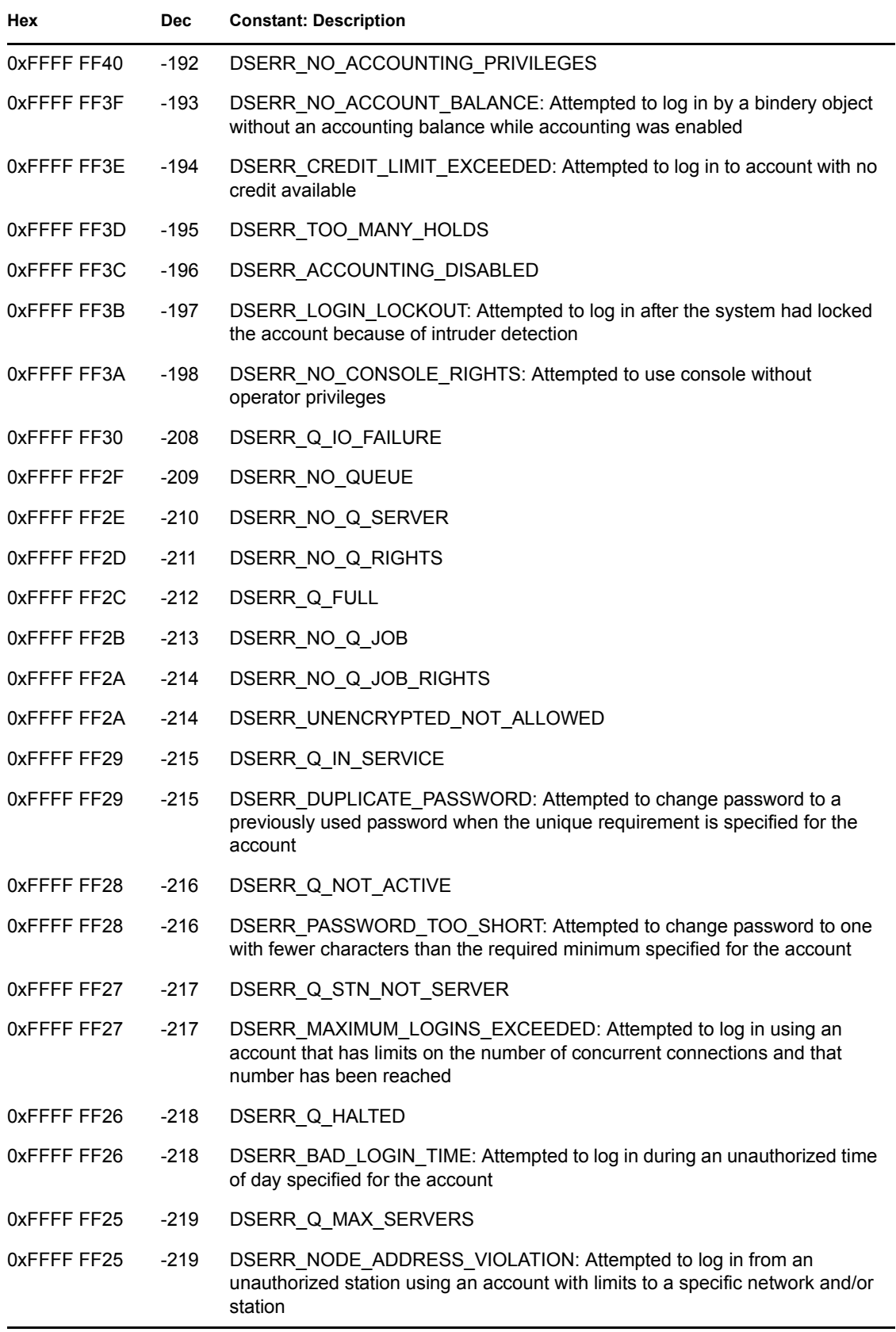
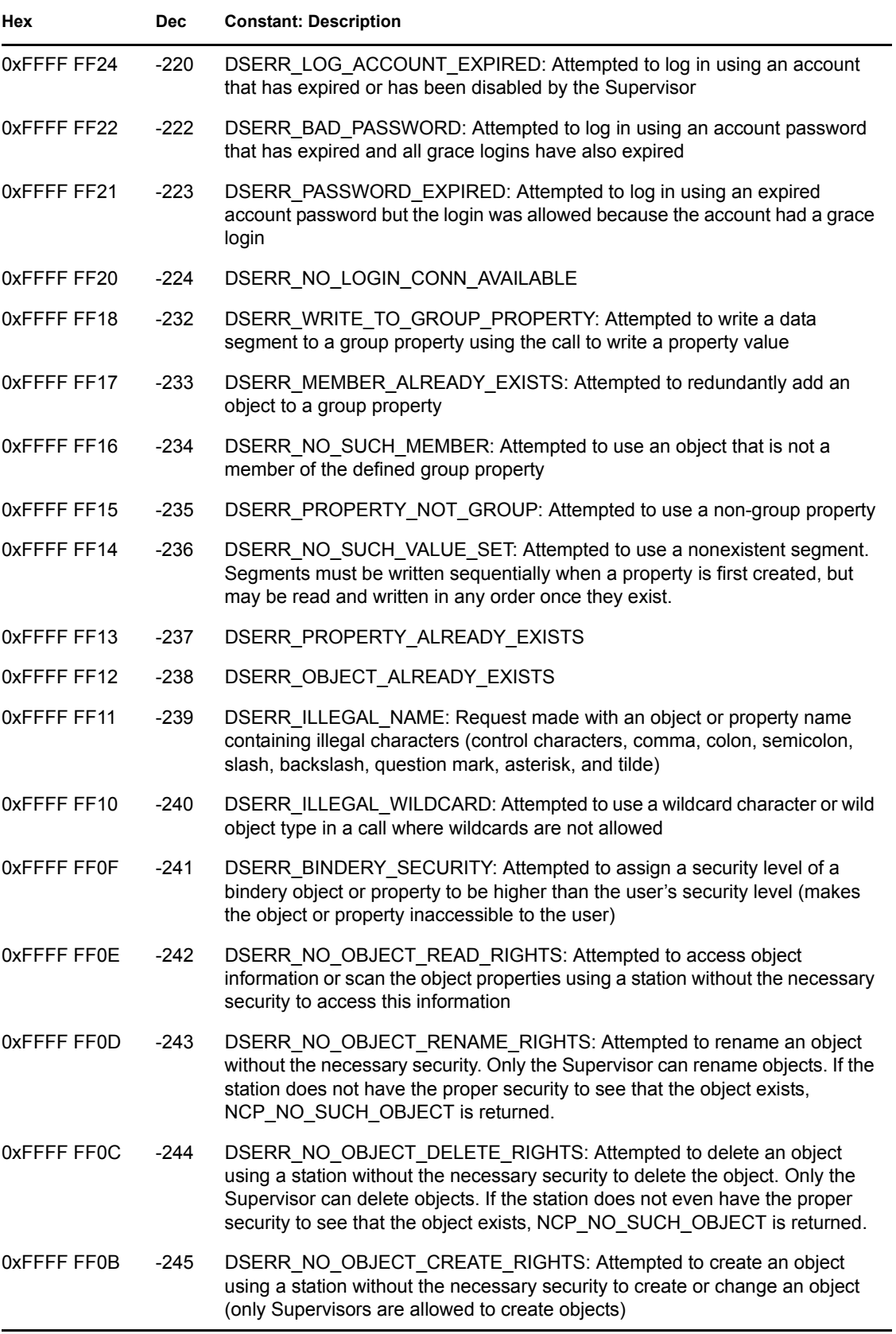

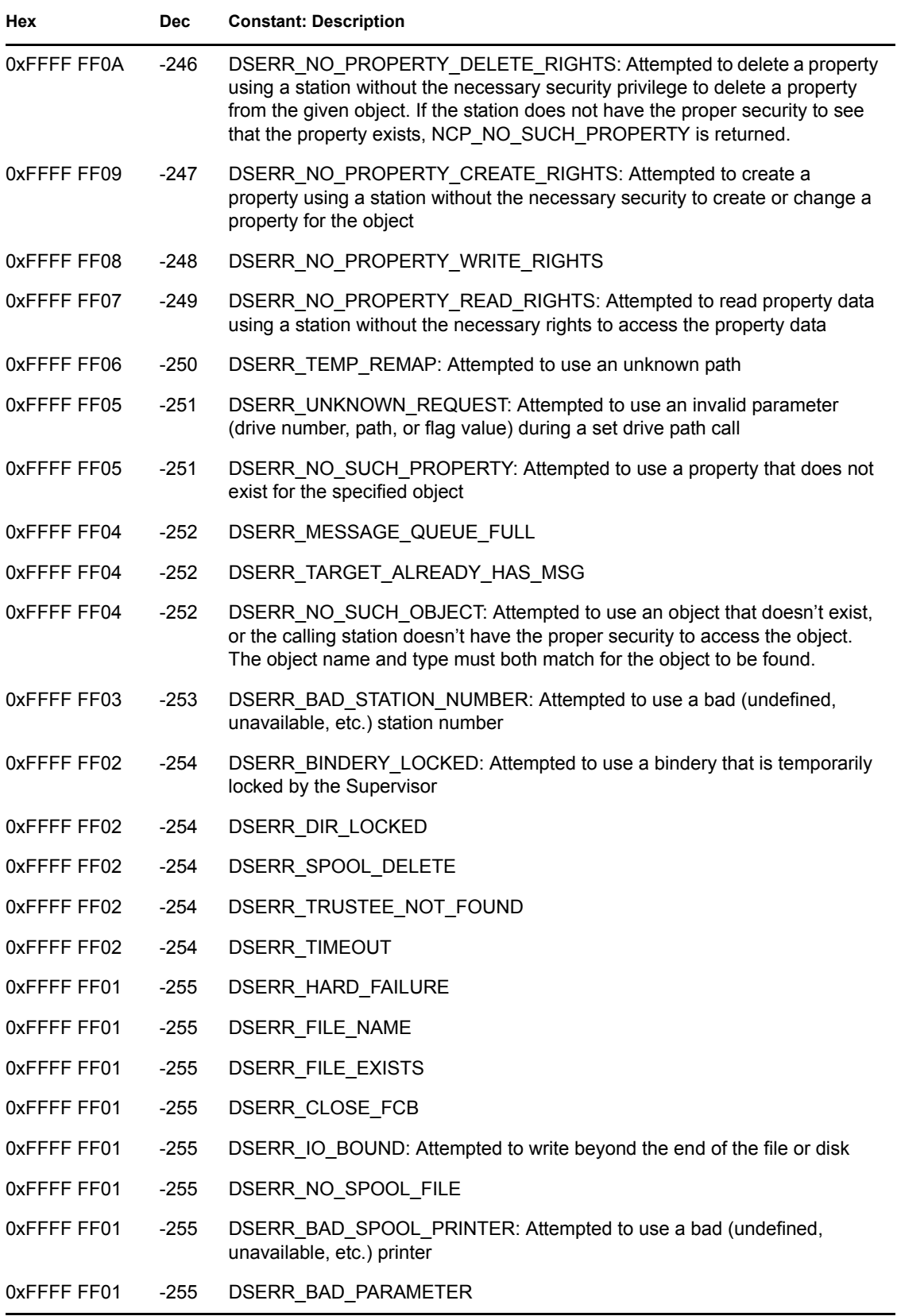

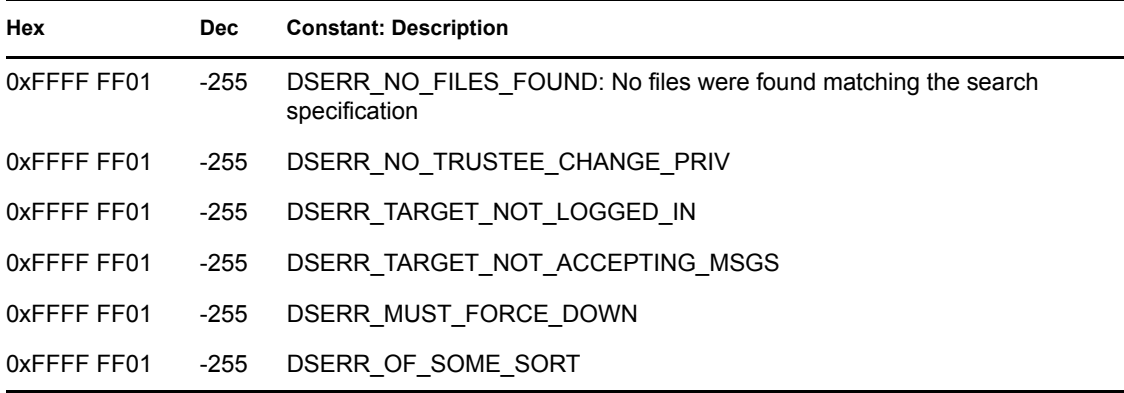

### **6.2 NDS Client Return Values**

The NDS return values are defined in the nwdserr.h file. The table below lists the errors numerically by their negative decimal values.

*Table 6-2 NDS Client Return Values*

| Hex         | <b>Dec</b> | <b>Constant: Description</b>                                                                                                    |
|-------------|------------|----------------------------------------------------------------------------------------------------|
| 0xFFFFFFED3 | $-301$     | ERR NOT ENOUGH MEMORY: Client workstation does not have memory<br>to allocate                                                                                    |
| 0xFFFFFFED2 | $-302$     | ERR BAD KEY: Trying to pass a bad key parameter for a context call (see<br>NWDSDC.H for the correct parameter).                                                  |
| 0xFFFFFFED1 | $-303$     | ERR BAD CONTEXT: Trying to pass a bad context parameter to a NDS<br>function. Call NWDSCreateContext first and use its return value as the context<br>parameter. |
| 0xFFFF FED0 | $-304$     | ERR BUFFER FULL: Ran out of room trying to add data to an input buffer                                                                                           |
| OXFFFF FECF | $-305$     | ERR LIST EMPTY: Passed an empty list (a null pointer) to NWDSPutAttrVal<br>for the SYN CI LIST or SYN OCTET LIST syntax type                                     |
| OXFFFF FECE | $-306$     | ERR BAD SYNTAX: Tried to pass a bad syntax ID                                                                                                    |
| 0xFFFFFFECD | $-307$     | ERR BUFFER EMPTY: Tried to get data from an empty buffer                                                                                                    |
| OXFFFF FECC | $-308$     | ERR BAD VERB: Initialized the buffer with a verb not associated with the<br>API call                                                                             |
| 0xFFFFFFECB | $-309$     | ERR EXPECTED IDENTIFIER: The name being parsed is not typed                                                                                                    |
| 0xFFFF FECA | $-310$     | ERR EXPECTED EQUALS: An equal sign is expected in the name                                                                                                    |
| 0xFFFFFFEC9 | $-311$     | ERR ATTR TYPE EXPECTED: The name being parsed is a multi-AVA and<br>must be typed (all AVAs must be either typed or not typed)                                   |
| 0xFFFFFFEC8 | $-312$     | ERR ATTR TYPE NOT EXPECTED: The name being parsed is a multi-AVA<br>and must not be typed (all AVAs must be either typed or not typed)                           |
| 0xFFFFFFEC7 | $-313$     | ERR FILTER TREE EMPTY: Tried to delete an empty filter                                                                                                    |

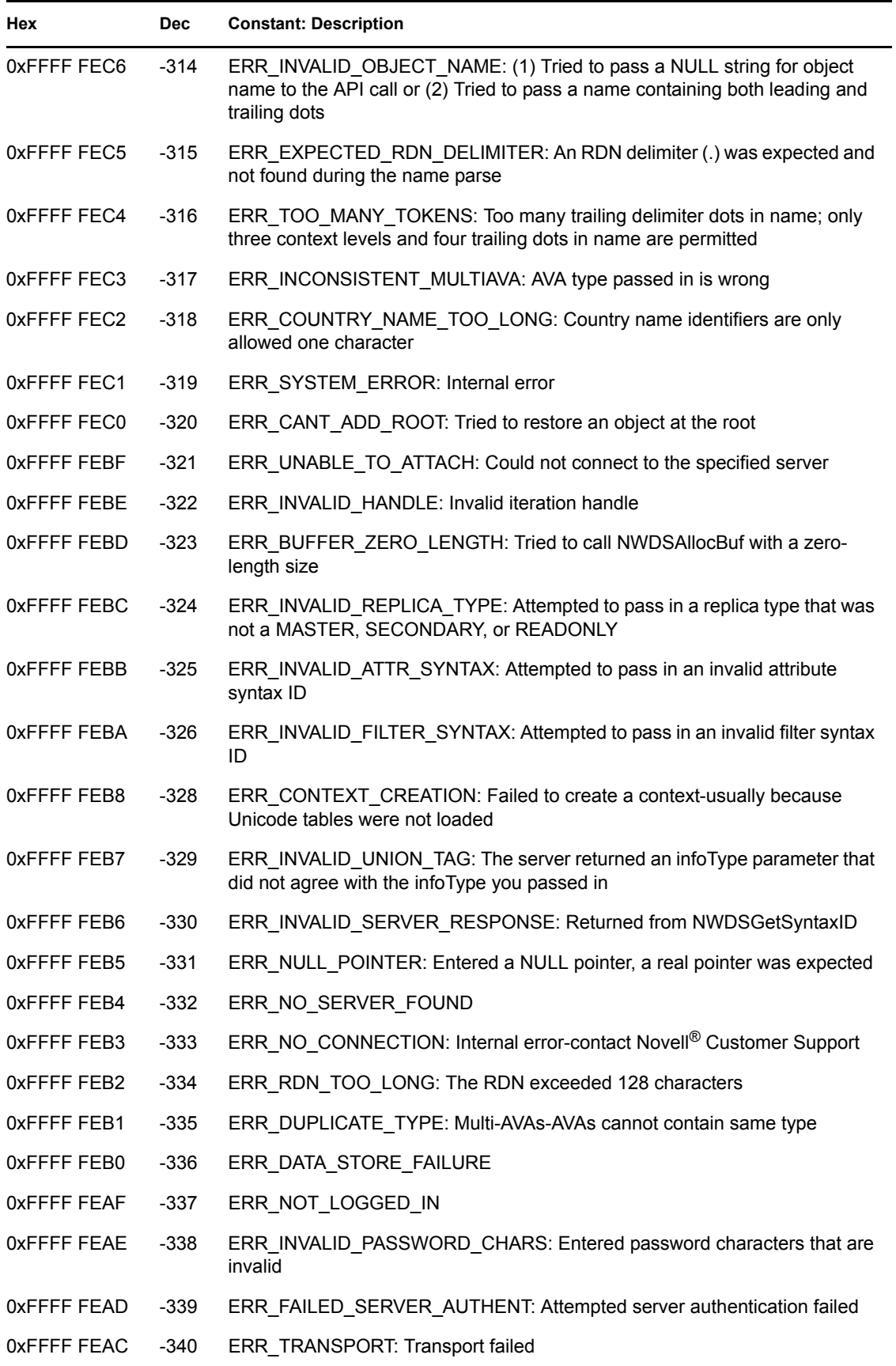

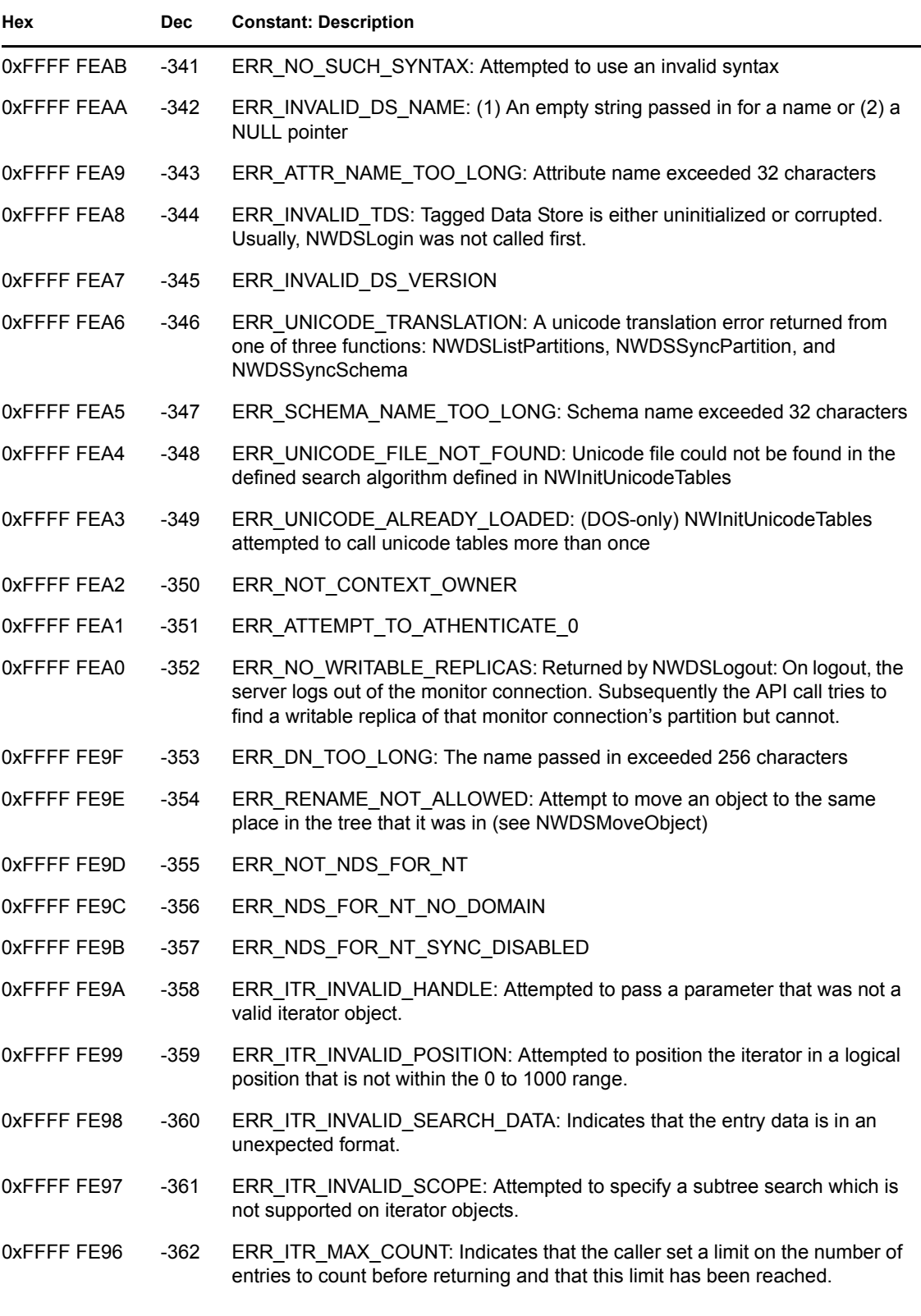

## **6.3 NDS Agent Return Values**

The NDS return values are defined in the nwdserr.h file. The table below lists the errors numerically by their negative decimal values.

*Table 6-3 NDS Agent Return Values*

| Hex         | <b>Dec</b> | <b>Constant: Description</b>                                                                                                    |
|-------------|------------|----------------------------------------------------------------------------------------------------|
| 0xFFFF FDA7 | -601       | ERR NO SUCH ENTRY: Object passed in could not be found. Either the<br>object does not exist on the replying server or the requester has insufficient<br>rights to the object.                                           |
|             |            | Action: Check the context relative to the passed-in name.                                                                                                    |
| 0xFFFF FDA6 | $-602$     | ERR_NO_SUCH_VALUE: The requested attribute value could not be found.<br>Either the object does not have this value for the attribute or the requester has<br>insufficient rights to the object's attributes.            |
| 0xFFFF FDA5 | $-603$     | ERR_NO_SUCH_ATTRIBUTE: The requested attribute could not be found.<br>Either the specified attribute definition does not exist on the replying server or<br>the specified object class does not include this attribute. |
| 0xFFFF FDA4 | -604       | ERR_NO_SUCH_CLASS: The class does not exist.                                                                                                    |
| 0xFFFF FDA3 | $-605$     | ERR_NO_SUCH_PARTITION: The specified partition does not exist on the<br>server replying to the request. This error may indicate inconsistent data in the<br>local database that may be repaired with DSRepair.          |
| 0xFFFF FDA2 | $-606$     | ERR_ENTRY_ALREADY_EXISTS: Attempted to create, rename, or restore<br>an object when an object with the same RDN already exists in that container<br>in the NDS tree.                                                    |
| 0xFFFF FDA1 | $-607$     | ERR NOT EFFECTIVE CLASS: Attempted to create an object of a base<br>class that is not an effective class                                                                                                    |
| 0xFFFF FDA0 | $-608$     | ERR_ILLEGAL_ATTRIBUTE: Attempted to add an attribute to an object when<br>the attribute is not in the list of optional or mandatory attributes for the object's<br>expanded class definition.                           |
| 0xFFFF FD9F | $-609$     | ERR_MISSING_MANDATORY: Attempted to add an object without specifying<br>values for all of the object's mandatory attributes.                                                                                            |
| 0xFFFF FD9E | $-610$     | ERR_ILLEGAL_DS_NAME: Either the DN or RDN was improperly formatted<br>or the DN exceeded the maximum number of characters (256 is the current<br>maximum).                                                              |
| 0xFFFF FD9D | $-611$     | ERR ILLEGAL CONTAINMENT: Attempted to add an object or class<br>definition that violates the schema's containment rules.                                                                                                |
| 0xFFFF FD9C | $-612$     | ERR_CANT_HAVE_MULTIPLE_VALUES: Attempted to add more than one<br>value to a single-value attribute                                                                                                    |
| 0xFFFF FD9B | $-613$     | ERR SYNTAX VIOLATION: Attempted to modify an attribute using data that<br>does not conform to the syntax specified for the attribute in the schema.                                                                     |
| 0xFFFF FD9A | $-614$     | ERR DUPLICATE VALUE: Attempted to add the same attribute-value<br>combination to an object without overwriting or deleting the existing value.                                                                          |

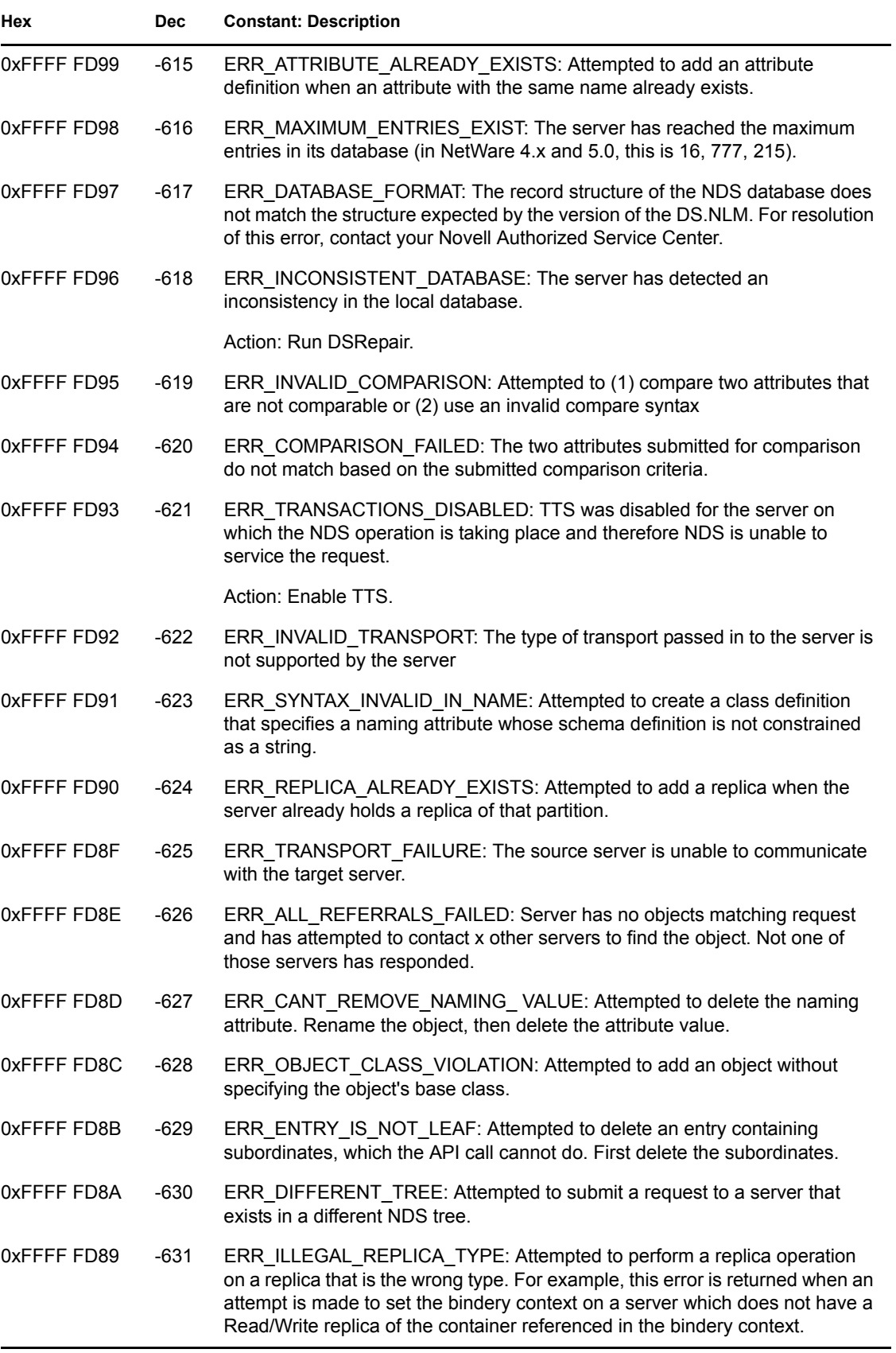

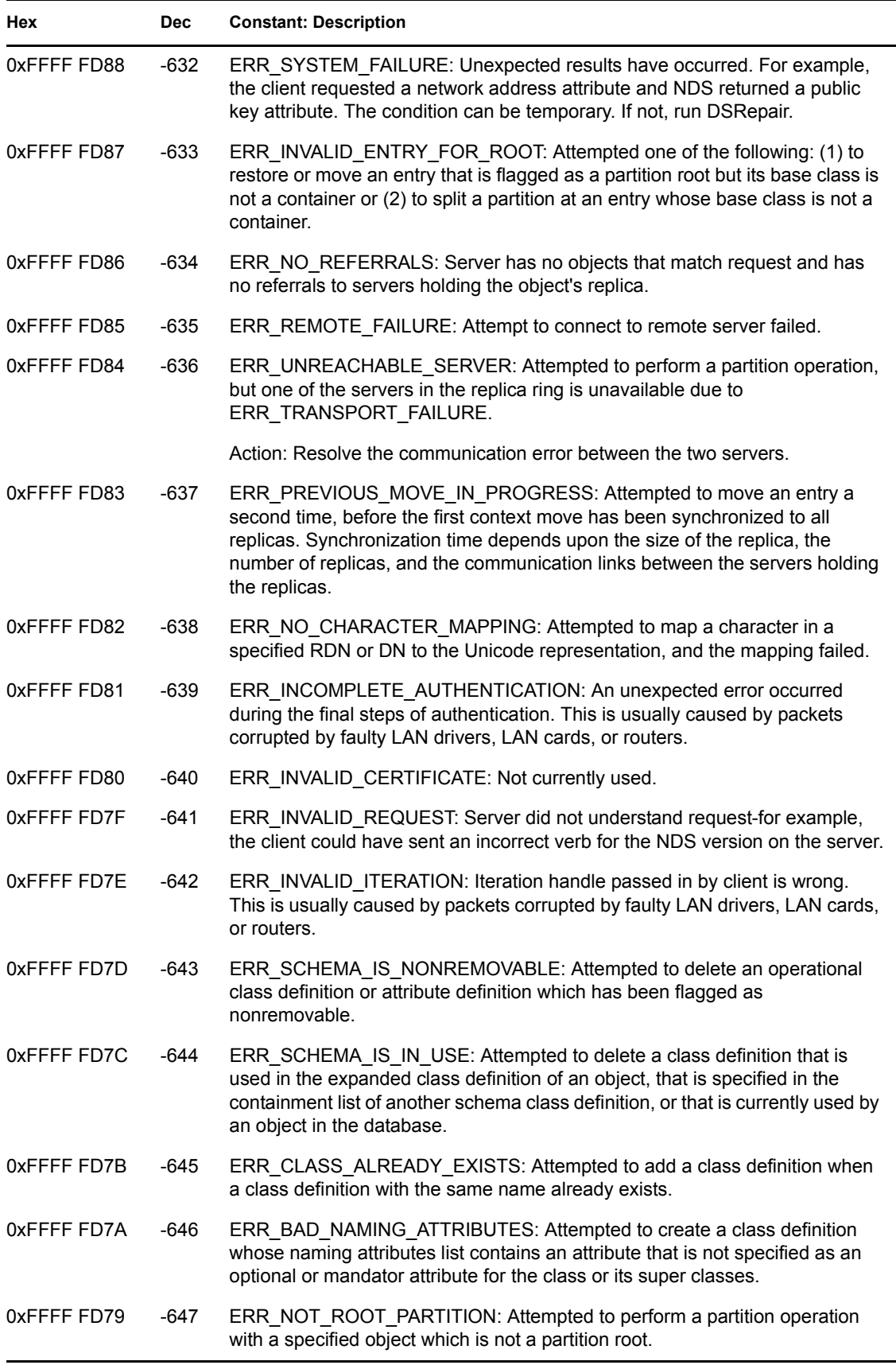

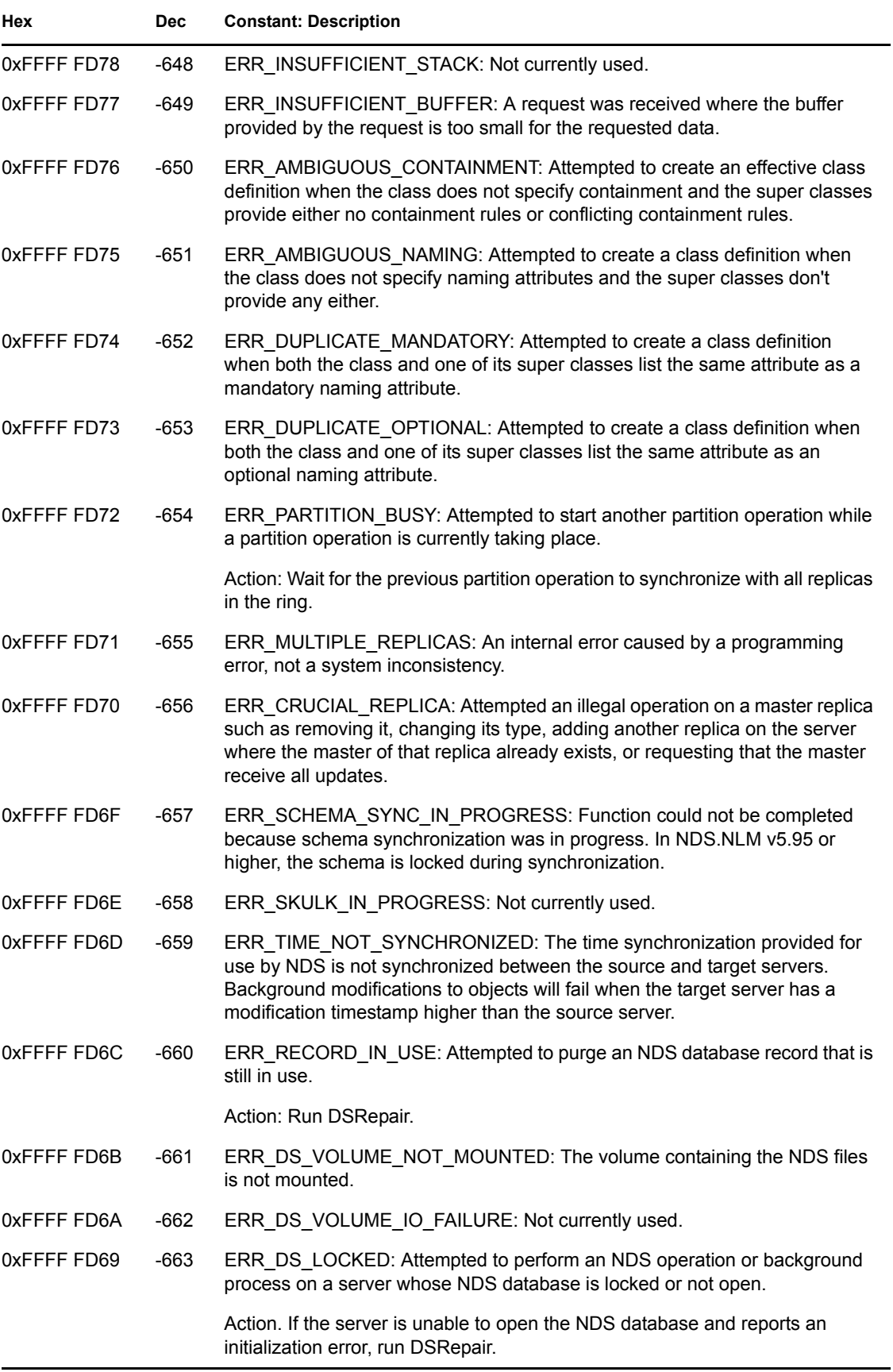

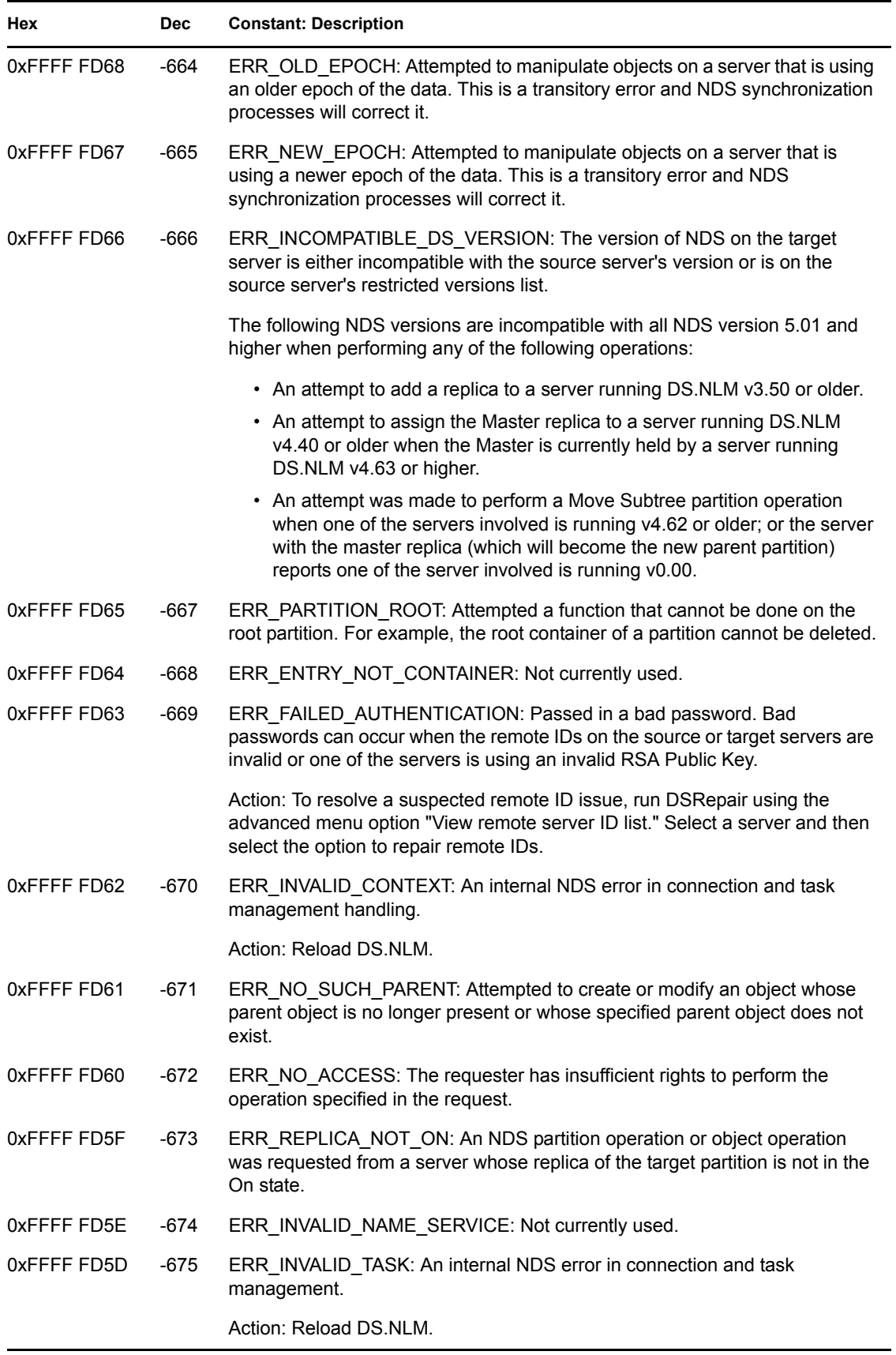

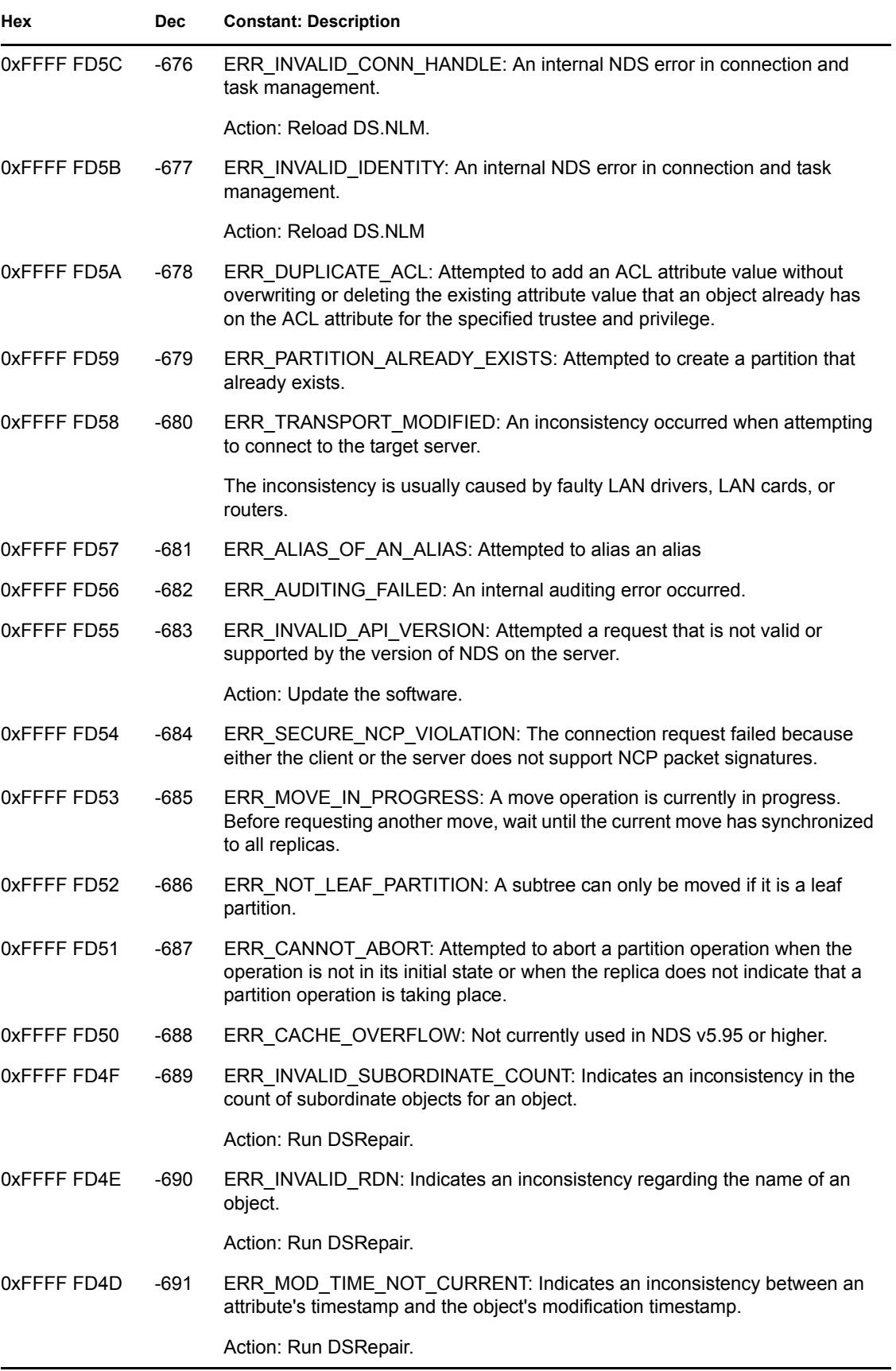

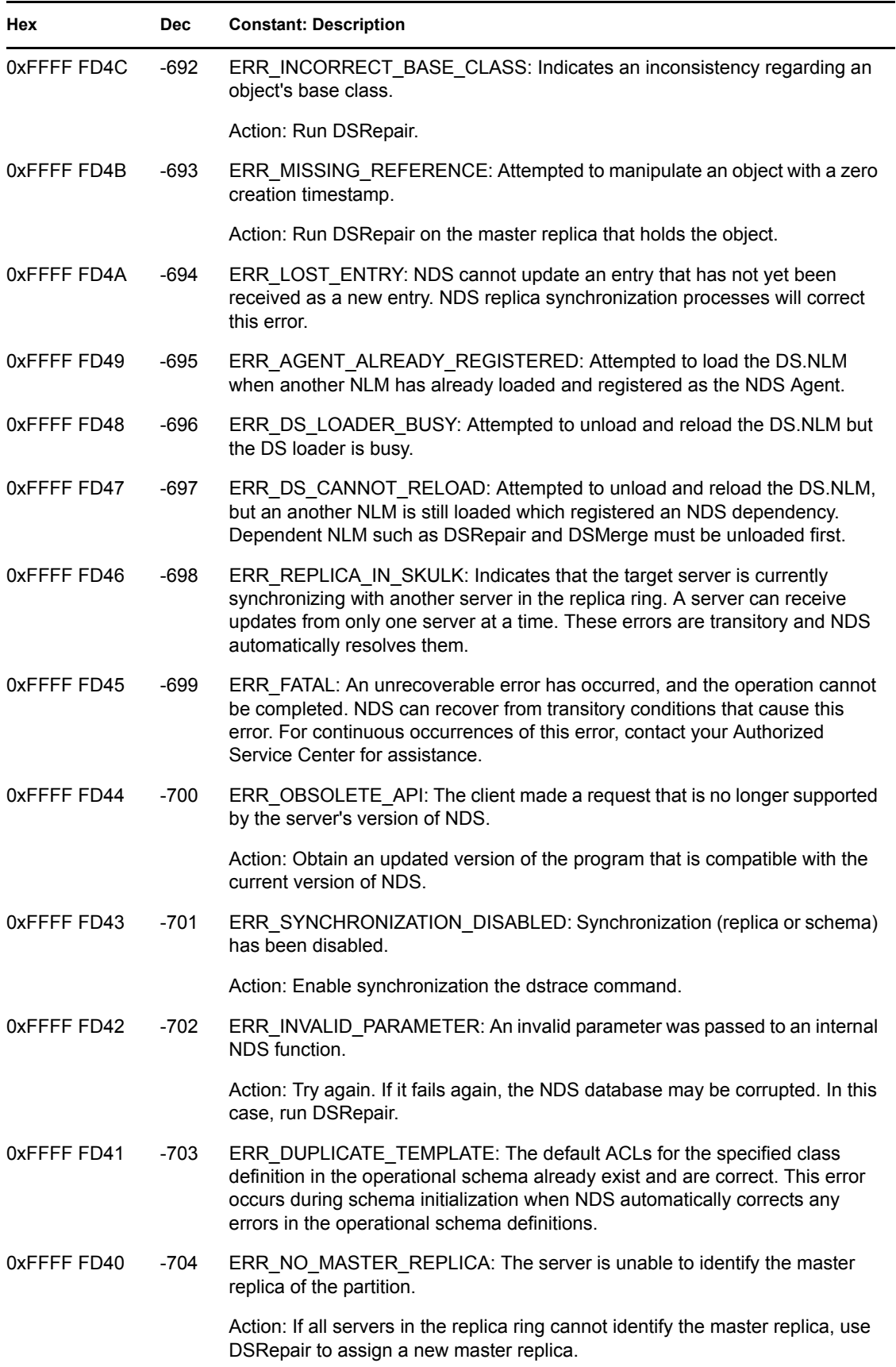

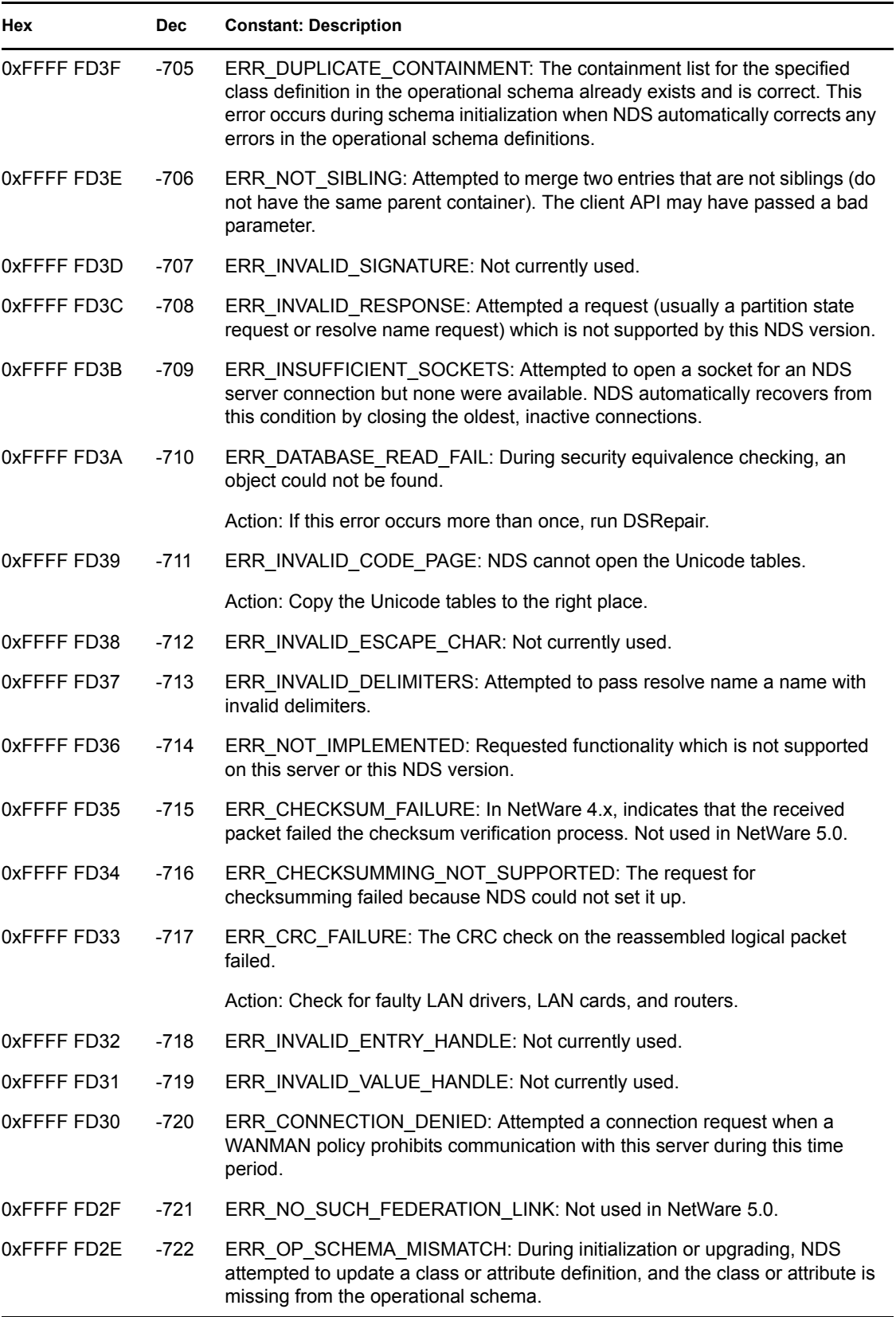

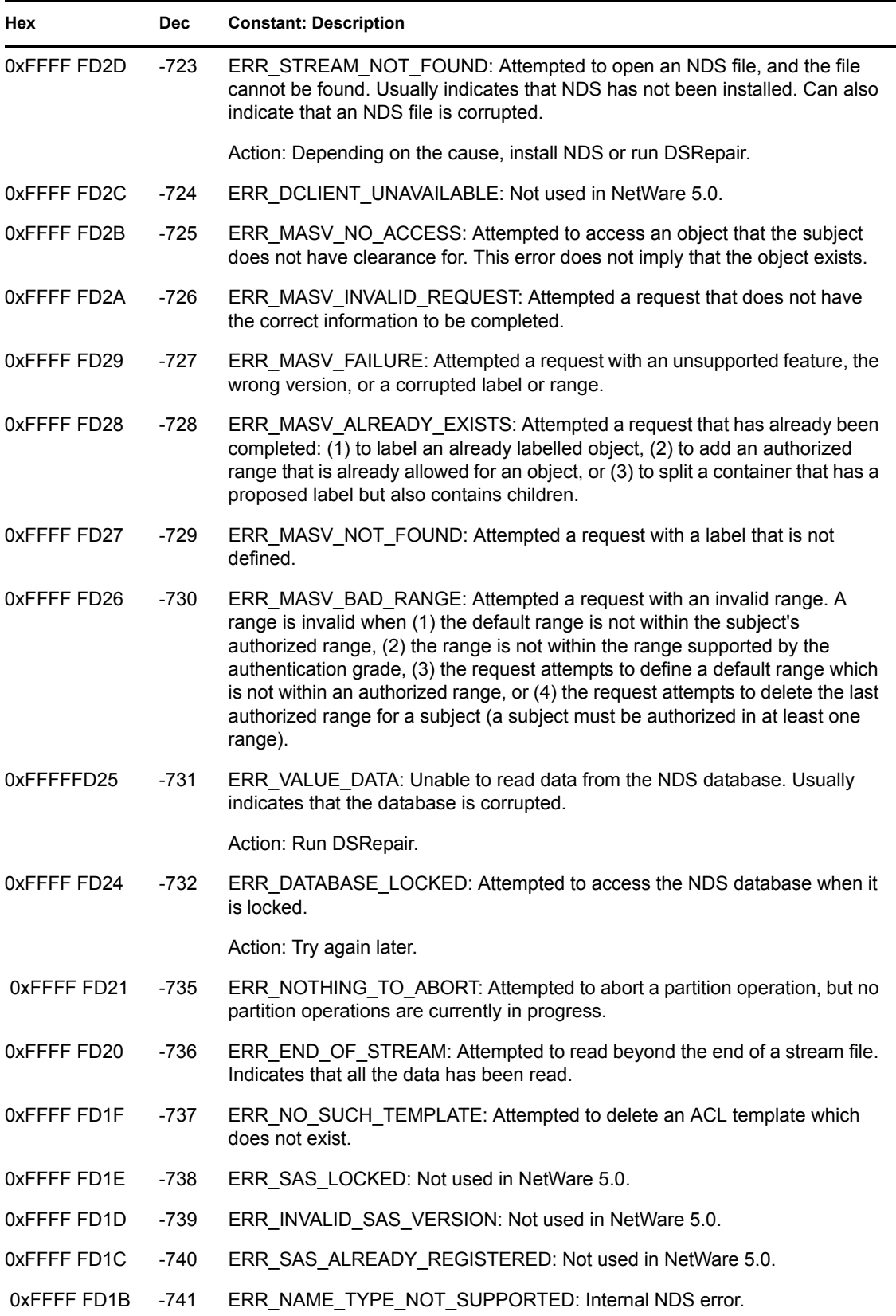

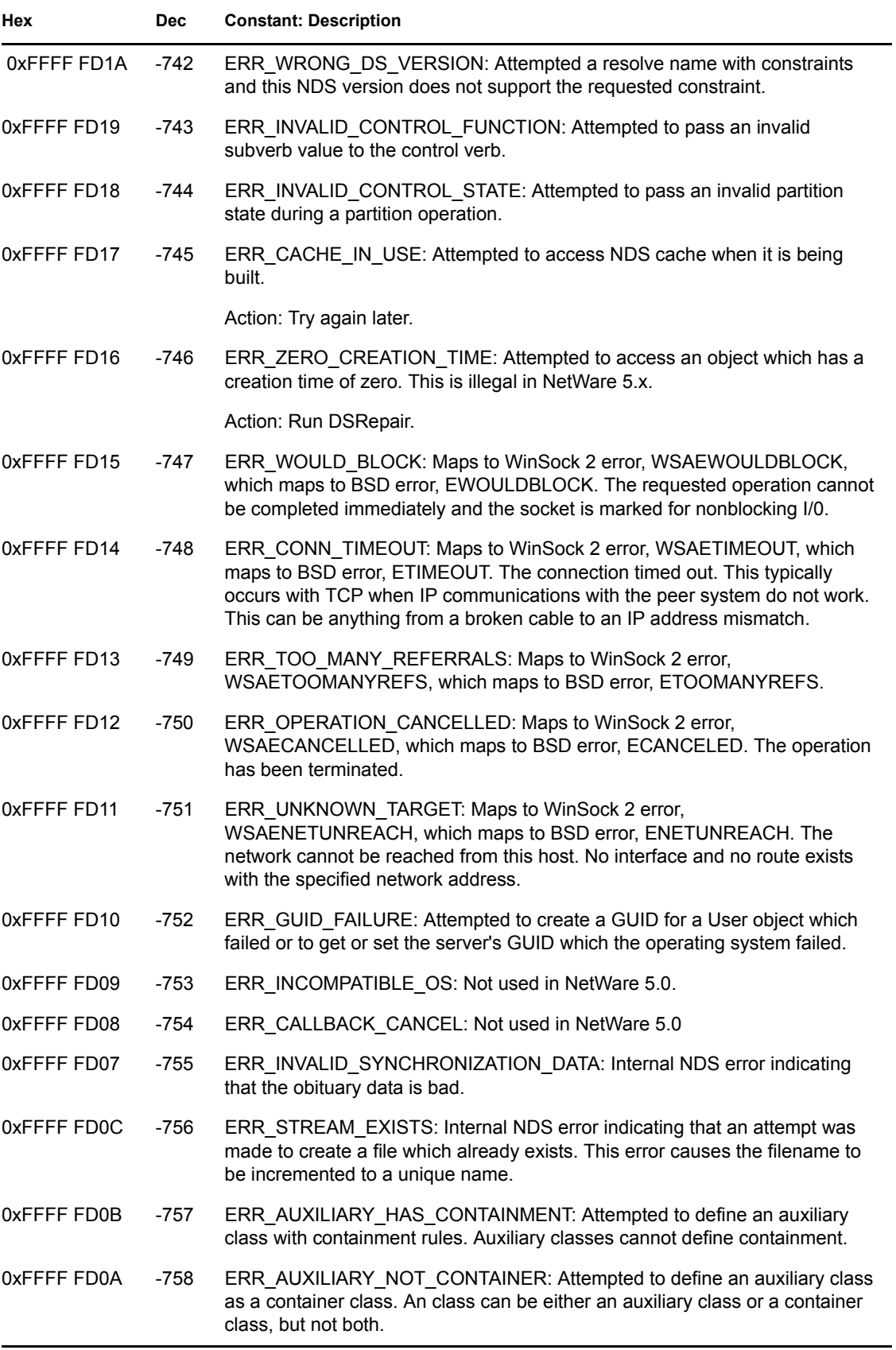

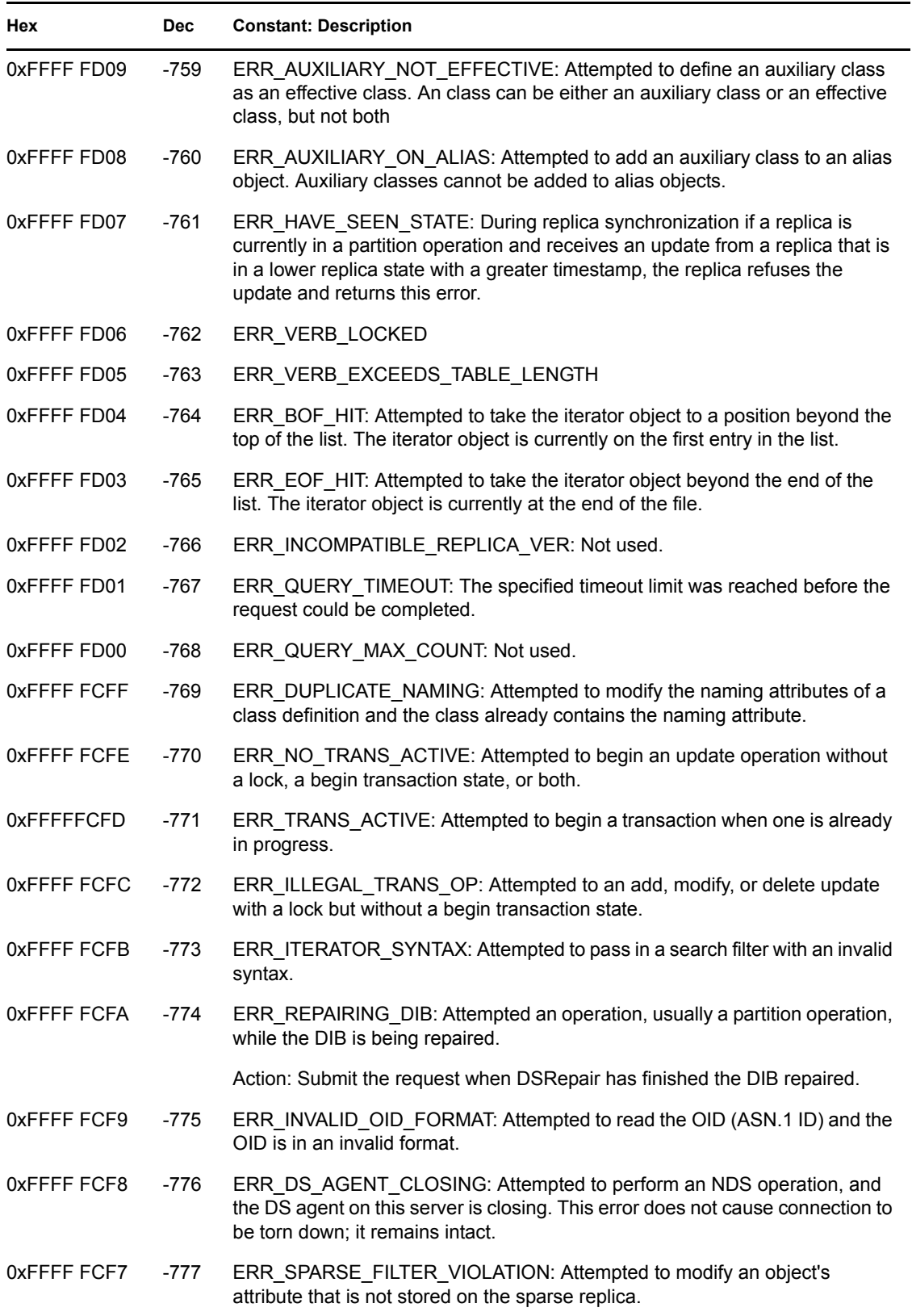

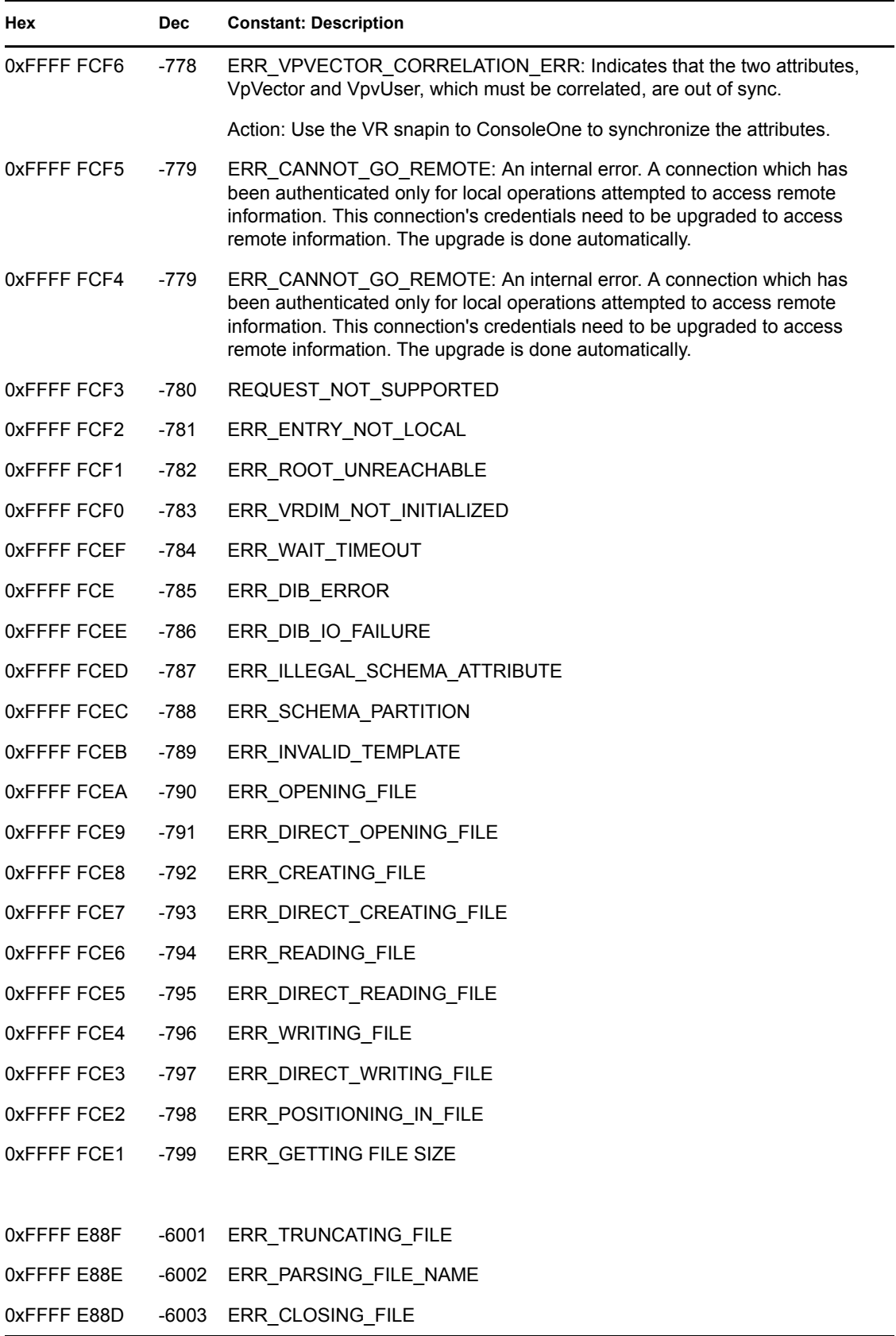

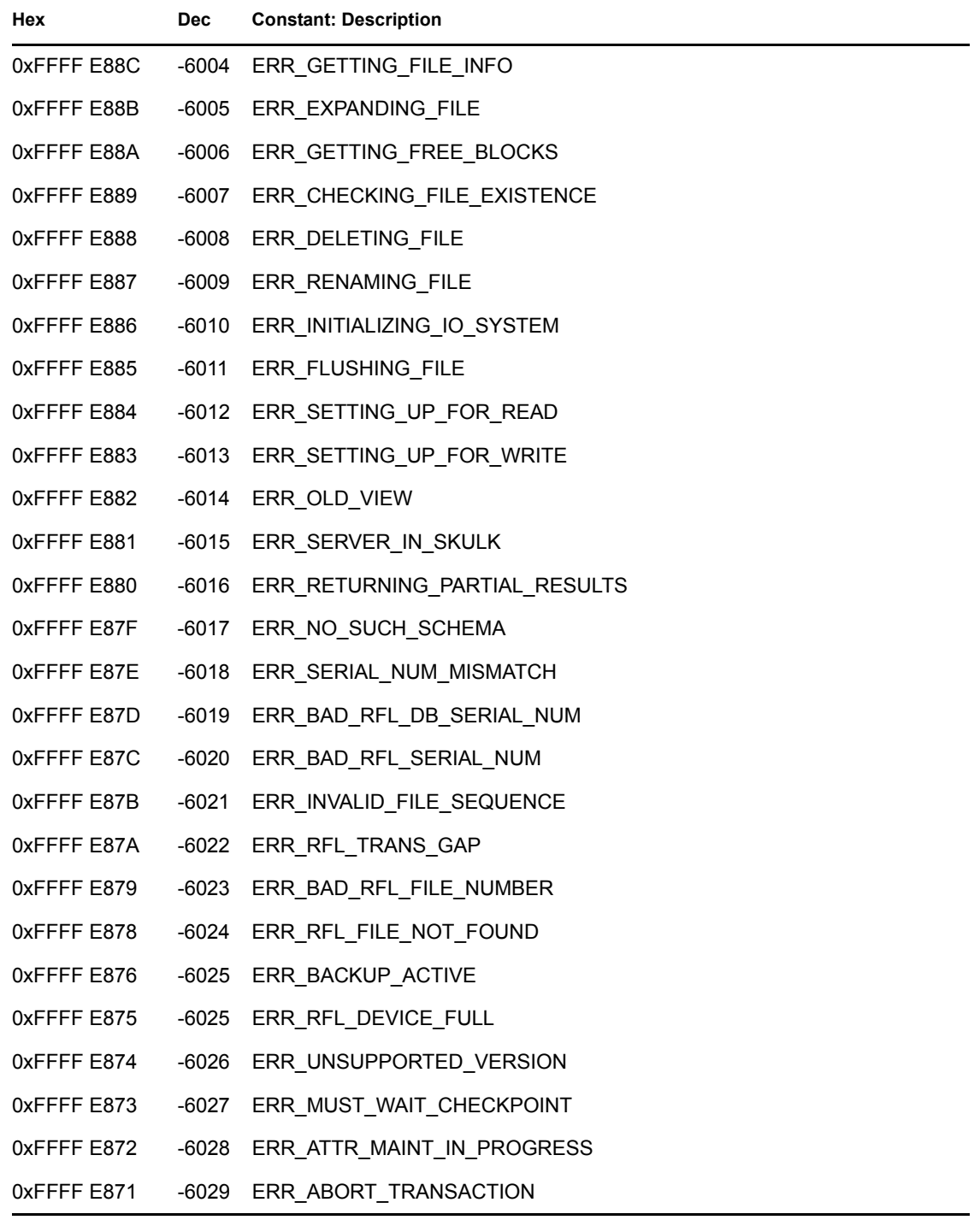

## <sup>7</sup>**Directory Services Trace Utilities**

The DSTrace utility is used on the server console to monitor how NDS is functioning, to determine whether NDS synchronization processes are completing, and to diagnose NDS errors. Starting with NetWare 5.0, NDS has two DSTrace utilities: an internal version that is part of the DS NLM (SET DSTrace) and an external version, DSTrace NLM:

- The internal version is implemented as a SET command, which can be typed on the server console to enable the NDS debug screen, the display of various messages, the configuration of background process intervals, and the starting of background processes.
- The external version displays and logs messages to the screen and log file. It allows no configuration or starting of background processes.

Commands for the DSTrace utilities for NetWare 5.0 and NDS 8 have been divided into the following functional groups:

- Using the DSTrace NLM
- Using basic SET DSTrace commands
- Starting background processes with SET DSTrace
- Tuning background processes with SET DSTrace
- Enabling DSTrace messages with SET DSTrace

## **7.1 Using the DSTrace NLM**

DSTrace NLM uses the NDS event system to register for messages and has been designed to be easy to use and self documenting. To view the help screen, load the DSTrace NLM and then enter

```
 HELP DSTRACE
```
The help screen lists all the command options. The DSTRACE TAGLIST command displays the current configuration and highlights all tags that are turned on.

The messages tags are similar to the SET DSTrace flags, but the list includes some that are not available though the SET command. These include

- LDAP messages
- WAN Traffic Manager messages

To enable a tag, you type DSTRACE and then as many letters as required to make the tag unique (usually two letters). To turn off a tag, type DSTRACE and then -tag. For example, the following command turns on file tracing and the tracing of LDAP messages, and turns off the tracing of schema messages:

DSTRACE ON FILE LDAP -SCMA

## **7.2 Using Basic SET DSTrace Commands**

The basic commands presented in this section control the general status of the SET DSTrace screen. DSTrace uses the following syntax to initiate the basic functions:

7

SET DSTRACE = <option>

Replace option with one of the following.

*Table 7-1 Replica Options*

| Option    | <b>Action and Explanation</b>                                                                                                    |
|-----------|----------------------------------------------------------------------------------------------------|
| <b>ON</b> | Enables the NDS debug trace screen. This command restores the old trace bits,<br>if they have been saved, or if no trace vector flags have been previously set, the<br>ON and MIN debug messages are set. This option performs the same functions<br>as the SET parameter, "NDS Trace to Screen = ON." |
| OFF       | Disables the debug trace screen. This command saves the currently set trace<br>vector flags and clears the current trace flags. This option performs the same<br>function as the SET parameter, "NDS Trace to Screen = OFF."                                                                           |
| ALL.      | Enables the debug trace screen and enables all debug trace message flags.                                                                                                    |

You can save the trace messages to a file for later examination. The default name for the file is SYS:SYSTEM\DSTRACE.DGB. To begin saving screen messages to this file, enter the following command:

SET TTF = ON

To end saving screen messages and close the file, enter the following command:

SET TTF = OFF

These commands perform the same functions as the SET parameter "NDS Trace to File = ON/OFF."

#### **7.3 Starting Background Processes with SET DSTrace**

The following commands can be used to start background processes. DSTrace uses the following syntax for these commands:

SET DSTRACE = \*<Flag>

*Table 7-2 Commands to Start Background Processes*

| Flag      | <b>Action and Explanation</b>                                                             |  |
|-----------|-------------------------------------------------------------------------------------------|--|
| (period)  | Instructs NDS to unload and reload.                                                       |  |
| A         | Resets the address cache on source server.                                                |  |
| AE        | Enables the address cache on source server.                                               |  |
| <b>AD</b> | Disables the address cache on source server.                                              |  |
| B         | Schedules the back link process to begin execution on the source server in one<br>second. |  |
|           |                                                                                           |  |

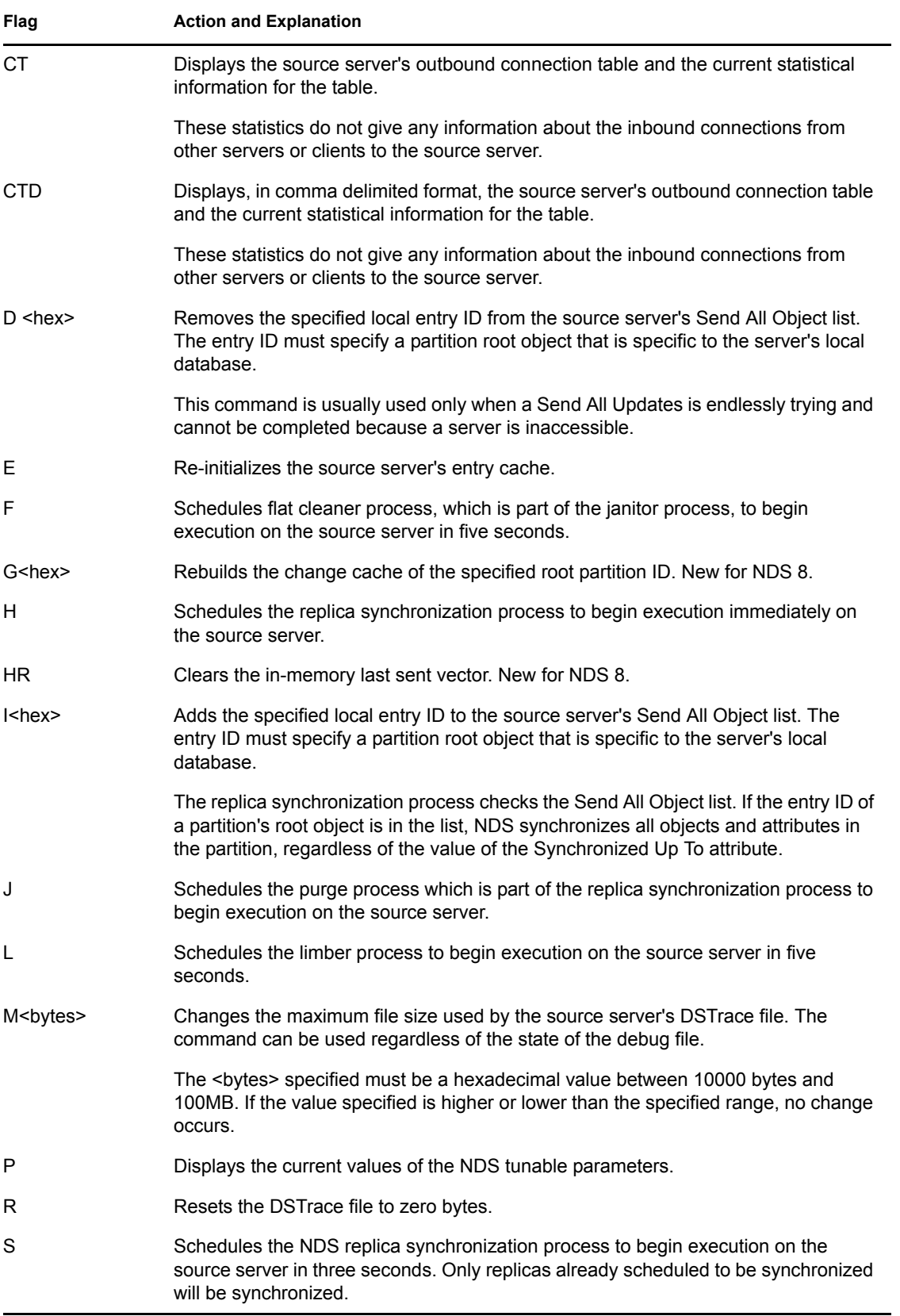

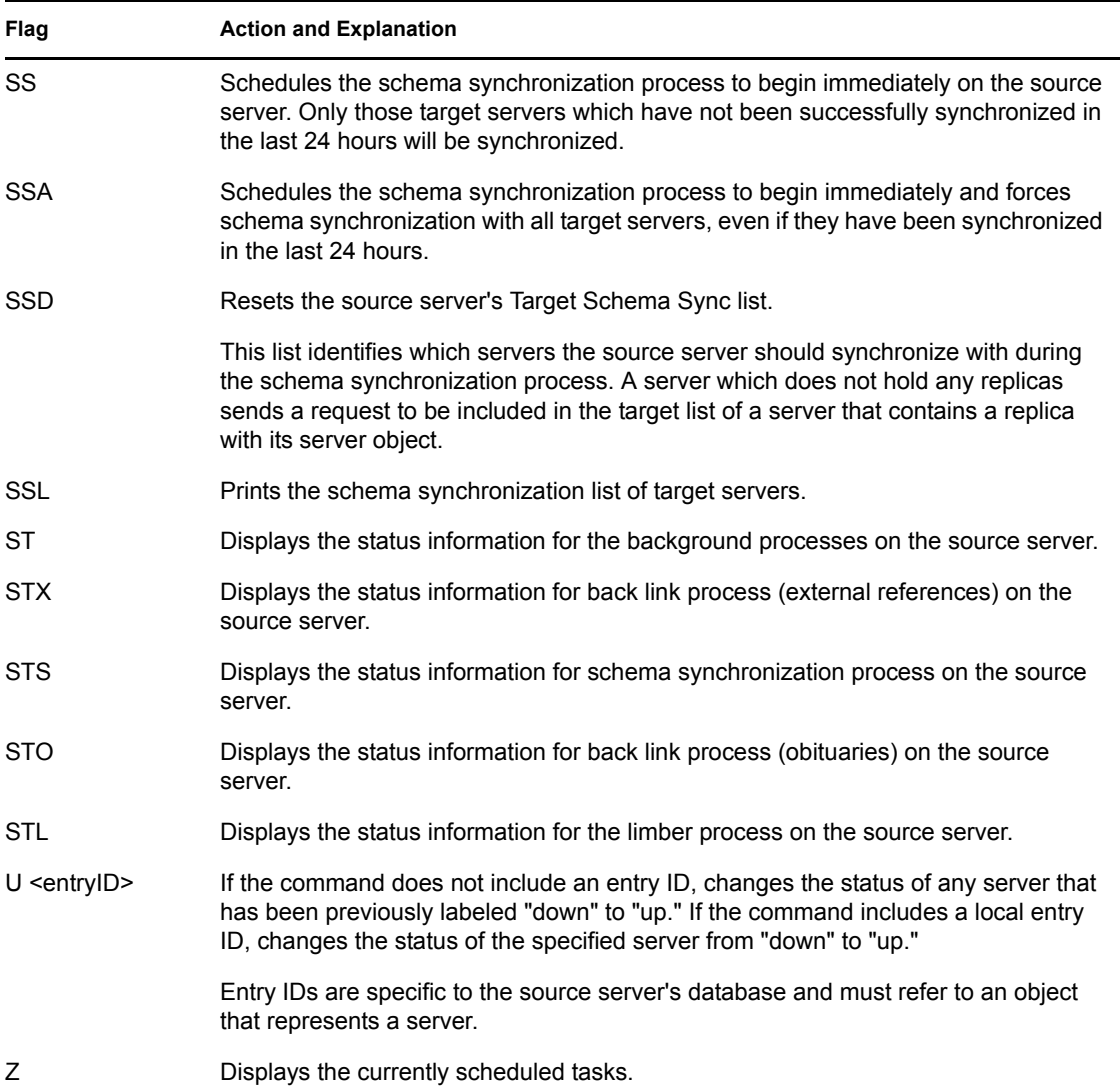

### **7.4 Tuning Background Processes**

SET DSTrace allows you to adjust, or tune, several parameters that control restrictions, timeouts, and limits placed on specific NDS activities. The current values of the parameters can be viewed by using the SET DSTRACE  $=$  \*P command.

The commands that tune parameters cannot be used in conjunction with any other DSTrace commands. They use the following syntax:

SET DSTRACE = !<flag><value>

Most, but not all flags, are followed by a value parameter. The value parameter sets the interval the specified process must wait between subsequent runs.

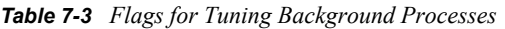

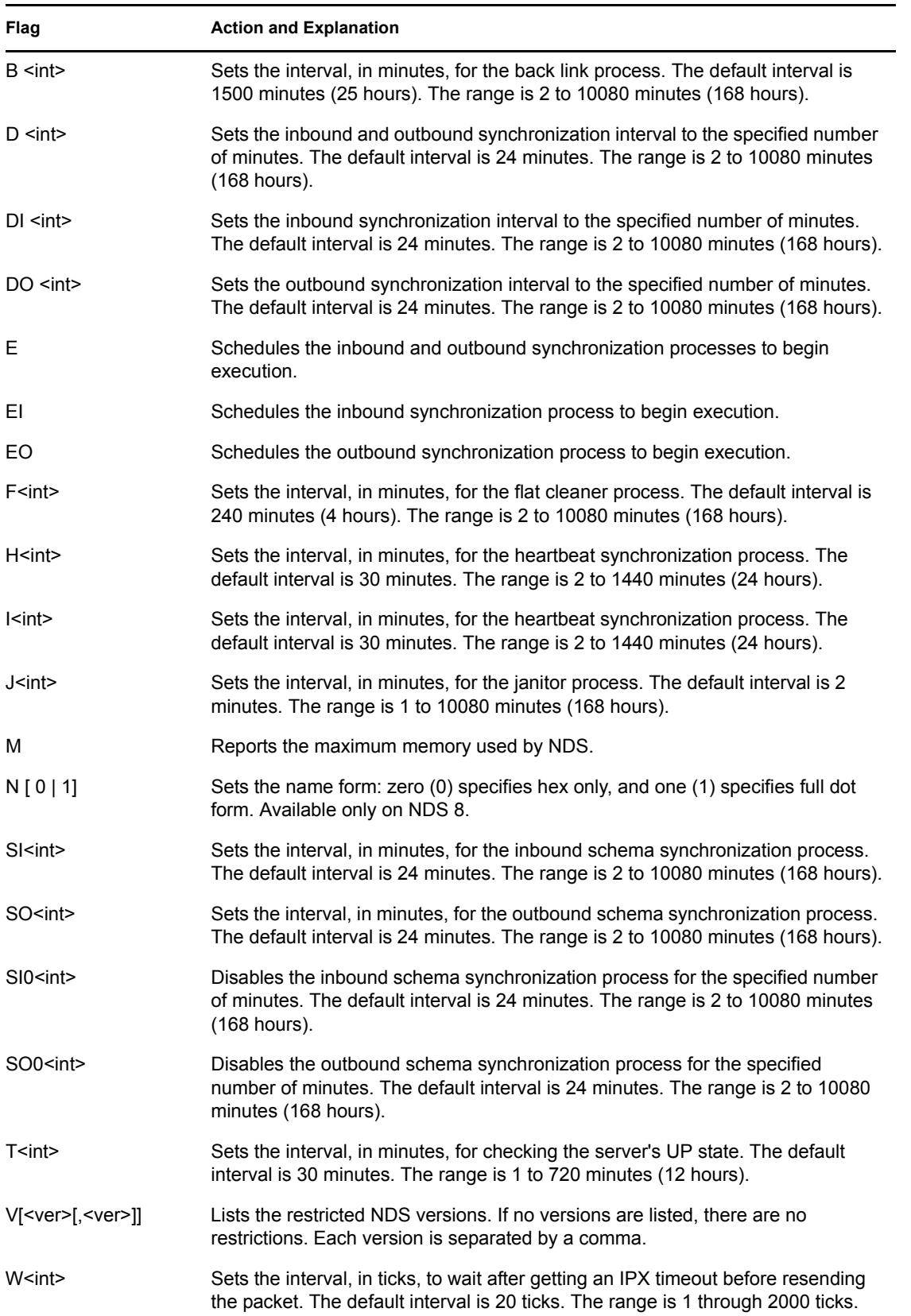

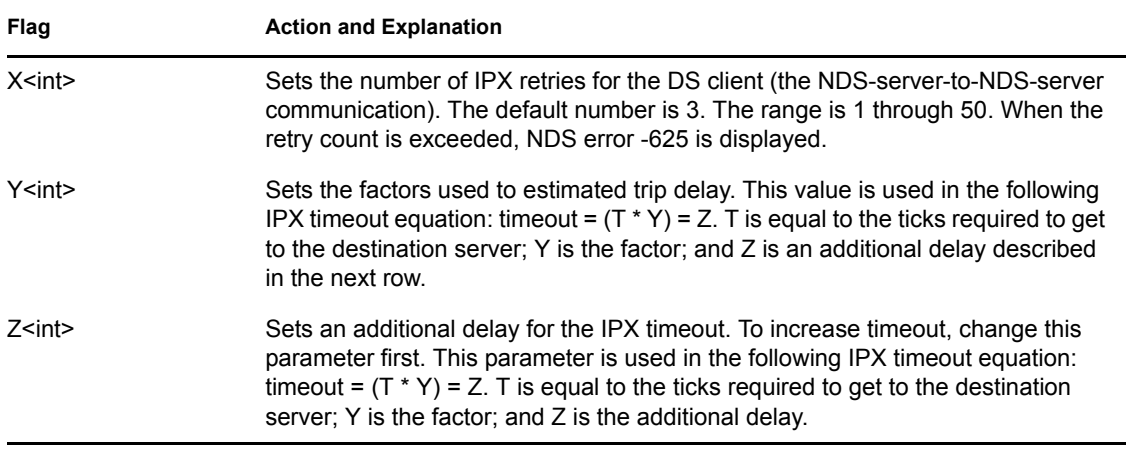

#### **7.5 Enabling DSTrace Messages with SET DSTrace**

NDS trace messages have been divided into groups by background process, operation, or task. These commands use the following syntax:

SET DSTRACE = <operand> <flag> [ <operand> <flag> ]

#### **7.5.1 Operands**

Multiple operands with flags can be entered in the same command as long as each operand is followed by a message flag.

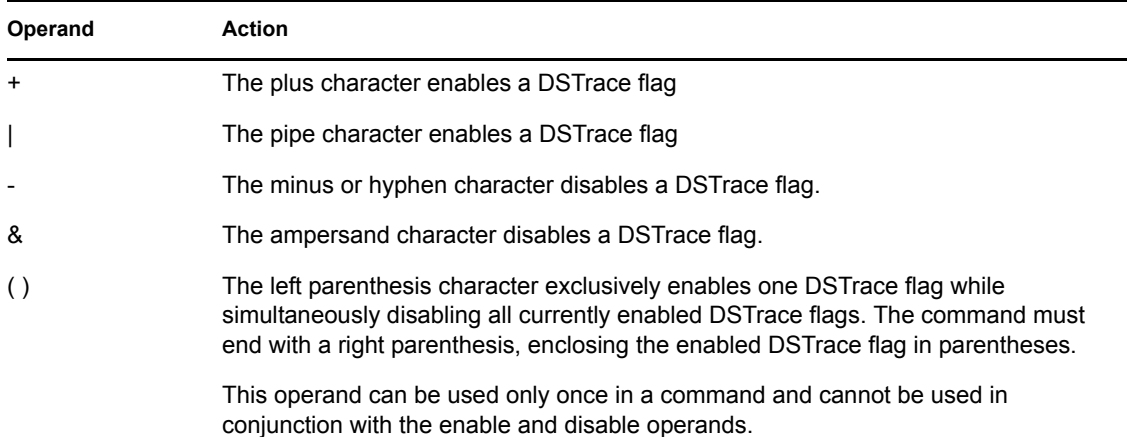

#### **7.5.2 Flags**

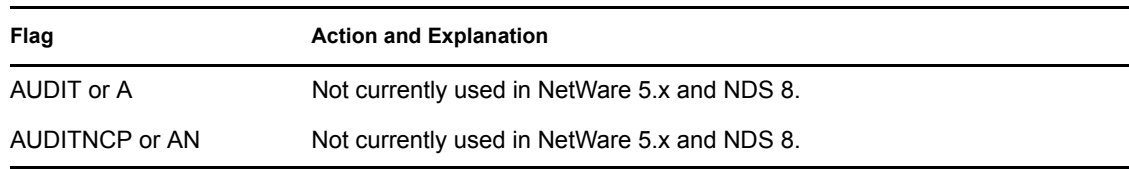

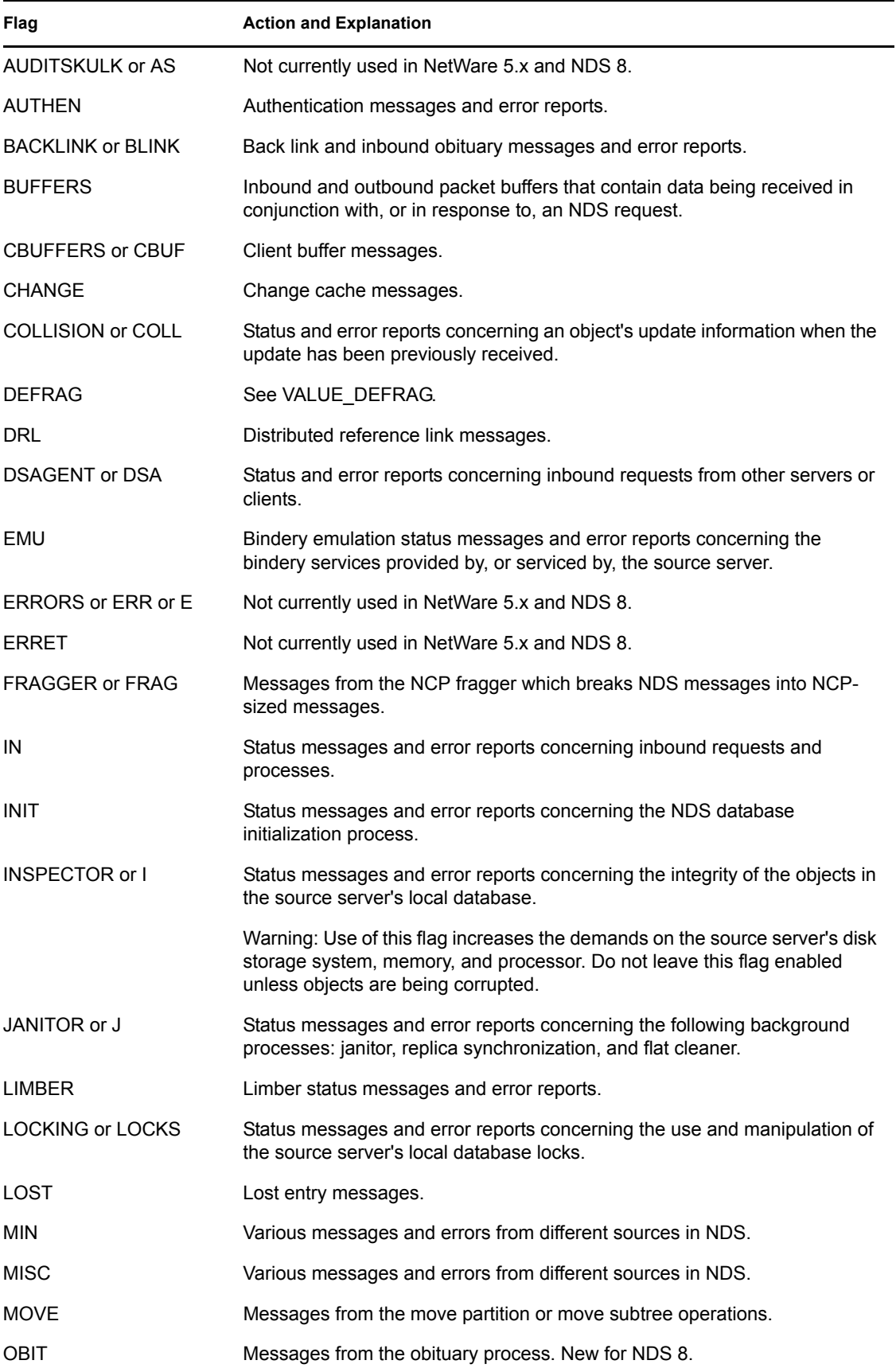

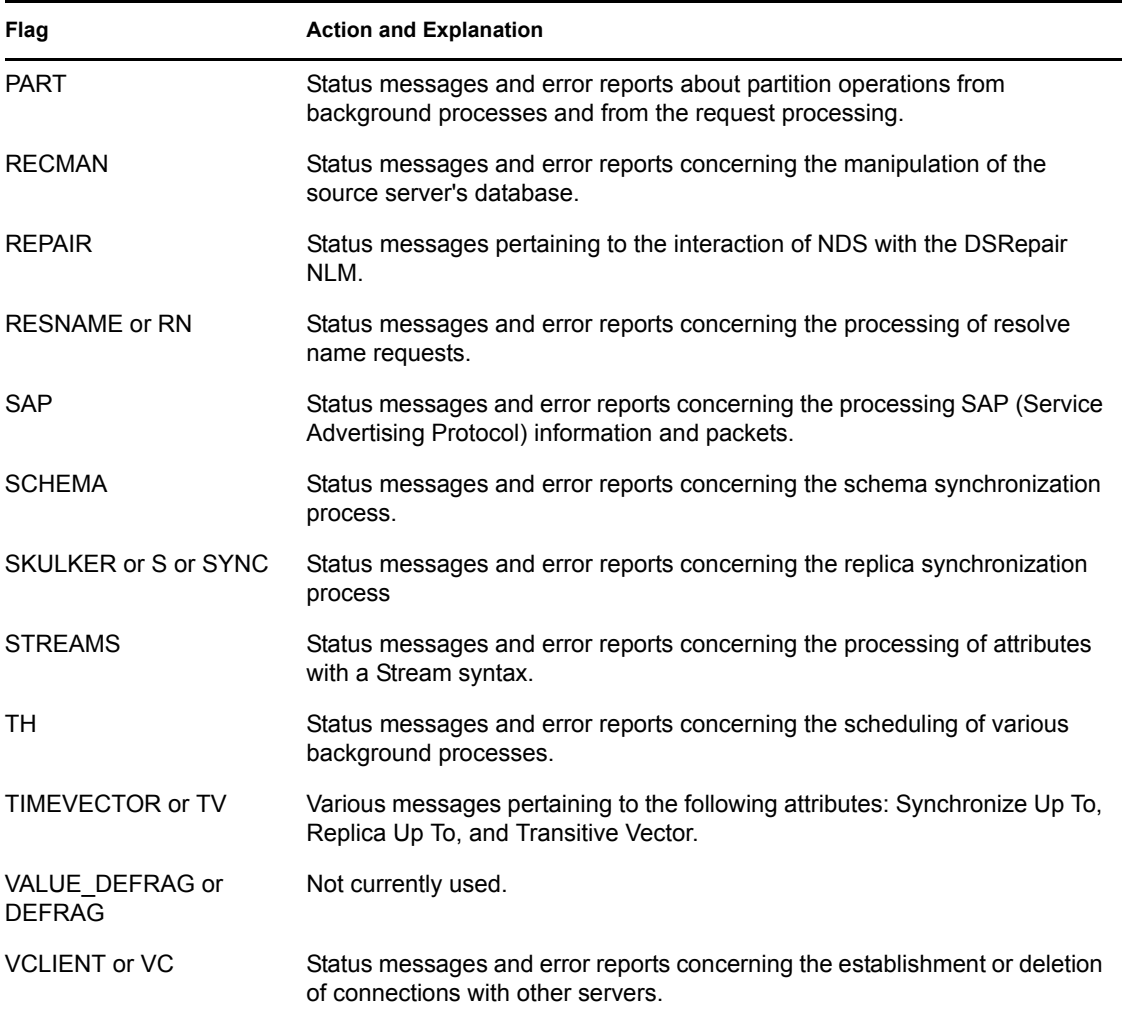

#### **7.5.3 Sample Commands**

To enable the back link process messages, enter one of the following commands:

```
 SET DSTRACE = +BLINK
```

```
or
```
SET DSTRACE= |BACKLINK

To disable the back link process messages, enter one of the following commands:

SET DSTRACE= -BLINK

or

SET DSTRACE= |BACKLINK

To enable several types of messages, enter the following command:

SET DSTRACE = +BLINK +LIMBER +MISC

There must be at least once space between each command.

To enable and disable several types of messages in the same command, use the following example as a pattern:

SET DSTRACE= +BLINK -LIMBER +MISC -JANITOR

To disable all previously enabled messages and enable one type, for example Miscellaneous messages, enter the following command:

SET DSTRACE= (MISC)

# <sup>A</sup>**Revision History**

The following table lists all changes made to the NDK: Novell eDirectory Technical Overview documentation:

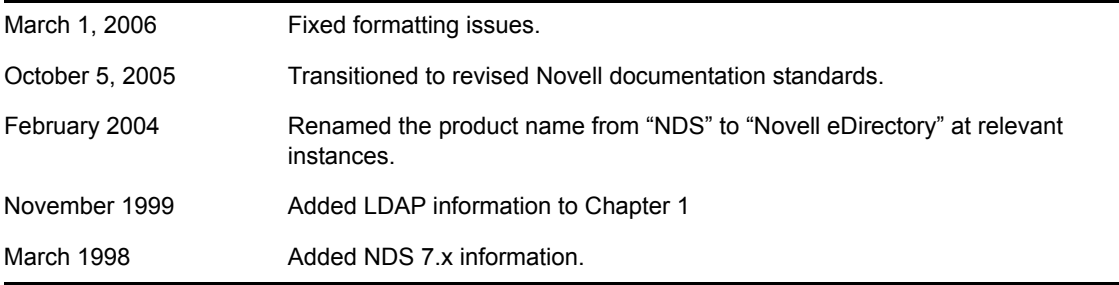